# Package 'EpiModel'

June 20, 2023

<span id="page-0-0"></span>Version 2.4.0

Date 2023-06-20

Title Mathematical Modeling of Infectious Disease Dynamics

Description Tools for simulating mathematical models of infectious disease dynamics. Epidemic model classes include deterministic compartmental models, stochastic individual-contact models, and stochastic network models. Network models use the robust statistical methods of exponential-family random graph models (ERGMs) from the Statnet suite of software packages in R. Standard templates for epidemic modeling include SI, SIR, and SIS disease types. EpiModel features an API for extending these templates to address novel scientific research aims. Full methods for EpiModel are detailed in Jenness et al. (2018, [<doi:10.18637/jss.v084.i08>](https://doi.org/10.18637/jss.v084.i08)).

Maintainer Samuel Jenness <samuel.m.jenness@emory.edu>

License GPL-3

URL <http://www.epimodel.org/>

#### BugReports <https://github.com/EpiModel/EpiModel/issues>

- **Depends** R ( $>= 4.1$ ), deSolve ( $>= 1.21$ ), networkDynamic ( $>= 0.11.3$ ), tergm ( $>= 4.2.0$ ), statnet.common ( $>= 4.8.0$ )
- Imports graphics, grDevices, stats, utils, doParallel, ergm (>= 4.5.0), ergm.ego ( $>= 1.1.0$ ), egor, foreach, network ( $>=$ 1.18.1), RColorBrewer, ape, lazyeval, ggplot2, tibble, methods, rlang, dplyr, coda, networkLite (>= 1.0.5)
- Suggests knitr, ndtv, rmarkdown, shiny, testthat, tidyr

VignetteBuilder knitr

LinkingTo Rcpp, ergm

RoxygenNote 7.2.3

Encoding UTF-8

NeedsCompilation yes

Author Samuel Jenness [cre, aut], Steven M. Goodreau [aut], Martina Morris [aut],

Adrien Le Guillou [aut], Chad Klumb [aut], Skye Bender-deMoll [ctb]

# Repository CRAN

Date/Publication 2023-06-20 18:20:05 UTC

# R topics documented:

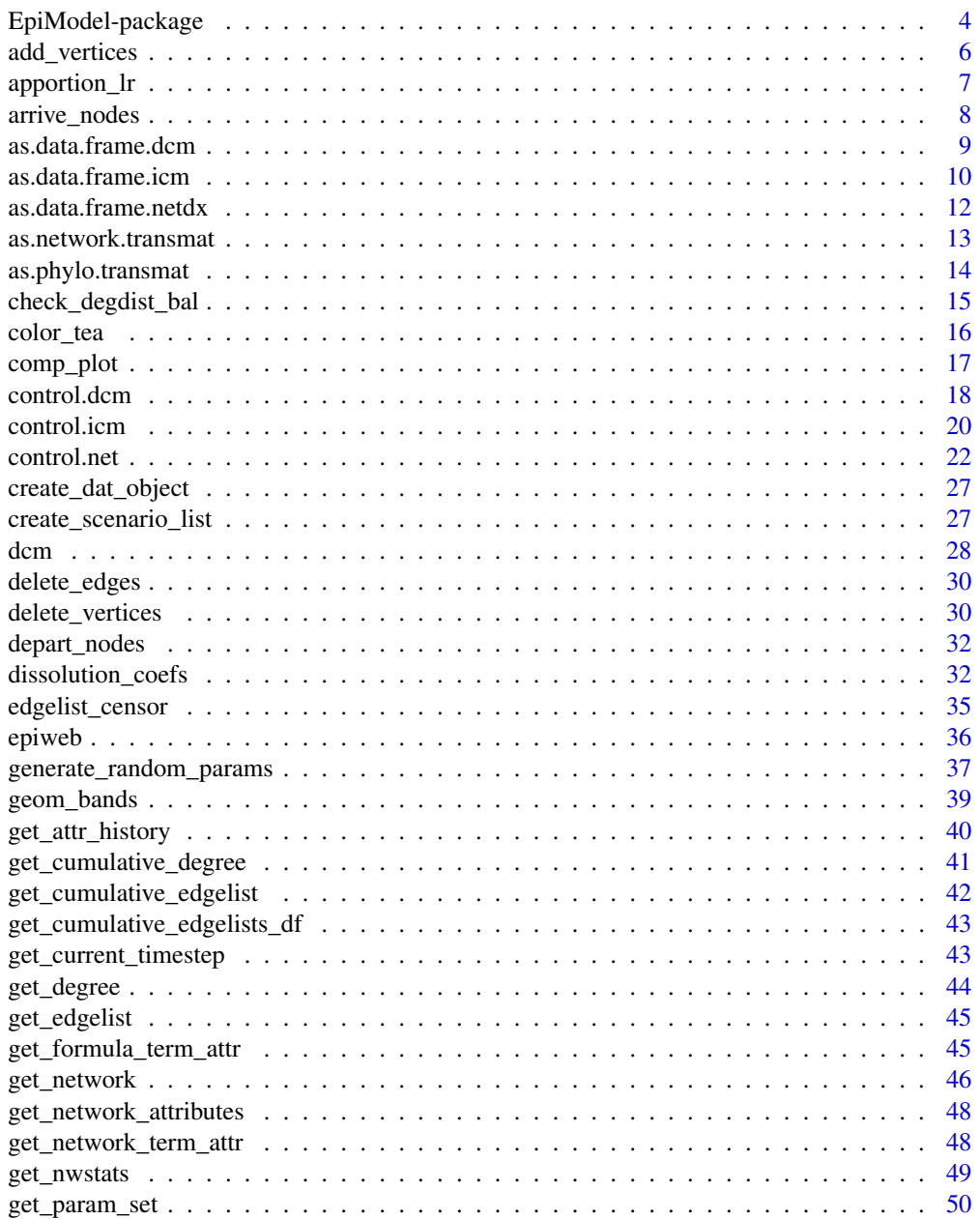

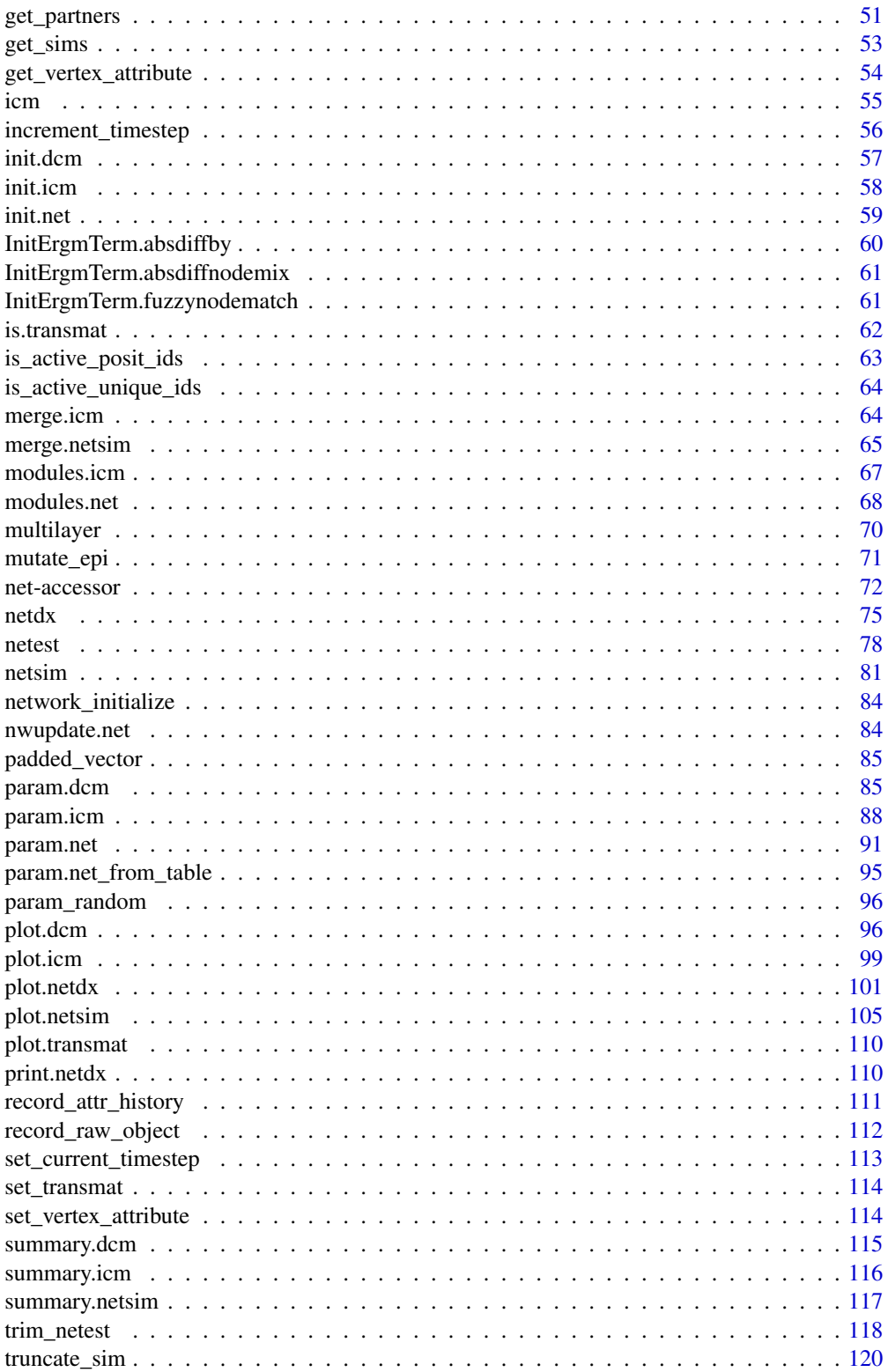

<span id="page-3-0"></span>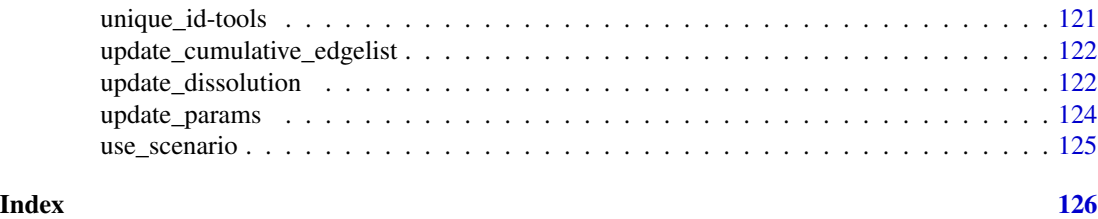

EpiModel-package *Mathematical Modeling of Infectious Disease Dynamics*

# Description

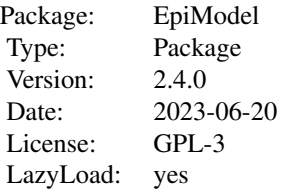

# Details

The EpiModel software package provides tools for building, solving, and visualizing mathematical models of infectious disease dynamics. These tools allow users to simulate epidemic models in multiple frameworks for both pedagogical purposes ("base models") and novel research purposes ("extension models").

#### Model Classes and Infectious Disease Types

EpiModel provides functionality for three classes of epidemic models:

- Deterministic Compartmental Models: these continuous-time models are solved using ordinary differential equations. EpiModel allows for easy specification of sensitivity analyses to compare multiple scenarios of the same model across different parameter values.
- Stochastic Individual Contact Models: a novel class of individual-based, microsimulation models that were developed to add random variation in all components of the transmission system, from infection to recovery to vital dynamics (arrivals and departures).
- Stochastic Network Models: with the underlying statistical framework of temporal exponential random graph models (ERGMs) recently developed in the Statnet suite of software in R, network models over epidemics simulate edge (e.g., partnership) formation and dissolution stochastically according to a specified statistical model, with disease spread across that network.

EpiModel supports three infectious disease types to be run across all of the three classes.

- Susceptible-Infectious (SI): a two-state disease in which there is life-long infection without recovery. HIV/AIDS is one example, although for this case it is common to model infection stages as separate compartments.
- Susceptible-Infectious-Recovered (SIR): a three-stage disease in which one has life-long recovery with immunity after infection. Measles is one example, but modern models for the disease also require consideration of vaccination patterns in the population.
- Susceptible-Infectious-Susceptible (SIS): a two-stage disease in which one may transition back and forth from the susceptible to infected states throughout life. Examples include bacterial sexually transmitted diseases like gonorrhea.

These basic disease types may be extended in any arbitrarily complex way to simulate specific diseases for research questions.

#### Model Parameterization and Simulation

EpiModel uses three model setup functions for each model class to input the necessary parameters, initial conditions, and control settings:

- [param.dcm](#page-84-1), [param.icm](#page-87-1), and [param.net](#page-90-1) are used to input epidemic parameters for each of the three model classes. Parameters include the rate of contacts or acts between actors, the probability of transmission per contact, and recovery and demographic rates for models that include those transitions.
- [init.dcm](#page-56-1), [init.icm](#page-57-1), and [init.net](#page-58-1) are used to input the initial conditions for each class. The main conditions are limited to the numbers or, if applicable, the specific agents in the population who are infected or recovered at the simulation outset.
- [control.dcm](#page-17-1), [control.icm](#page-19-1), and [control.net](#page-21-1) are used to specify the remaining control settings for each simulation. The core controls for base model types include the disease type, number of time steps, and number of simulations. Controls are also used to input new model functions (for DCMs) and new model modules (for ICMs and network models) to allow the user to simulate fully original epidemic models in EpiModel. See the documentation for the specific control functions help pages.

With the models parameterized, the functions for simulating epidemic models are:

- [dcm](#page-27-1) for deterministic compartmental models.
- [icm](#page-54-1) for individual contact models.
- Network models are simulated in a three-step process:
	- 1. [netest](#page-77-1) estimates the statistical model for the network structure itself (i.e., how partnerships form and dissolve over time given the parameterization of those processes). This function is a wrapper around the ergm and tergm functions in the ergm and tergm packages. The current statistical framework for model simulation is called "egocentric inference": target statistics summarizing these formation and dissolution processes collected from an egocentric sample of the population.
	- 2. [netdx](#page-74-1) runs diagnostics on the dynamic model fit by simulating the base network over time to ensure the model fits the targets for formation and dissolution.
	- 3. [netsim](#page-80-1) simulates the stochastic network epidemic models, with a given network model fit in [netest](#page-77-1). Here the function requires this model fit object along with the parameters, initial conditions, and control settings as defined above.

#### <span id="page-5-0"></span>References

The EpiModel website is at <http://www.epimodel.org/>, and the source code is at [https://](https://github.com/EpiModel/EpiModel) [github.com/EpiModel/EpiModel](https://github.com/EpiModel/EpiModel). Bug reports and feature requests are welcome.

Our primary methods paper on EpiModel is published in the Journal of Statistical Software. If you use EpiModel for any research or teaching purposes, please cite this reference:

Jenness SM, Goodreau SM, and Morris M. EpiModel: An R Package for Mathematical Modeling of Infectious Disease over Networks. Journal of Statistical Software. 2018; 84(8): 1-47. [doi:10.18637/](https://doi.org/10.18637/jss.v084.i08) [jss.v084.i08.](https://doi.org/10.18637/jss.v084.i08)

We have also developed two extension packages for modeling specific disease dynamics. For HIV and bacterial sexually transmitted infections, we have developed EpiModelHIV, which is available on Github at <https://github.com/EpiModel/EpiModelHIV>. For COVID-19, we have developed EpiModelCOVID, which is available at <https://github.com/EpiModel/EpiModelCOVID>.

add\_vertices *Fast Version of network::add.vertices for Edgelist-formatted Network*

# Description

This function performs a simple operation of updating the edgelist attribute n that tracks the total network size implicit in an edgelist representation of the network.

#### Usage

add\_vertices(el, nv)

#### Arguments

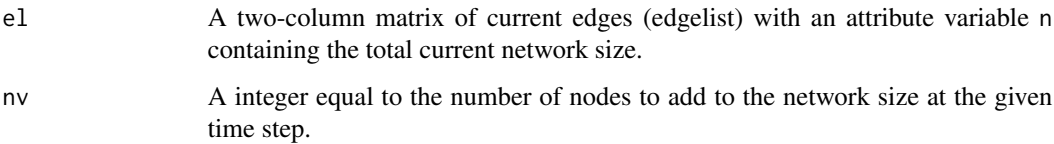

#### Details

This function is used in EpiModel modules to add vertices (nodes) to the edgelist object to account for entries into the population (e.g., births and in-migration).

# Value

Returns the matrix of current edges, el, with the population size attribute updated based on the number of new vertices specified in nv.

# <span id="page-6-0"></span>apportion\_lr 7

#### Examples

```
## Not run:
library("EpiModel")
nw <- network_initialize(100)
formation <- ~edges
target.stats <- 50
coef.diss <- dissolution_coefs(dissolution = ~offset(edges), duration = 20)
x <- netest(nw, formation, target.stats, coef.diss, verbose = FALSE)
param \leq param.net(inf.prob = 0.3)
init \le init.net(i.num = 10)
control \le control.net(type = "SI", nsteps = 100, nsims = 5,
                       tergmLite = TRUE)
# networkLite representation after initialization
dat <- crosscheck.net(x, param, init, control)
dat <- initialize.net(x, param, init, control)
# Check current network size
attributes(dat$el[[1]])$n
# Add 10 vertices
dat$el[[1]] <- add_vertices(dat$el[[1]], 10)
# Check new network size
attributes(dat$el[[1]])$n
## End(Not run)
```
apportion\_lr *Apportion Using the Largest Remainder Method*

# Description

Apportions a vector of values given a specified frequency distribution of those values such that the length of the output is robust to rounding and other instabilities.

#### Usage

```
apportion_lr(vector.length, values, proportions, shuffled = FALSE)
```
# Arguments

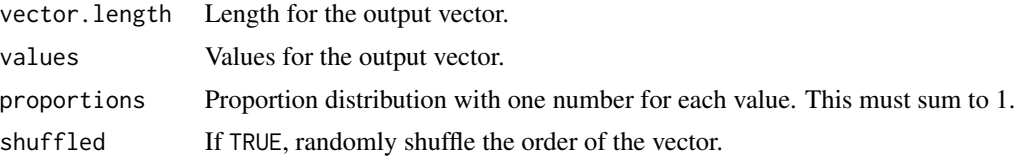

# <span id="page-7-0"></span>Value

A vector of length vector.length containing the apportioned values from values.

#### Examples

```
## Not run:
## Example 1: Without rounding
apportioned_vec_1 <- apportion_lr(4, c(1, 2, 3, 4, 5),c(0.25, 0, 0.25, 0.25, 0.25))
## Example 2: With rounding
apportioned_vec_2 <- apportion_lr(5, c(1, 2, 3, 4, 5),c(0.21, 0, 0.29, 0.25, 0.25))
```
## End(Not run)

arrive\_nodes *Arrive New Nodes to the netsim\_dat Object*

#### Description

Arrive New Nodes to the netsim\_dat Object

#### Usage

```
arrive_nodes(dat, nArrivals)
```
# Arguments

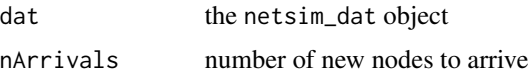

# Details

nArrivals new nodes are added to the network data stored on the netsim\_dat object. If tergmLite is FALSE, these nodes are activated from the current timestep onward. Attributes for the new nodes must be set separately.

Note that this function only supports arriving new nodes; returning to an active state nodes that were previously active in the network is not supported.

#### Value

the updated netsim\_dat object with nArrivals new nodes added

<span id="page-8-1"></span><span id="page-8-0"></span>as.data.frame.dcm *Extract Model Data for Deterministic Compartmental Models*

#### Description

This function extracts a model run from an object of class dcm into a data frame using the generic as.data.frame function.

#### Usage

```
## S3 method for class 'dcm'
as.data.frame(x, row.names = NULL, optional = FALSE, run, \ldots)
```
#### Arguments

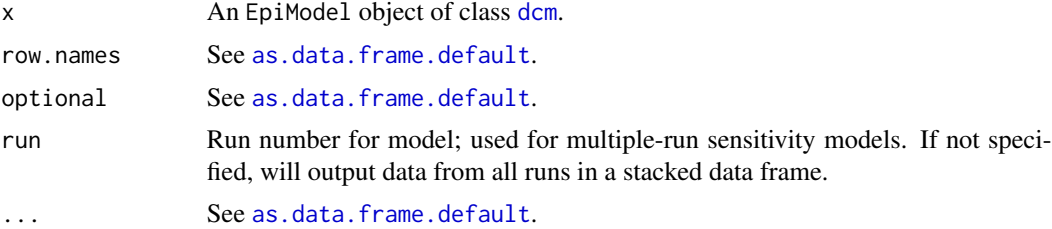

# Details

Model output from [dcm](#page-27-1) simulations are available as a data frame with this helper function. The output data frame will include columns for time, the size of each compartment, the overall population size (the sum of compartment sizes), and the size of each flow.

For models with multiple runs (i.e., varying parameters - see example below), the default with the run parameter not specified will output all runs in a single stacked data frame.

#### Value

A data frame containing the data from x.

# Examples

```
## Example 1: One-group SIS model with varying act.rate
param <- param.dcm(inf.prob = 0.2, act.rate = seq(0.05, 0.5, 0.05),
                  rec.rate = 1/50)
init \le init.dcm(s.num = 500, i.num = 1)
control \le control.dcm(type = "SIS", nsteps = 10)
mod1 <- dcm(param, init, control)
as.data.frame(mod1)
as.data.frame(mod1, run = 1)
as.data.frame(mod1, run = 10)
## Example 2: Two-group SIR model with vital dynamics
```

```
param \leq param.dcm(inf.prob = 0.2, inf.prob.g2 = 0.1,
                   act rate = 3, balance = "g1",rec.rate = 1/50, rec.rate.g2 = 1/50,
                   a.rate = 1/100, a.rate.g2 = NA,
                   ds.rate = 1/100, ds.rate.g2 = 1/100,
                   di.rate = 1/90, di.rate.g2 = 1/90,
                   dr.rate = 1/100, dr.rate.g2 = 1/100)
init \le init.dcm(s.num = 500, i.num = 1, r.num = 0,
                 s.num.g2 = 500, i.num.g2 = 1, r.num.g2 = 0)
control \le control.dcm(type = "SIR", nsteps = 10)
mod2 <- dcm(param, init, control)
as.data.frame(mod2)
```
as.data.frame.icm *Extract Model Data for Stochastic Models*

#### Description

This function extracts model simulations for objects of classes icm and netsim into a data frame using the generic as.data.frame function.

#### Usage

```
## S3 method for class 'icm'
as.data.frame(
 x,
  row.name = NULL,optional = FALSE,
 out = "vals",sim,
  qval,
  ...
\mathcal{L}## S3 method for class 'netsim'
as.data.frame(x, row.names = NULL, optional = FALSE, out = "vals", sim, ...)
```
#### Arguments

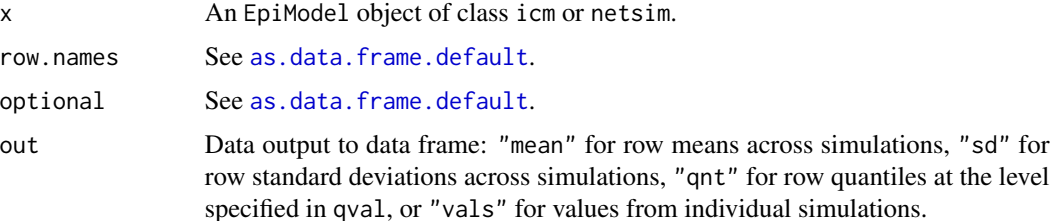

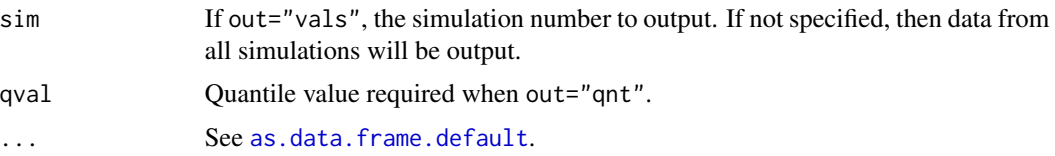

# Details

These methods work for both icm and netsim class models. The available output includes timespecific means, standard deviations, quantiles, and simulation values (compartment and flow sizes) from these stochastic model classes. Means, standard deviations, and quantiles are calculated by taking the row summary (i.e., each row of data is corresponds to a time step) across all simulations in the model output.

#### Value

A data frame containing the data from x.

### Examples

```
## Stochastic ICM SIS model
param \leq param.icm(inf.prob = 0.8, act.rate = 2, rec.rate = 0.1)
init \le init.icm(s.num = 500, i.num = 1)
control \le control.icm(type = "SIS", nsteps = 10,
                       nsims = 3, verbose = FALSE)
mod <- icm(param, init, control)
# Default output all simulation runs, default to all in stacked data.frame
as.data.frame(mod)
as.data.frame(mod, sim = 2)
# Time-specific means across simulations
as.data.frame(mod, out = "mean")
# Time-specific standard deviations across simulations
as.data.frame(mod, out = "sd")
# Time-specific quantile values across simulations
as.data.frame(mod, out = "qnt", qval = 0.25)
as.data.frame(mod, out = "qnt", qval = 0.75)
## Not run:
## Stochastic SI Network Model
nw <- network_initialize(n = 100)
formation <- ~edges
target.stats <- 50
coef.diss <- dissolution_coefs(dissolution = ~offset(edges), duration = 20)
est <- netest(nw, formation, target.stats, coef.diss, verbose = FALSE)
param <- param.net(inf.prob = 0.5)
init \le init.net(i.num = 10)
control <- control.net(type = "SI", nsteps = 10, nsims = 3, verbose = FALSE)
```

```
mod <- netsim(est, param, init, control)
# Same data extraction methods as with ICMs
as.data.frame(mod)
as.data.frame(mod, sim = 2)
as.data.frame(mod, out = "mean")
as.data.frame(mod, out = "sd")
as.data.frame(mod, out = "qnt", qval = 0.25)
as.data.frame(mod, out = "qnt", qval = 0.75)
## End(Not run)
```
as.data.frame.netdx *Extract Timed Edgelists for netdx Objects*

# Description

This function extracts timed edgelists for objects of class netdx into a data frame using the generic as.data.frame function.

#### Usage

```
## S3 method for class 'netdx'
as.data.frame(x, row.names = NULL, optional = FALSE, sim, ...)
```
# Arguments

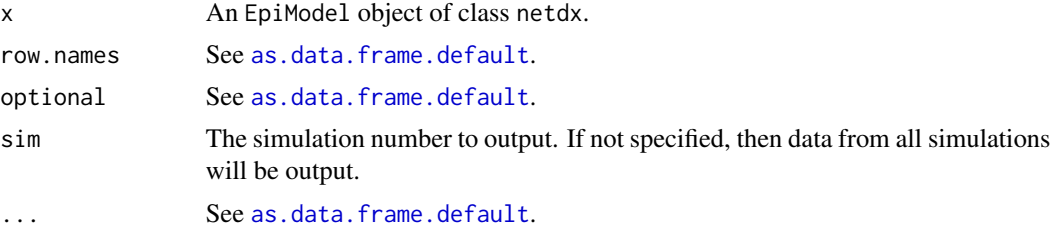

#### Value

A data frame containing the data from x.

# Examples

```
# Initialize and parameterize the network model
nw <- network_initialize(n = 100)
formation <- ~edges
target.stats <- 50
coef.diss <- dissolution_coefs(dissolution = ~offset(edges), duration = 20)
```
# Model estimation

```
est <- netest(nw, formation, target.stats, coef.diss, verbose = FALSE)
# Simulate the network with netdx
dx <- netdx(est, nsims = 3, nsteps = 10, keep.tedgelist = TRUE,
            verbose = FALSE)
# Extract data from the first simulation
as.data.frame(dx, sim = 1)
# Extract data from all simulations
as.data.frame(dx)
```
as.network.transmat *Convert transmat Infection Tree into a network Object*

# Description

Converts a transmission matrix from the get\_transmat function into a [network](#page-0-0) class object.

#### Usage

## S3 method for class 'transmat' as.network(x, ...)

#### Arguments

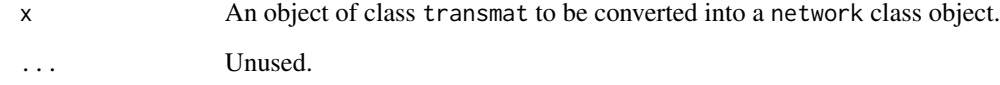

# Details

When converting from a transmat to a network object, this functions copies the edge attributes within the transmission matrix ('at', 'infDur', 'transProb', 'actRate', and 'finalProb') into edge attributes on the network.

# Value

A [network](#page-0-0) object.

<span id="page-13-0"></span>as.phylo.transmat *Convert transmat Infection Tree into a phylo Object*

#### **Description**

Converts a transmission matrix from the get\_transmat function into a phylo class object.

#### Usage

```
## S3 method for class 'transmat'
as.phylo(x, vertex.exit.times, ...)
```
#### Arguments

x An object of class transmat, the output from [get\\_transmat](#page-61-1).

vertex.exit.times

Optional numeric vector providing the time of departure of vertices, to be used to scale the lengths of branches reaching to the tips. Index position on vector corresponds to network id. NA indicates no departure, so branch will extend to the end of the tree.

... Further arguments (unused).

#### Details

Converts a [transmat](#page-61-1) object containing information about the history of a simulated infection into a [phylo](#page-0-0) object representation suitable for plotting as a tree with plot. phylo. Each infection event becomes a 'node' (horizontal branch) in the resulting phylo tree, and each network vertex becomes a 'tip' of the tree. The infection events are labeled with the vertex ID of the infector to make it possible to trace the path of infection.

The infection timing information is included to position the phylo-nodes, with the lines to the tips drawn to the max time value +1 (unless vertex.exit.times are passed in it effectively assumes all vertices are active until the end of the simulation).

If the transmat contains multiple infection seeds (there are multiple trees with separate root nodes), this function will return a list of class multiPhylo, each element of which is a phylo object. See [read.tree](#page-0-0).

#### Value

A phylo class object.

### Examples

set.seed(13)

```
# Fit a random mixing TERGM with mean degree of 1 and mean edge
# duration of 20 time steps
nw <- network_initialize(n = 100)
```

```
formation <- ~edges
target.stats <- 50
coef.diss <- dissolution_coefs(dissolution = ~offset(edges), duration = 20)
est <- netest(nw, formation, target.stats, coef.diss, verbose = FALSE)
# Parameterize the epidemic model as SI with one infected seed
param \leq param.net(inf.prob = 0.5)
init \le init.net(i.num = 1)
control \le control.net(type = "SI", nsteps = 40, nsims = 1, verbose = FALSE)
# Simulate the model
mod1 <- netsim(est, param, init, control)
# Extract the transmission matrix
tm <- get_transmat(mod1)
head(tm, 15)
# Convert to phylo object and plot
tmPhylo <- as.phylo.transmat(tm)
par(max = c(1,1,1,1))plot(tmPhylo, show.node.label = TRUE,
              root.edge = TRUE,
              cex = 0.75
```
check\_degdist\_bal *Check Degree Distribution for Balance in Target Statistics*

#### Description

Checks for consistency in the implied network statistics of a two-group network in which the group size and group-specific degree distributions are specified.

#### Usage

check\_degdist\_bal(num.g1, num.g2, deg.dist.g1, deg.dist.g2)

#### Arguments

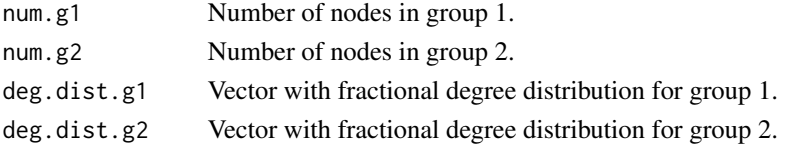

# Details

This function outputs the number of nodes of degree 0 to g, where g is the length of a fractional degree distribution vector, given that vector and the size of the group. This utility is used to check for balance in implied degree given that fractional distribution within two-group network simulations, in which the degree-constrained counts must be equal across groups.

# Examples

```
# An unbalanced distribution
check\_degdist\_bal(num.g1 = 500, num.g2 = 500,deg.dist.g2 = c(0.40, 0.55, 0.03, 0.02),
                  deg.dist.g1 = c(0.48, 0.41, 0.08, 0.03))
# A balanced distribution
check\_degdist\_bal(num.g1 = 500, num.g2 = 500,deg.dist.g1 = c(0.40, 0.55, 0.04, 0.01),
                  deg.dist.g2 = c(0.48, 0.41, 0.08, 0.03))
```
color\_tea *Create a TEA Variable for Infection Status for* ndtv *Animations*

# Description

Creates a new color-named temporally-extended attribute (TEA) variable in a networkDynamic object containing a disease status TEA in numeric format.

#### Usage

```
color_tea(
 nd,
 old.var = "testatus",
 old.us = "s",old.inf = "i",old.rec = "r",new.var = "ndtvcol",
 new.sus,
 new.inf,
 new.rec,
  verbose = TRUE
)
```
# Arguments

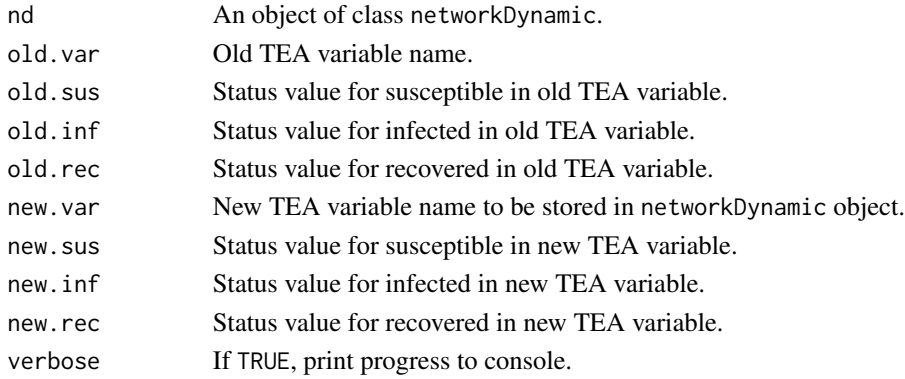

<span id="page-15-0"></span>

#### <span id="page-16-0"></span>comp\_plot 17

#### Details

The ndtv package (<https://cran.r-project.org/package=ndtv>) produces animated visuals for dynamic networks with evolving edge structures and nodal attributes. Nodal attribute dynamics in ndtv movies require a temporally extended attribute (TEA) containing a standard R color for each node at each time step. By default, the EpiModel package uses TEAs to store disease status history in network model simulations run in [netsim](#page-80-1). But that status TEA is in numeric format  $(0, 1)$ 1, 2). The color\_tea function transforms those numeric values of that disease status TEA into a TEA with color values in order to visualize status changes in ndtv.

The convention in [plot.netsim](#page-104-1) is to color the susceptible nodes as blue, infected nodes as red, and recovered nodes as green. Alternate colors may be specified using the new.sus, new.inf, and new.rec parameters, respectively.

Using the color\_tea function with a netsim object requires that TEAs for disease status be used and that the networkDynamic object be saved in the output: tergmListe must be set to FALSE in [control.net](#page-21-1).

# Value

The updated object of class networkDynamic.

#### See Also

[netsim](#page-80-1) and the ndtv package documentation.

#### <span id="page-16-1"></span>comp\_plot *Plot Compartment Diagram for Epidemic Models*

#### Description

Plots a compartment flow diagram for deterministic compartmental models, stochastic individual contact models, and stochastic network models.

#### Usage

```
comp_plot(x, at, digits, ...)
## S3 method for class 'dcm'
comp_plot(x, at = 1, digits = 3, run = 1, ...)
## S3 method for class 'icm'
comp\_plot(x, at = 1, digits = 3, ...)## S3 method for class 'netsim'
comp_plot(x, at = 1, digits = 3, ...)
```
#### <span id="page-17-0"></span>Arguments

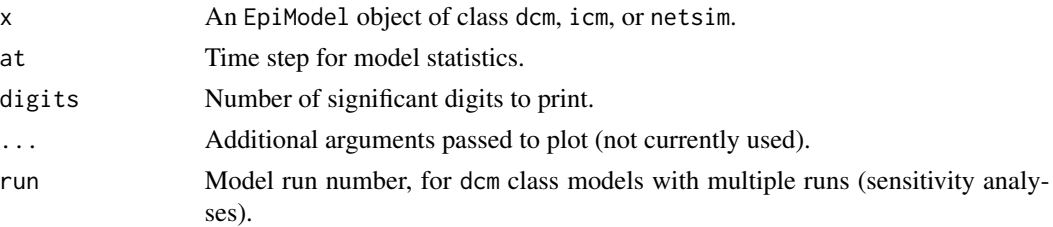

#### Details

The comp\_plot function provides a visual summary of an epidemic model at a specific time step. The information contained in comp\_plot is the same as in the summary functions for a model, but presented graphically as a compartment flow diagram.

For dcm class plots, specify the model run number if the model contains multiple runs, as in a sensitivity analysis. For icm and netsim class plots, the run argument is not used; the plots show the means and standard deviations across simulations at the specified time step.

These plots are currently limited to one-group models for each of the three model classes. That functionality may be expanded in future software releases.

#### Examples

```
## Example 1: DCM SIR model with varying act.rate
param \leq param.dcm(inf.prob = 0.2, act.rate = 5:7,
                   rec.rate = 1/3, a.rate = 1/90, ds.rate = 1/100,
                   di.rate = 1/35, dr.rate = 1/100)
init \le init.dcm(s.num = 1000, i.num = 1, r.num = 0)
control <- control.dcm(type = "SIR", nsteps = 25, verbose = FALSE)
mod1 <- dcm(param, init, control)
comp\_plot(mod1, at = 25, run = 3)## Example 2: ICM SIR model with 3 simulations
param \leq param.icm(inf.prob = 0.2, act.rate = 3, rec.rate = 1/50,
                   a.rate = 1/100, ds.rate = 1/100,
                   di.rate = 1/90, dr.rate = 1/100)
init \le init.icm(s.num = 500, i.num = 1, r.num = 0)
control <- control.icm(type = "SIR", nsteps = 25,
                       nsims = 3, verbose = FALSE)
mod2 <- icm(param, init, control)
comp\_plot(mod2, at = 25, digits = 1)
```
<span id="page-17-1"></span>control.dcm *Control Settings for Deterministic Compartmental Models*

#### **Description**

Sets the controls for deterministic compartmental models simulated with [dcm](#page-27-1).

# control.dcm 19

# Usage

```
control.dcm(
  type,
  nsteps,
 dt = 1,
 odemethod = "rk4",dede = FALSE,new.mod = NULL,
  sens.param = TRUE,
 print.mod = FALSE,
  verbose = FALSE,
  ...
\mathcal{L}
```
# Arguments

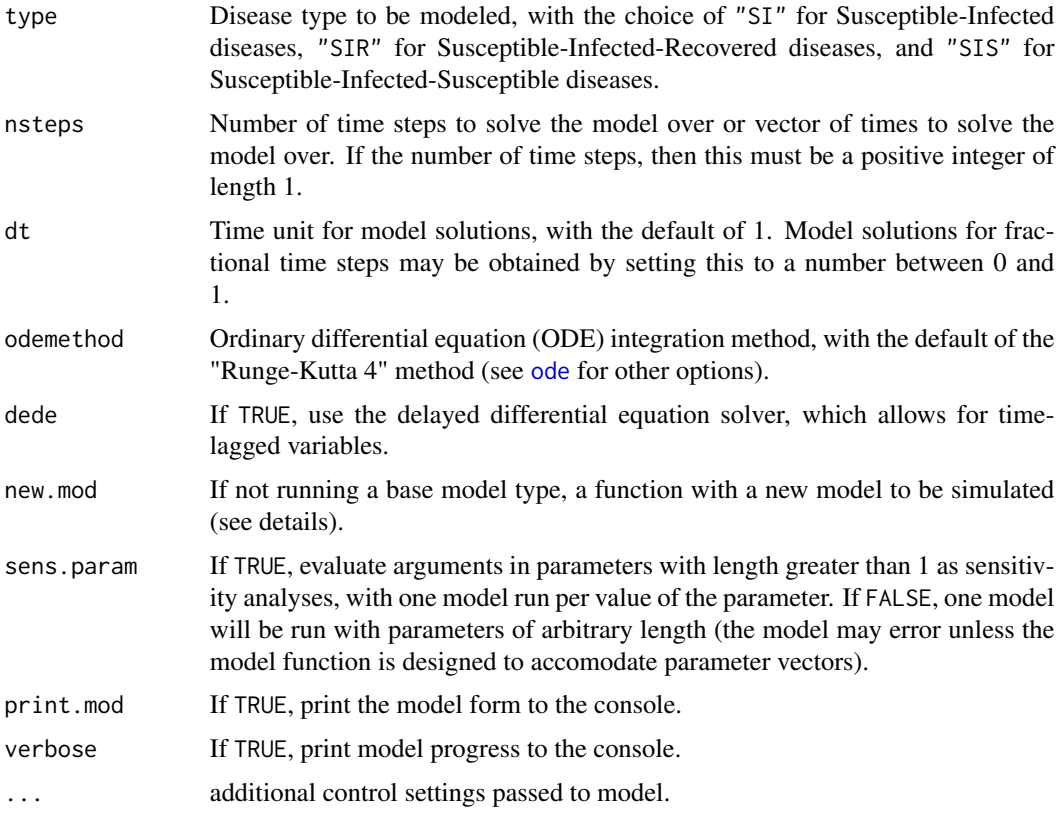

# Details

control.dcm sets the required control settings for any deterministic compartmental models solved with the [dcm](#page-27-1) function. Controls are required for both base model types and original models. For an overview of control settings for base DCM class models, consult the [Basic DCMs](http://www.epimodel.org/tut.html) tutorial. For all base models, the type argument is a necessary parameter and it has no default.

# <span id="page-19-0"></span>Value

An EpiModel object of class control.dcm.

#### New Model Functions

The form of the model function for base models may be displayed with the print.mod argument set to TRUE. In this case, the model will not be run. These model forms may be used as templates to write original model functions.

These new models may be input and solved with [dcm](#page-27-1) using the new.mod argument, which requires as input a model function. Details and examples are found in the [New DCMs](http://www.epimodel.org/tut.html) tutorial.

#### See Also

Use [param.dcm](#page-84-1) to specify model parameters and [init.dcm](#page-56-1) to specify the initial conditions. Run the parameterized model with [dcm](#page-27-1).

<span id="page-19-1"></span>control.icm *Control Settings for Stochastic Individual Contact Models*

# Description

Sets the controls for stochastic individual contact models simulated with *i*cm.

#### Usage

```
control.icm(
  type,
  nsteps,
  nsims = 1,initialize.FUN = initialize.icm,
  infection.FUN = NULL,
  recovery.FUN = NULL,
  departures.FUN = NULL,
  arrivals.FUN = NULL,
 prevalence.FUN = NULL,
  verbose = FALSE,
  verbose.int = 0,
  skip.check = FALSE,
  ...
\mathcal{L}
```
#### Arguments

type Disease type to be modeled, with the choice of "SI" for Susceptible-Infected diseases, "SIR" for Susceptible-Infected-Recovered diseases, and "SIS" for Susceptible-Infected-Susceptible diseases.

control.icm 21

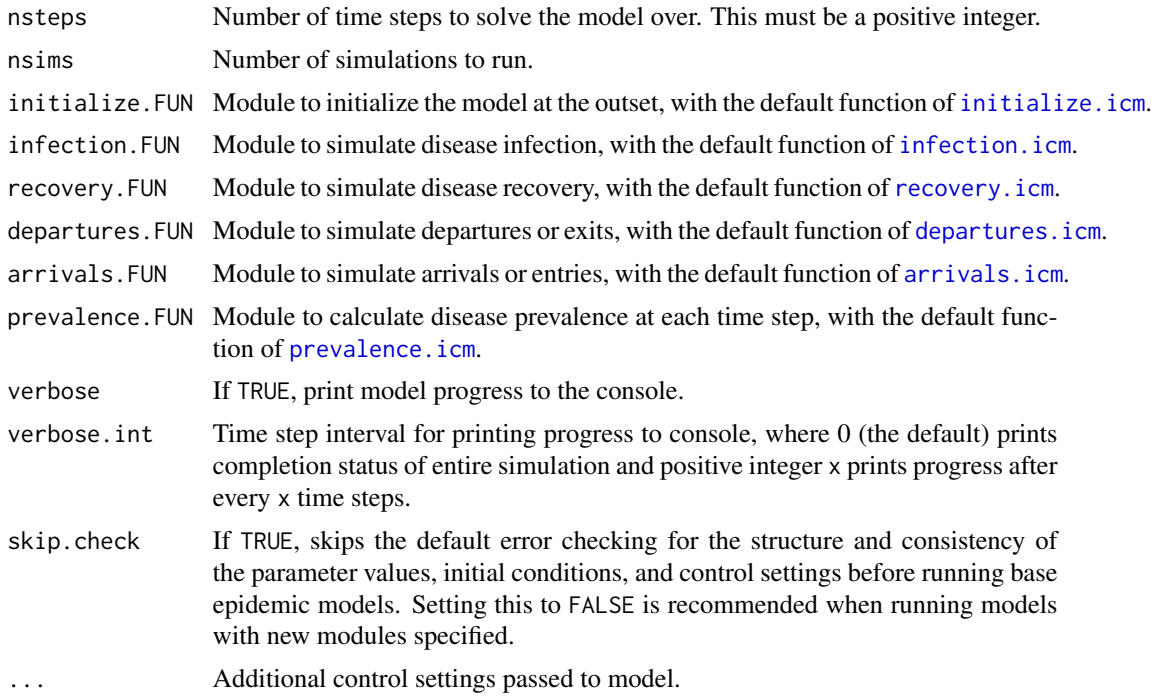

#### Details

control.icm sets the required control settings for any stochastic individual contact model solved with the [icm](#page-54-1) function. Controls are required for both base model types and when passing original process modules. For an overview of control settings for base ICM class models, consult the [Basic](http://www.epimodel.org/tut.html) [ICMs](http://www.epimodel.org/tut.html) tutorial. For all base models, the type argument is a necessary parameter and it has no default.

#### Value

An EpiModel object of class control.icm.

#### New Modules

Base ICM models use a set of module functions that specify how the individual agents in the population are subjected to infection, recovery, demographics, and other processes. Core modules are those listed in the .FUN arguments. For each module, there is a default function used in the simulation. The default infection module, for example, is contained in the [infection.icm](#page-0-0) function.

For original models, one may substitute replacement module functions for any of the default functions. New modules may be added to the workflow at each time step by passing a module function via the ... argument.

#### See Also

Use [param.icm](#page-87-1) to specify model parameters and [init.icm](#page-57-1) to specify the initial conditions. Run the parameterized model with [icm](#page-54-1).

<span id="page-21-1"></span><span id="page-21-0"></span>

#### Description

Sets the controls for stochastic network models simulated with [netsim](#page-80-1).

#### Usage

```
control.net(
  type,
  nsteps,
  start = 1,
  nsims = 1,
  ncores = 1,
  resimulate.network = FALSE,
  tergmLite = FALSE,
  cumulative.edgelist = FALSE,
  truncate.el.cuml = 0,
  attr.rules,
  epi.by,
  initialize.FUN = initialize.net,
  resim_nets.FUN = resim_nets,
  summary_nets.FUN = summary_nets,
  infection.FUN = NULL,
  recovery.FUN = NULL,
  departures.FUN = NULL,
  arrivals.FUN = NULL,
  nwupdate.FUN = nwupdate.net,
  prevalence.FUN = prevalence.net,
  verbose.FUN = verbose.net,
  module.order = NULL,
  save.nwstats = TRUE,
  nwstats.formula = "formation",
  save.transmat = TRUE,
  save.network,
  save.other,
  verbose = TRUE,
  verbose.int = 1,
  skip.check = FALSE,
  raw.output = FALSE,
  tergmLite.track.duration = FALSE,
  set.control.ergm = control.simulate.formula(MCMC.burnin = 2e+05),
  set.control.tergm = control.simulate.formula.tergm(),
  save.diss.stats = TRUE,
  dat.updates = NULL,
  ...
```
# control.net 23

# $\overline{)}$

# Arguments

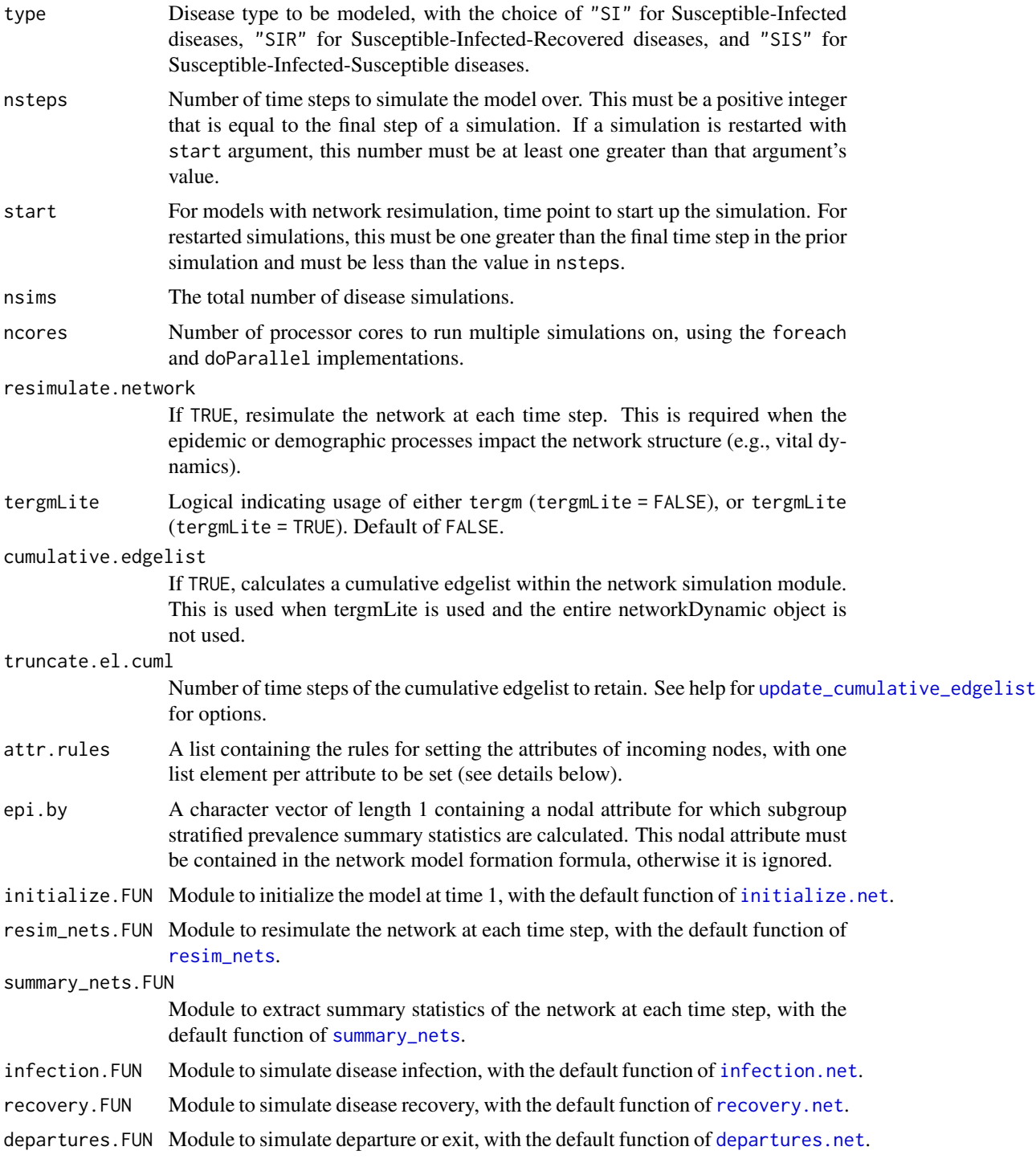

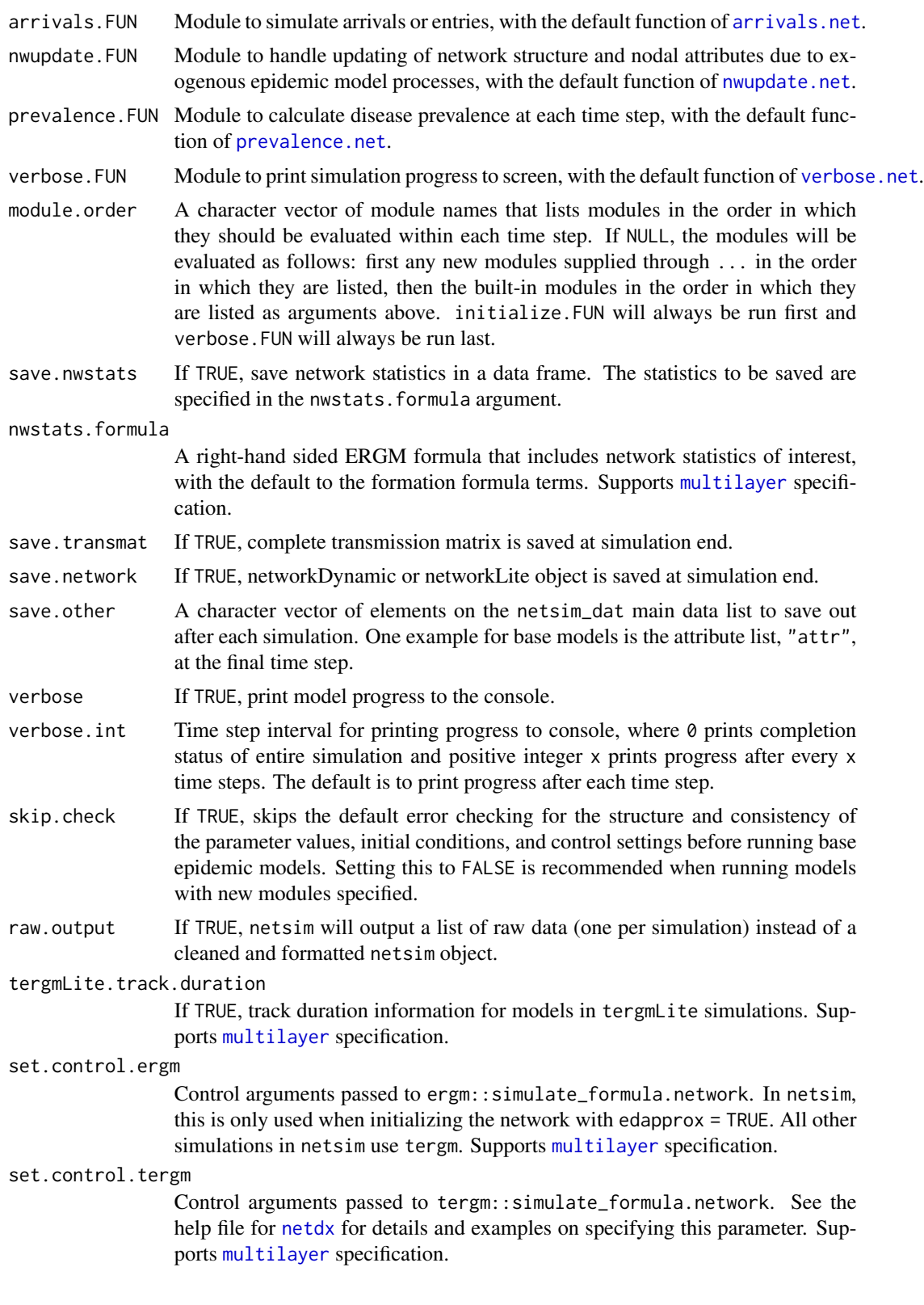

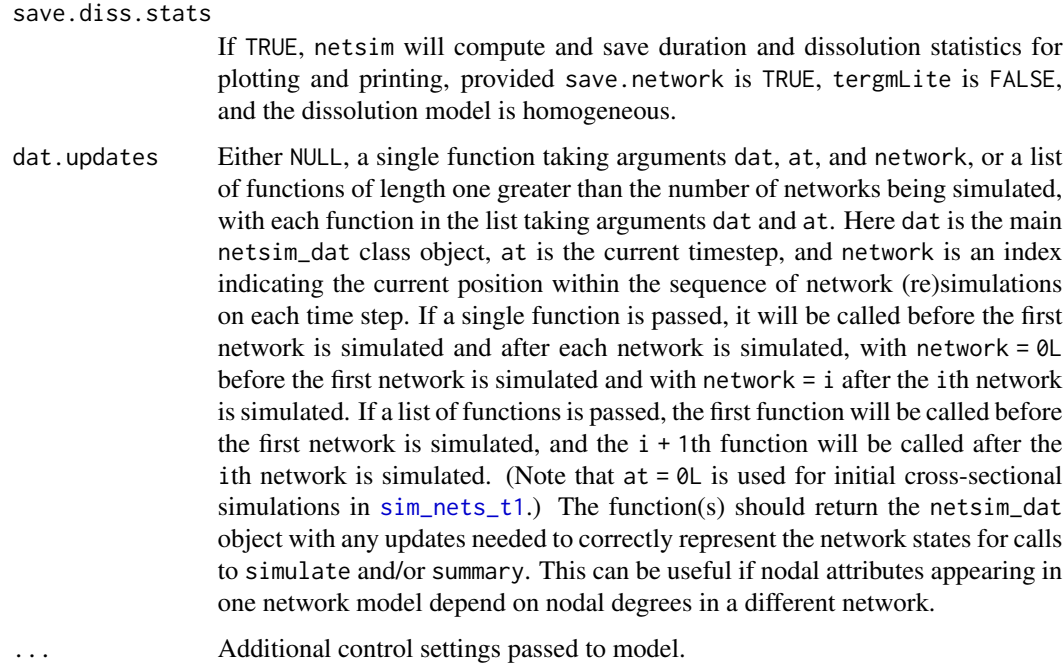

## Details

control.net sets the required control settings for any network model solved with the [netsim](#page-80-1) function. Controls are required for both base model types and when passing original process modules. For an overview of control settings for base models, consult the [Basic Network Models](http://www.epimodel.org/tut.html) tutorials. For all base models, the type argument is a necessary parameter and it has no default.

### Value

An EpiModel object of class control.net.

# The attr.rules Argument

The attr.rules parameter is used to specify the rules for how nodal attribute values for incoming nodes should be set. These rules are only necessary for models in which there are incoming nodes (i.e., arrivals). There are three rules available for each attribute value:

- current: new nodes will be assigned this attribute in proportion to the distribution of that attribute among existing nodes at that current time step.
- t1: new nodes will be assigned this attribute in proportion to the distribution of that attribute among nodes at time 1 (that is, the proportions set in the original network for [netest](#page-77-1)).
- Value: all new nodes will be assigned this specific value, with no variation. For example, the rules list attr.rules = list(race = "t1", sex = "current", status = "s") specifies how the race, sex, and status attributes should be set for incoming nodes. By default, the rule is "current" for all attributes except status, in which case it is "s" (that is, all incoming nodes are susceptible).

#### Checkpointing Simulations

netsim has a built-in checkpoint system to prevent losing computation work if the function is interrupted (SIGINT, power loss, time limit exceeded on a computation cluster). When enabled, each simulation will be saved every. checkpoint. steps time steps. Then, if a checkpoint enabled simulation is launched again with netsim, it will restart at the last checkpoint available in the saved data.

To enable the checkpoint capabilities of netsim, two control arguments have to be set: . checkpoint. steps, which is a positive number of time steps to be run between each file save; and .checkpoint.dir, which is the path to a directory to save the checkpointed data. If . checkpoint. dir directory does not exist, netsim will attempt to create it on the first checkpoint save. With these two controls defined, one can simply re-run netsim with the same arguments to restart a set of simulations that were interrupted.

Simulations are checkpointed individually: for example, if 3 simulations are run on a single core, the first 2 are finished, then the interruption occurs during the third, netsim will only restart the third one from the last checkpoint.

A .checkpoint.compress argument can be set to overwrite the compress argument in saveRDS used to save the checkpointed data. The current default for saveRDS is gunzip (gz), which provides fast compression that usually works well on netsim objects.

By default, if netsim reaches the end of all simulations, the checkpoint data directory and its content are removed before returning the netsim object. The .checkpoint.keep argument can be set to TRUE to prevent this removal to inspect the raw simulation objects.

#### New Modules

Base network models use a set of module functions that specify how the individual nodes in the network are subjected to infection, recovery, demographics, and other processes. Core modules are those listed in the .FUN arguments. For each module, there is a default function used in the simulation. The default infection module, for example, is contained in the infection, net function.

For original models, one may substitute replacement module functions for any of the default functions. New modules may be added to the workflow at each time step by passing a module function via the ... argument. Consult the [New Network Models](http://www.epimodel.org/tut.html) tutorials. One may remove existing modules, such as arrivals.FUN, from the workflow by setting the parameter value for that argument to NULL.

#### End Horizon

netsim implements an "End Horizon" mechanism, where a set of modules are removed from the simulation at a specific time step. This is enabled through the end.horizon parameter to control.net.

This parameter must receive a list with fields at, the time step at which the end horizon occurs, and modules, a character vector with the names of the modules to remove. (e.g 'list(at  $= 208$ ,  $modules = c("arrivals.FUN", "infections.FUN"))$ 

#### See Also

Use param, net to specify model parameters and init, net to specify the initial conditions. Run the parameterized model with [netsim](#page-80-1).

<span id="page-26-0"></span>create\_dat\_object *Create a Minimal netsim\_dat Main List Object for a Network Model*

# **Description**

This helper function populates a netsim\_dat main list object with the minimal required elements. All parameters are optional. When none are given the resulting object is only a shell list of class netsim\_dat with the different named elements defined as empty lists.

# Usage

```
create\_dat\_object(param = list(), init = list(), control = list())
```
#### Arguments

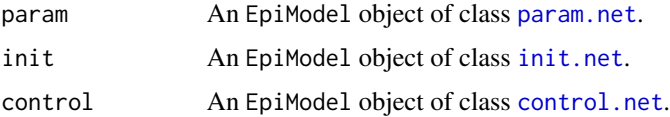

#### Value

A netsim\_dat main list object.

create\_scenario\_list *Make a list of EpiModel scenarios from a data.frame of scenarios*

# Description

An EpiModel scenario allows one or multiple set of parameters to be applied to a model a predefined timesteps. They are usually used by a researcher who wants to model counterfactuals using a pre calibrated model.

#### Usage

```
create_scenario_list(scenarios.df)
```
# Arguments

scenarios.df a data.frame

#### Value

a list of EpiModel scenarios

<span id="page-27-0"></span>The scenarios.df is a data.frame of values to be used as parameters.

It must contain a ".at" column, specifying when the changes should occur. It requires the "updater" module of EpiModel. *See, vignette*. If the ".at" value of a row is less than two, the changes will be applied to the parameter list iteself. The second mandatory column is ".scenario.id". It is used to distinguish the different scenarios. If multiple rows share the same ".scenario.id", the resulting scenario will contain one updater per row. This permits modifying parameters at multiple points in time. (e.g. an intervention limited in time).

The other column names must correspond either to: the name of one parameter if this parameter is of size 1 or the name of the parameter with "\_1", "\_2", "*N" with the second part being the position of the value for a parameter of size > 1. This means that the parameter names cannot contain any underscore "*". (e.g "a.rate", "d.rate\_1", "d.rate\_2")

<span id="page-27-1"></span>dcm *Deterministic Compartmental Models*

#### Description

Solves deterministic compartmental epidemic models for infectious disease.

#### Usage

dcm(param, init, control)

#### Arguments

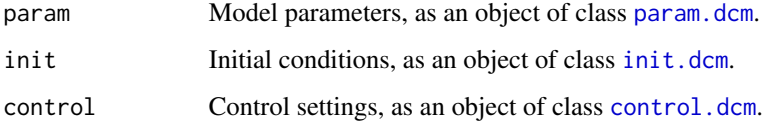

## Details

The dcm function uses the ordinary differential equation solver in the deSolve package to model disease as a deterministic compartmental system. The parameterization for these models follows the standard approach in EpiModel, with epidemic parameters, initial conditions, and control settings. A description of solving DCMs with the dcm function may be found in the [Basic DCMs](http://www.epimodel.org/tut.html) tutorial.

The dcm function performs modeling of both base model types and original models with new structures. Base model types include one-group and two-group models with disease types for Susceptible-Infected (SI), Susceptible-Infected-Recovered (SIR), and Susceptible-Infected-Susceptible (SIS). New model types may be written and input into dcm following the steps outlined in the [New](http://www.epimodel.org/tut.html) [DCMs](http://www.epimodel.org/tut.html) tutorial. Both base and original models require the param, init, and control inputs.

# Value

A list of class dcm with the following elements:

- param: the epidemic parameters passed into the model through param, with additional parameters added as necessary.
- control: the control settings passed into the model through control, with additional controls added as necessary.
- epi: a list of data frames, one for each epidemiological output from the model. Outputs for base models always include the size of each compartment, as well as flows in, out of, and between compartments.

#### References

Soetaert K, Petzoldt T, Setzer W. Solving Differential Equations in R: Package deSolve. Journal of Statistical Software. 2010; 33(9): 1-25. [doi:10.18637/jss.v033.i09.](https://doi.org/10.18637/jss.v033.i09)

#### See Also

Extract the model results with [as.data.frame.dcm](#page-8-1). Summarize the time-specific model results with [summary.dcm](#page-114-1). Plot the model results with [plot.dcm](#page-95-1). Plot a compartment flow diagram with [comp\\_plot](#page-16-1).

#### Examples

```
## Example 1: SI Model (One-Group)
# Set parameters
param \leq param.dcm(inf.prob = 0.2, act.rate = 0.25)
init \le init.dcm(s.num = 500, i.num = 1)
control <- control.dcm(type = "SI", nsteps = 500)
mod1 <- dcm(param, init, control)
mod1
plot(mod1)
## Example 2: SIR Model with Vital Dynamics (One-Group)
param \leq param.dcm(inf.prob = 0.2, act.rate = 5,
                   rec.rate = 1/3, a.rate = 1/90, ds.rate = 1/100,
                   di.rate = 1/35, dr.rate = 1/100)
init \le init.dcm(s.num = 500, i.num = 1, r.num = 0)
control \le control.dcm(type = "SIR", nsteps = 500)
mod2 <- dcm(param, init, control)
mod2
plot(mod2)
## Example 3: SIS Model with act.rate Sensitivity Parameter
param < - param.dcm(inf.prob = 0.2, act.rate = seq(0.1, 0.5, 0.1),
                   rec.rate = 1/50)
init \le- init.dcm(s.num = 500, i.num = 1)control <- control.dcm(type = "SIS", nsteps = 500)
mod3 <- dcm(param, init, control)
mod3
plot(mod3)
```

```
## Example 4: SI Model with Vital Dynamics (Two-Group)
param \leq param.dcm(inf.prob = 0.4, inf.prob.g2 = 0.1,
                   act rate = 0.25, balance = "g1",
                   a.rate = 1/100, a.rate.g2 = NA,
                   ds.rate = 1/100, ds.rate.g2 = 1/100,
                   di.rate = 1/50, di.rate.g2 = 1/50)
init \leftarrow init.dcm(s.num = 500, i.num = 1,s.num.g2 = 500, i.num.g2 = 0)
control \leq control.dcm(type = "SI", nsteps = 500)mod4 <- dcm(param, init, control)
mod4
plot(mod4)
```
delete\_edges *Remove Edges That Include Specified Vertices*

# Description

Given a current two-column matrix of edges and a vector of vertex IDs, this function removes any rows of the edgelist in which the IDs are present.

#### Usage

```
delete_edges(el, vid)
```
#### Arguments

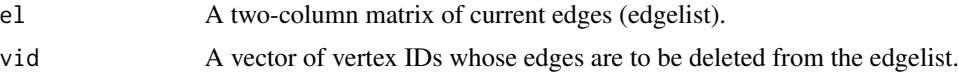

# Value

Returns an updated edgelist object, with any edges including the specified vertices removed.

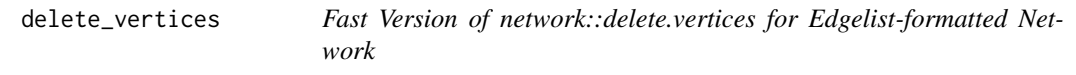

# Description

Given a current two-column matrix of edges and a vector of IDs to delete from the matrix, this function first removes any rows of the edgelist in which the IDs are present and then permutes downward the index of IDs on the edgelist that were numerically larger than the IDs deleted.

# delete\_vertices 31

#### Usage

delete\_vertices(el, vid)

#### Arguments

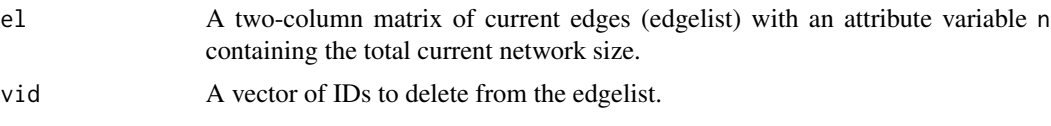

# Details

This function is used in EpiModel modules to remove vertices (nodes) from the edgelist object to account for exits from the population (e.g., deaths and out-migration).

# Value

Returns an updated edgelist object, el, with the edges of deleted vertices removed from the edgelist and the ID numbers of the remaining edges permuted downward.

# Examples

```
## Not run:
library("EpiModel")
set.seed(12345)
nw <- network_initialize(100)
formation <- ~edges
target.stats <- 50
coef.diss <- dissolution_coefs(dissolution = ~offset(edges), duration = 20)
x <- netest(nw, formation, target.stats, coef.diss, verbose = FALSE)
param \leq param.net(inf.prob = 0.3)
init \le init.net(i.num = 10)
control \le control.net(type = "SI", nsteps = 100, nsims = 5,
                       tergmLite = TRUE)
# Set seed for reproducibility
set.seed(123456)
# networkLite representation structure after initialization
dat <- crosscheck.net(x, param, init, control)
dat <- initialize.net(x, param, init, control)
# Current edges
head(dat$el[[1]], 20)
# Remove nodes 1 and 2
nodes.to.delete <- 1:2
dat$el[[1]] <- delete_vertices(dat$el[[1]], nodes.to.delete)
# Newly permuted edges
head(dat$el[[1]], 20)
```
<span id="page-31-0"></span>## End(Not run)

#### depart\_nodes *Depart Nodes from the netsim\_dat Object*

# Description

Depart Nodes from the netsim\_dat Object

# Usage

depart\_nodes(dat, departures)

# Arguments

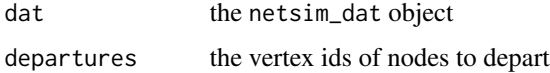

#### Details

If tergmLite is FALSE, the vertex ids departures are deactivated (from the current timestep onward) in each networkDynamic stored in dat\$nw. If tergmLite is TRUE, the vertex ids departures are deleted from dat\$el, dat\$attr, and dat\$net\_attr.

#### Value

the updated netsim\_dat object with the nodes in departures departed

dissolution\_coefs *Dissolution Coefficients for Stochastic Network Models*

# Description

Calculates dissolution coefficients, given a dissolution model and average edge duration, to pass as offsets to an ERGM/TERGM model fit in netest.

#### Usage

```
dissolution_coefs(dissolution, duration, d.rate = 0)
```
#### dissolution\_coefs 33

#### **Arguments**

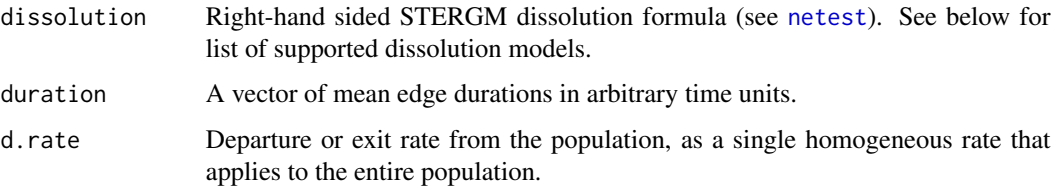

#### Details

This function performs two calculations for dissolution coefficients used in a network model estimated with [netest](#page-77-1):

- 1. Transformation: the mean durations of edges in a network are mathematically transformed to logit coefficients.
- 2. Adjustment: in a dynamic network simulation in an open population (in which there are departures), it is further necessary to adjust these coefficients; this upward adjustment accounts for departure as a competing risk to edge dissolution.

The current dissolution models supported by this function and in network model estimation in [netest](#page-77-1) are as follows:

- ~offset(edges): a homogeneous dissolution model in which the edge duration is the same for all partnerships. This requires specifying one duration value.
- ~offset(edges) + offset(nodematch("<attr>")): a heterogeneous model in which the edge duration varies by whether the nodes in the dyad have similar values of a specified attribute. The duration vector should now contain two values: the first is the mean edge duration of non-matched dyads, and the second is the duration of the matched dyads.
- ~offset(edges) + offset(nodemix("<attr>")): a heterogeneous model that extends the nodematch model to include non-binary attributes for homophily. The duration vector should first contain the base value, then the values for every other possible combination in the term.

#### Value

A list of class disscoef with the following elements:

- dissolution: right-hand sided STERGM dissolution formula passed in the function call.
- duration: mean edge durations passed into the function.
- coef.crude: mean durations transformed into logit coefficients.
- coef.adj: crude coefficients adjusted for the risk of departure on edge persistence, if the d.rate argument is supplied.
- coef.form.corr: corrections to be subtracted from formation coefficients.
- d.rate: the departure rate.
- diss.model.type: the form of the dissolution model; options include edgesonly, nodematch, and nodemix.

#### Examples

```
## Homogeneous dissolution model with no departures
dissolution_coefs(dissolution = ~offset(edges), duration = 25)
## Homogeneous dissolution model with departures
dissolution_coefs(dissolution = ~offset(edges), duration = 25,
                  d.rate = 0.001## Heterogeneous dissolution model in which same-race edges have
## shorter duration compared to mixed-race edges, with no departures
dissolution_coefs(dissolution = ~offset(edges) + offset(nodematch("race")),
                  duration = c(20, 10))
## Heterogeneous dissolution model in which same-race edges have
## shorter duration compared to mixed-race edges, with departures
dissolution_coefs(dissolution = ~offset(edges) + offset(nodematch("race")),
                  duration = c(20, 10), d.rate = 0.001)
## Not run:
## Extended example for differential homophily by age group
# Set up the network with nodes categorized into 5 age groups
nw <- network_initialize(n = 1000)
age.grp <- sample(1:5, 1000, TRUE)
nw <- set_vertex_attribute(nw, "age.grp", age.grp)
# durations = non-matched, age.grp1 & age.grp1, age.grp2 & age.grp2, ...
# TERGM will include differential homophily by age group with nodematch term
# Target stats for the formation model are overall edges, and then the number
# matched within age.grp 1, age.grp 2, ..., age.grp 5
form <- ~edges + nodematch("age.grp", diff = TRUE)
target.stats <- c(450, 100, 125, 40, 80, 100)
# Target stats for the dissolution model are duration of non-matched edges,
# then duration of edges matched within age.grp 1, age.grp 2, ..., age.grp 5
durs <- c(60, 30, 80, 100, 125, 160)
diss <- dissolution_coefs(~offset(edges) +
                            offset(nodematch("age.grp", diff = TRUE)),
                          duration = durs)
# Fit the TERGM
fit <- netest(nw, form, target.stats, diss)
# Full diagnostics to evaluate model fit
dx <- netdx(fit, nsims = 10, ncores = 4, nsteps = 300)
print(dx)
# Simulate one long time series to examine timed edgelist
dx <- netdx(fit, nsims = 1, nsteps = 5000, keep.tedgelist = TRUE)
# Extract timed-edgelist
te <- as.data.frame(dx)
head(te)
```

```
# Limit to non-censored edges
te <- te[which(te$onset.censored == FALSE & te$terminus.censored == FALSE),
         c("head", "tail", "duration")]
head(te)
# Look up the age group of head and tail nodes
te$ag.head <- age.grp[te$head]
te$ag.tail <- age.grp[te$tail]
head(te)
# Recover average edge durations for age-group pairing
mean(te$duration[te$ag.head != te$ag.tail])
mean(te$duration[te$ag.head == 1 & te$ag.tail == 1])
mean(te$duration[te$ag.head == 2 & te$ag.tail == 2])
mean(te$duration[te$ag.head == 3 & te$ag.tail == 3])
mean(te$duration[te$ag.head == 4 & te$ag.tail == 4])
mean(te$duration[te$ag.head == 5 & te$ag.tail == 5])
durs
## End(Not run)
```
edgelist\_censor *Table of Edge Censoring*

## Description

Outputs a table of the number and percent of edges that are left-censored, right-censored, bothcensored, or uncensored for a networkDynamic object.

#### Usage

```
edgelist_censor(el)
```
#### Arguments

el A timed edgelist with start and end times extracted from a networkDynamic object using the as.data.frame.networkDynamic function.

# Details

Given a STERGM simulation over a specified number of time steps, the edges within that simulation may be left-censored (started before the first step), right-censored (continued after the last step), right and left-censored, or uncensored. The amount of censoring will increase when the average edge duration approaches the length of the simulation.

# <span id="page-35-0"></span>Value

A 4 x 2 table containing the number and percent of edges in el that are left-censored, right-censored, both-censored, or uncensored.

#### Examples

```
# Initialize and parameterize network model
nw <- network_initialize(n = 100)
formation <- ~edges
target.stats <- 50
coef.diss <- dissolution_coefs(dissolution = ~offset(edges), duration = 20)
# Model estimation
est <- netest(nw, formation, target.stats, coef.diss, verbose = FALSE)
# Simulate the network and extract a timed edgelist
dx <- netdx(est, nsims = 1, nsteps = 100, keep.tedgelist = TRUE,
      verbose = FALSE)
el <- as.data.frame(dx)
# Calculate censoring
edgelist_censor(el)
```
epiweb *EpiModel Web*

#### Description

Runs a web browser-based GUI of deterministic compartmental models, stochastic individual contact models, and basic network models.

#### Usage

epiweb(class, ...)

#### Arguments

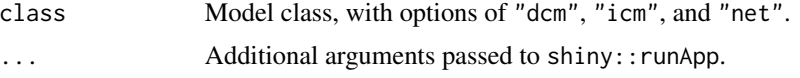

# Details

epiweb runs a web-based GUI of one-group deterministic compartmental models, stochastic individual contact models, and stochastic network models with user input on model type, state sizes, and parameters. Model output may be plotted, summarized, and saved as raw data using the core EpiModel functionality for these model classes. These applications are built using the shiny package framework.
## References

RStudio. shiny: Web Application Framework for R. R package version 1.0.5. 2015. [https:](https://shiny.posit.co/) [//shiny.posit.co/](https://shiny.posit.co/).

## See Also

[dcm](#page-27-0), [icm](#page-54-0), [netsim](#page-80-0)

## Examples

```
## Not run:
## Deterministic compartmental models
epiweb(class = "dcm")
## Stochastic individual contact models
epiweb(class = "icm")
## Stochastic network models
epiweb(class = "net")
## End(Not run)
```
generate\_random\_params

*Generate Values for Random Parameters*

## Description

This function uses the generative functions in the random.params list to create values for the parameters.

## Usage

```
generate_random_params(param, verbose = FALSE)
```
## Arguments

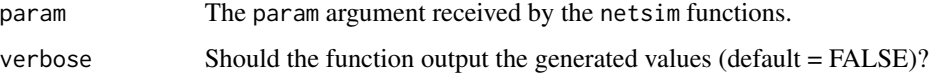

### Value

A fully instantiated param list.

#### random.params

The random.params argument to the [param.net](#page-90-0) function must be a named list of functions that each return a value that can be used as the argument with the same name. In the example below, param\_random is a function factory provided by EpiModel for act.rate and for tx.halt.part.prob we provide bespoke functions. A function factory is a function that returns a new function (see https://adv-r.hadley.nz/function-factories.html).

## Generator Functions

The functions used inside random\_params must be 0 argument functions returning a valid value for the parameter with the same name.

param\_random\_set

The random\_params list can optionally contain a param\_random\_set element. It must be a data. frame of possible values to be used as parameters.

The column names must correspond either to: the name of one parameter, if this parameter is of size 1; or the name of one parameter with "\_1", "*2", etc. appended, with the number representing the position of the value, if this parameter is of size > 1. This means that the parameter names cannot contain any underscores "*" if you intend to use param\_random\_set.

The point of the param.random.set data.frame is to allow the random parameters to be correlated. To achieve this, a whole row of the data. frame is selected for each simulation.

#### Examples

```
## Not run:
```
## Example with only the generator function

```
# Define random parameter list
my_randoms <- list(
 act rate = param_random(c(0.25, 0.5, 0.75)),tx.prob = function() rbeta(1, 1, 2),
 stratified.test.rate = function() c(
   rnorm(1, 0.05, 0.01),
   rnorm(1, 0.15, 0.03),
   rnorm(1, 0.25, 0.05)
 )
)
# Parameter model with fixed and random parameters
param \leq param.net(inf.prob = 0.3, random.params = my_randoms)
# Below, `tx.prob` is set first to 0.3 then assigned a random value using
# the function from `my_randoms`. A warning notifying of this overwrite is
# therefore produced.
param < - param.net(tx.prob = 0.3, random.params = my_randoms)
```
# Parameters are drawn automatically in netsim by calling the function

```
# within netsim_loop. Demonstrating draws here but this is not used by
# end user.
paramDraw <- generate_random_params(param, verbose = TRUE)
paramDraw
## Addition of the `param.random.set` `data.frame`
# This function will generate sets of correlated parameters
generate_correlated_params <- function() {
  param.unique <- runif(1)
  param.set.1 <- param.unique + runif(2)
  param.set.2 <- param.unique * rnorm(3)
  return(list(param.unique, param.set.1, param.set.2))
 }
 # Data.frame set of random parameters :
 correlated_params <- t(replicate(10, unlist(generate_correlated_params())))
 correlated_params <- as.data.frame(correlated_params)
colnames(correlated_params) <- c(
   "param.unique",
   "param.set.1_1", "param.set.1_2",
   "param.set.2_1", "param.set.2_2", "param.set.2_3"
)
# Define random parameter list with the `param.random.set` element
my_randoms <- list(
 act rate = param_random(c(0.25, 0.5, 0.75)),param.random.set = correlated_params
)
# Parameter model with fixed and random parameters
param \leq param.net(inf.prob = 0.3, random.params = my_randoms)
# Parameters are drawn automatically in netsim by calling the function
# within netsim_loop. Demonstrating draws here but this is not used by
# end user.
paramDraw <- generate_random_params(param, verbose = TRUE)
paramDraw
## End(Not run)
```
geom\_bands *ggplot2 Geom for Quantile Bands*

### **Description**

Plots quantile bands given a data.frame with stochastic model results from [icm](#page-54-0) or [netsim](#page-80-0).

#### Usage

geom\_bands(mapping, lower = 0.25, upper = 0.75, alpha = 0.25, ...)

#### **Arguments**

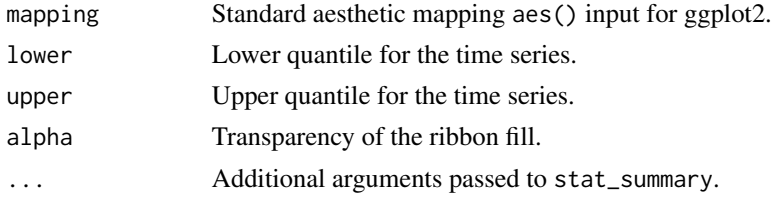

## Details

This is a wrapper around ggplot::stat\_summary with a ribbon geom as aesthetic output.

## Examples

```
param \leq param.icm(inf.prob = 0.2, act.rate = 0.25)
init \le init.icm(s.num = 500, i.num = 1)
control \le - control.icm(type = "SI", nsteps = 250, nsims = 5)
mod1 <- icm(param, init, control)
df <- as.data.frame(mod1)
df.mean <- as.data.frame(mod1, out = "mean")
library(ggplot2)
ggplot() +
   geom\_line(data = df, mapping = aes(time, i.num, group = sim),alpha = 0.25, lwd = 0.25, color = "firebrick") +
   geom\_bands(data = df, mapping = aes(time, i.num),lower = 0.1, upper = 0.9, fill = "firebrick") +
   geom\_line(data = df.mean, mapping = aes(time, i.num)) +theme_minimal()
```
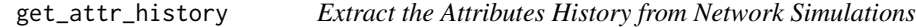

### Description

Extract the Attributes History from Network Simulations

## Usage

```
get_attr_history(sims)
```
#### Arguments

sims An EpiModel object of class netsim.

get\_cumulative\_degree 41

# Value

A list of data.frames, one for each "measure" recorded in the simulation by the record\_attr\_history function.

## Examples

```
## Not run:
```

```
# With `sims` the result of a `netsim` call
get_attr_history(sims)
```

```
## End(Not run)
```
get\_cumulative\_degree *Return the Cumulative Degree of a Set of Index Nodes*

# Description

Return the Cumulative Degree of a Set of Index Nodes

## Usage

```
get_cumulative_degree(
  dat,
  index_posit_ids,
 networks = NULL,
 truncate = Inf,only.active.nodes = FALSE
)
```
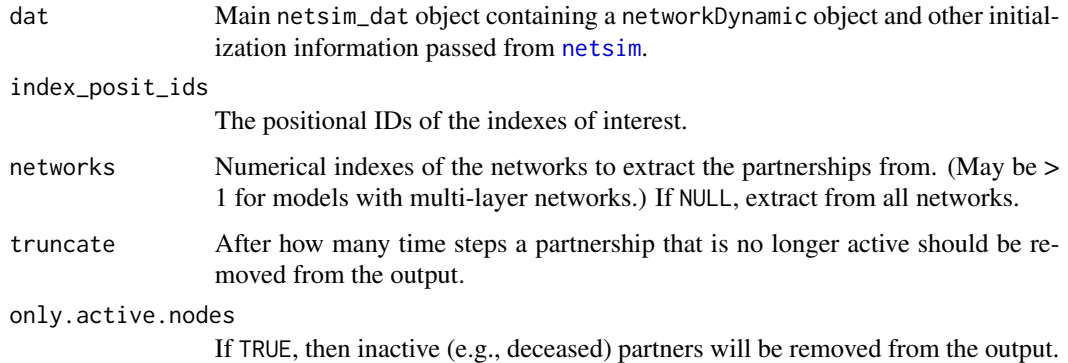

## Value

A data.frame with 2 columns:

- index\_pid: the positional ID (see get\_posit\_ids) of the indexes.
- degree: the cumulative degree of the index.

#### Cumulative Degree

The cumulative degree of a node is the number of edges connected to this node at during the time window. The time window is by default all the steps stored in the cumulative\_edgelist or set by the truncate parameter.

get\_cumulative\_edgelist

*Get a Cumulative Edgelist From a Specified Network*

### Description

Get a Cumulative Edgelist From a Specified Network

## Usage

get\_cumulative\_edgelist(dat, network)

## Arguments

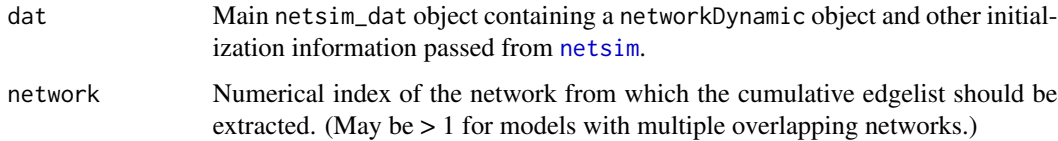

# Value

A cumulative edgelist in data.frame form with 4 columns:

- head: the unique ID (see get\_unique\_ids) of the head node on the edge.
- tail: the unique ID (see get\_unique\_ids) of the tail node on the edge.
- start: the time step in which the edge started.
- stop: the time step in which the edge stopped; if ongoing, then NA is returned.

get\_cumulative\_edgelists\_df

*Get the Cumulative Edgelists of a Model*

## Description

Get the Cumulative Edgelists of a Model

## Usage

get\_cumulative\_edgelists\_df(dat, networks = NULL)

### Arguments

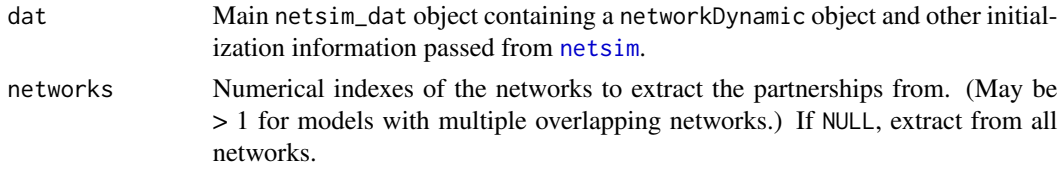

## Value

A data.frame with 5 columns:

- index: the unique ID (see get\_unique\_ids) of the indexes.
- partner: the unique ID (see get\_unique\_ids) of the partners/contacts.
- start: the time step in which the edge started.
- stop: the time step in which the edge stopped; if ongoing, then NA is returned.
- network: the numerical index for the network on which the partnership/contact is located.

get\_current\_timestep *Return the Current Timestep*

## Description

Return the Current Timestep

### Usage

```
get_current_timestep(dat)
```
### Arguments

dat Main netsim\_dat object containing a networkDynamic object and other initialization information passed from [netsim](#page-80-0).

## Value

The current timestep.

### get\_degree *Get Individual Degree from Network or Edgelist*

#### **Description**

A fast method for querying the current degree of all individuals within a network.

#### Usage

get\_degree(x)

### Arguments

x Either an object of class network or edgelist generated from a network. If x is an edgelist, then it must contain an attribute for the total network size, n.

#### Details

Individual-level data on the current degree of nodes within a network is often useful for summary statistics. Given a network class object, net, one way to look up the current degree is to get a summary of the ERGM term, sociality, as in: summary(net ~ sociality(nodes = NULL)). But that is computationally inefficient for a number of reasons. This function provides a fast method for generating the vector of degrees using a query of the edgelist. It is even faster if the parameter x is already transformed into an edgelist.

### Value

A vector of length equal to the total network size, containing the current degree of each node in the network.

### Examples

```
nw <- network_initialize(n = 500)
set.seed(1)
fit <- ergm(nw ~ edges, target.stats = 250)
sim <- simulate(fit)
# Slow ERGM-based method
ergm.method <- unname(summary(sim ~ sociality(nodes = NULL)))
ergm.method
# Fast tabulate method with network object
deg.net <- get_degree(sim)
deg.net
```
## get\_edgelist 45

```
# Even faster if network already transformed into an edgelist
el <- as.edgelist(sim)
deg.el <- get_degree(el)
deg.el
identical(as.integer(ergm.method), deg.net, deg.el)
```
get\_edgelist *Get an Edgelist From the Specified Network*

## Description

This function outputs an edgelist from the specified network, selecting the method depending on the stored network type.

## Usage

```
get_edgelist(dat, network)
```
### Arguments

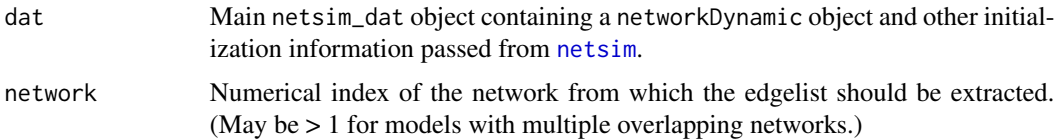

## Value

An edgelist in matrix form with two columns. Each column contains the posit\_ids (see get\_posit\_ids) of the nodes in each edge.

get\_formula\_term\_attr *Output ERGM Formula Attributes into a Character Vector*

## Description

Given a formation formula for a network model, outputs a character vector of vertex attributes to be used in [netsim](#page-80-0) simulations.

### Usage

get\_formula\_term\_attr(form, nw)

#### **Arguments**

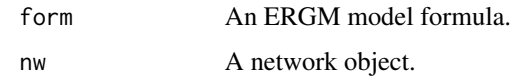

## Value

A character vector of vertex attributes.

get\_network *Extract Network Objects from Network Simulations*

# Description

Extracts the network object from either a network epidemic model object generated with netsim, a network diagnostic simulation generated with netdx, or a netsim\_dat object used internally in netsim. For netdx or netsim with tergmLite == FALSE, the extracted network object is a networkDynamic, which can be collapsed down to a static network object with the collapse and at arguments. For netsim with tergmLite == TRUE, the extracted network object is the final networkLite, the collapse argument should be FALSE, and the at argument should be missing. For netsim\_dat, the collapse and at arguments are not supported, and the network object is either the current networkLite (if tergmLite == TRUE) or the current networkDynamic (if tergmLite == FALSE).

## Usage

```
get_network(x, ...)
## S3 method for class 'netdx'
get\_network(x, sim = 1, collapse = FALSE, at, ...)## S3 method for class 'netsim'
get\_network(x, sim = 1, network = 1, collapse = FALSE, at, ...)## S3 method for class 'netsim_dat'
get\_network(x, network = 1L, ...)
```
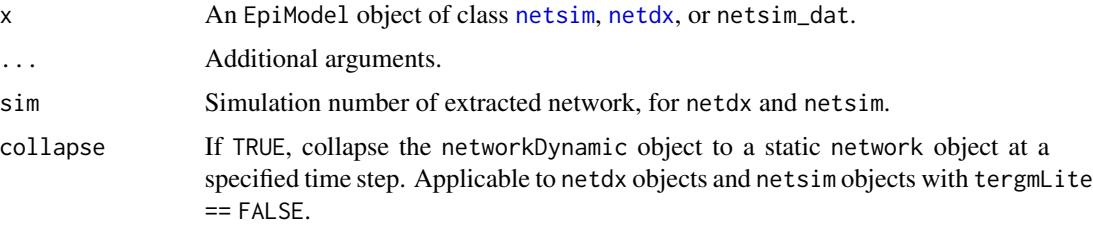

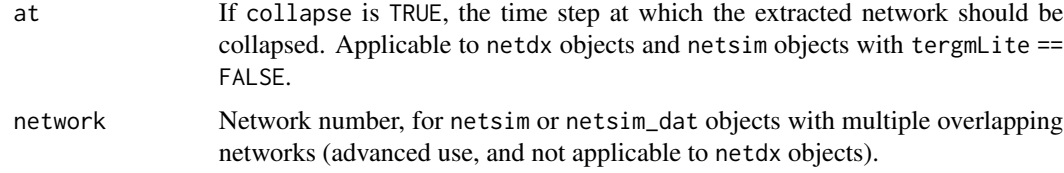

## Details

This function requires that the network object is saved during the network simulation while running either [netsim](#page-80-0) or [netdx](#page-74-0). For the former, that is specified by setting the save.network parameter in [control.net](#page-21-0) to TRUE. For the latter, that is specified with the keep.tnetwork parameter directly in [netdx](#page-74-0).

#### Value

For netdx or netsim with tergmLite == FALSE, a networkDynamic object (if collapse = FALSE) or a static network object (if collapse = TRUE). For netsim with tergmLite == TRUE or netsim\_dat with tergmLite == TRUE, a networkLite object. For netsim\_dat with tergmLite == FALSE, a networkDynamic object.

### Examples

```
# Set up network and TERGM formula
nw <- network_initialize(n = 100)
nw <- set_vertex_attribute(nw, "group", rep(1:2, each = 50))
formation <- ~edges
target.stats <- 50
coef.diss <- dissolution_coefs(dissolution = ~offset(edges), duration = 20)
# Estimate the model
est <- netest(nw, formation, target.stats, coef.diss)
# Run diagnostics, saving the networkDynamic objects
dx <- netdx(est, nsteps = 10, nsims = 3, keep.tnetwork = TRUE,
            verbose = FALSE)
# Extract the network for simulation 2 from dx object
get_network(dx, sim = 2)
# Extract and collapse the network from simulation 1 at time step 5
get\_network(dx, collapse = TRUE, at = 5)# Parameterize the epidemic model, and simulate it
param \leq param.net(inf.prob = 0.3, inf.prob.g2 = 0.15)
init \le init.net(i.num = 10, i.num.g2 = 10)
control <- control.net(type = "SI", nsteps = 10, nsims = 3, verbose = FALSE)
mod <- netsim(est, param, init, control)
# Extract the network for simulation 2 from mod object
get_network(mod, sim = 2)
```

```
## Extract and collapse the network from simulation 1 at time step 5
get_network(mod, collapse = TRUE, at = 5)
```
get\_network\_attributes

*Get Network Attributes from a Network Object*

## Description

Gets all network attributes except "mnext" from its network argument.

### Usage

```
get_network_attributes(x)
```
### Arguments

x An object of class network or networkLite.

#### Details

This function is used in EpiModel workflows to copy relevant network attributes from the network object to the netsim\_dat object when initializing netsim runs.

## Value

Returns the named list of network attributes.

## Examples

```
nw <- network_initialize(100)
get_network_attributes(nw)
```
get\_network\_term\_attr *Output Network Attributes into a Character Vector*

## Description

Given a simulated network, outputs a character vector of vertex attributes to be used in [netsim](#page-80-0) simulations.

### Usage

get\_network\_term\_attr(nw)

## get\_nwstats 49

#### **Arguments**

nw A network object.

#### Value

A character vector of vertex attributes.

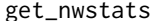

**Extract Network Statistics from netsim or netdx Object** 

### Description

Extracts network statistics from a network epidemic model simulated with netsim or a network diagnostics object simulated with netdx. Statistics can be returned either as a single data frame or as a list of matrices (one matrix for each simulation).

## Usage

 $get_{\text{mustats}(x, \text{sim}, \text{network = 1, mode = c("data-frame", "list"))}$ 

#### Arguments

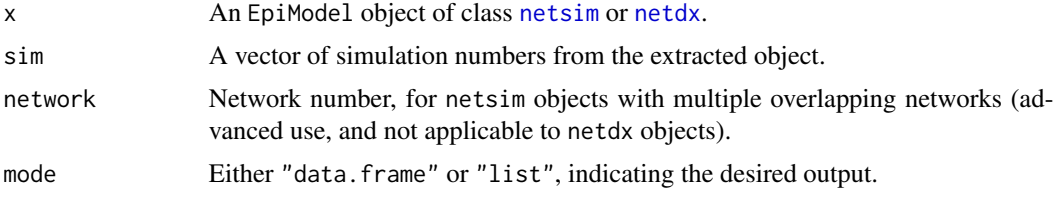

### Value

A data frame or list of matrices containing the network statistics.

## Examples

```
# Two-group Bernoulli random graph TERGM
nw <- network_initialize(n = 100)
nw <- set_vertex_attribute(nw, "group", rep(1:2, each = 50))
formation <- ~edges
target.stats <- 50
coef.diss <- dissolution_coefs(dissolution = ~offset(edges), duration = 20)
est <- netest(nw, formation, target.stats, coef.diss, verbose = FALSE)
dx <- netdx(est, nsim = 3, nsteps = 10, verbose = FALSE,
            nwstats.format= ~redges + isolates)get_nwstats(dx)
get_nwstats(dx, sim = 1)
```

```
# SI epidemic model
param \leq param.net(inf.prob = 0.3, inf.prob.g2 = 0.15)
init \le init.net(i.num = 10, i.num.g2 = 10)
control \le control.net(type = "SI", nsteps = 10, nsims = 3,
                       nwstats.formula = \simedges + meandeg + degree(0:5),
                       verbose = FALSE)
mod <- netsim(est, param, init, control)
# Extract the network statistics from all or sets of simulations
get_nwstats(mod)
get_nwstats(mod, sim = 2)
get_nwstats(mod, sim = c(1, 3))
# On the fly summary stats
summary(get_nwstats(mod))
colMeans(get_nwstats(mod))
```
# get\_param\_set *Extract the Parameter Set from Network Simulations*

#### Description

Extract the Parameter Set from Network Simulations

## Usage

get\_param\_set(sims)

#### Arguments

sims An EpiModel object of class netsim.

#### Value

A data.frame with one row per simulation and one column per parameter or parameter element where the parameters are of size  $> 1$ .

### Output Format

The outputted data. frame has one row per simulation and the columns correspond to the parameters used in this simulation.

The column name will match the parameter name if it is a size 1 parameter or if the parameter is of size  $> 1$ , there will be N columns (with N being the size of the parameter) named parameter.name\_1, parameter.name\_2, ..., parameter.name\_N.

# get\_partners 51

## Examples

```
# Setup network
nw <- network_initialize(n = 50)
est <- netest(
  nw, formation = \simedges,
  target.stats = c(25),
  coef.diss = dissolution_coefs(~offset(edges), 10, 0),
  verbose = FALSE
)
init \le init.net(i.num = 10)
n \leq -5related.param <- data.frame(
  dummy.param = rbeta(n, 1, 2)\lambdamy.randoms <- list(
   act rate = param_random(c(0.25, 0.5, 0.75)),dummy.param = function() rbeta(1, 1, 2),
   dummy.strat.param = function() c(
     rnorm(1, 0, 10),
     rnorm(1, 10, 1)
  )
 \lambdaparam <- param.net(
  inf.prob = 0.3,
  dummy = c(0, 1, 2),
  random.params = my.randoms
)
control \le control.net(type = "SI", nsims = 3, nsteps = 5, verbose = FALSE)
mod <- netsim(est, param, init, control)
get_param_set(mod)
```
get\_partners *Return the Historical Contacts (Partners) of a Set of Index Nodes*

### Description

From a full cumulative edgelist that contains the history of contacts (both persistent and one-time), this function returns a data frame containing details of the index (head) and partner (tail) nodes, along with start and stop time steps for the partnership and the network location.

## Usage

```
get_partners(
  dat,
  index_posit_ids,
 networks = NULL,
  truncated = Inf,only.active.nodes = FALSE
)
```
# Arguments

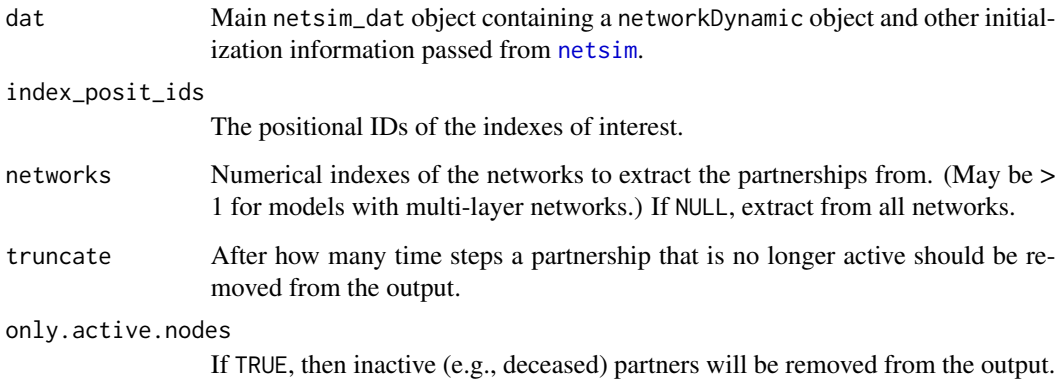

#### Details

Note that get\_partners takes as input the positional IDs of the indexes of interest but returns the unique IDs. That is by design, because while get\_partners would be expected to be called for active nodes, some partners (contacts) of nodes may be inactive in the network history. Therefore, both index and partner IDs are returned as unique IDs for consistency. To convert between a positional to a unique ID, you may use [get\\_posit\\_ids](#page-120-0); to convert between a unique ID to a positional ID, you may use [get\\_unique\\_ids](#page-120-0).

## Value

A data.frame with 5 columns:

- index: the unique IDs of the indexes.
- partner: the unique IDs of the partners/contacts.
- start: the time step at which the edge started.
- stop: the time step in which the edge stopped; if ongoing, then NA is returned.
- network: the numerical index for the network on which the partnership/contact is located.

### Description

Subsets the entire netsim object to a subset of simulations, essentially functioning like a reverse of merge.

### Usage

get\_sims(x, sims, var)

### Arguments

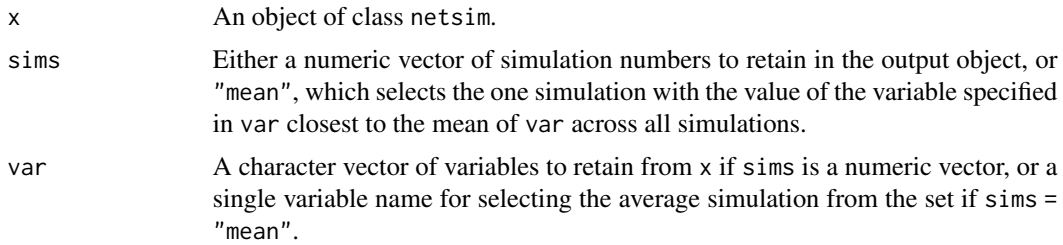

## Value

An updated object of class netsim containing only the simulations specified in sims and the variables specified in var.

# Examples

```
# Network model estimation
nw <- network_initialize(n = 100)
formation <- ~edges
target.stats <- 50
coef.diss <- dissolution_coefs(dissolution = ~offset(edges), duration = 20)
est1 <- netest(nw, formation, target.stats, coef.diss, verbose = FALSE)
# Epidemic model
param <- param.net(inf.prob = 0.3)
init \leftarrow init.net(i.num = 10)control \le control.net(type = "SI", nsteps = 10, nsims = 3, verbose.int = 0)
mod1 <- netsim(est1, param, init, control)
# Get sim 2
s.g2 \leftarrow get\_sims(mod1, sims = 2)# Get sims 2 and 3 and keep only a subset of variables
s.g2.small \le get_sims(mod1, sims = 2:3, var = c("i.num", "si.flow"))
```

```
# Extract the mean simulation for the variable i.num
sim.mean <- get_sims(mod1, sims = "mean", var = "i.num")
```
get\_vertex\_attribute *Get Vertex Attribute on Network Object*

# Description

Gets a vertex attribute from an object of class network. This functions simplifies the related function in the network package.

### Usage

get\_vertex\_attribute(x, attrname)

## Arguments

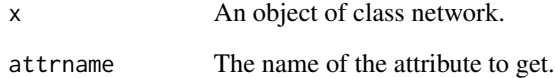

### Details

This function is used in EpiModel workflows to query vertex attributes on an initialized empty network object (see [network\\_initialize](#page-83-0)).

## Value

Returns an object of class network.

## Examples

```
nw <- network_initialize(100)
nw <- set_vertex_attribute(nw, "age", runif(100, 15, 65))
get_vertex_attribute(nw, "age")
```
## <span id="page-54-0"></span>**Description**

Simulates stochastic individual contact epidemic models for infectious disease.

## Usage

icm(param, init, control)

## Arguments

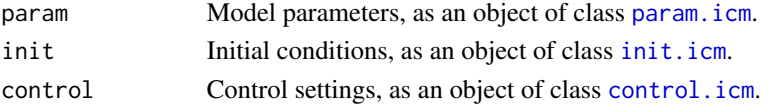

### Details

Individual contact models are intended to be the stochastic microsimulation analogs to deterministic compartmental models. ICMs simulate disease spread on individual agents in discrete time as a function of processes with stochastic variation. The stochasticity is inherent in all transition processes: infection, recovery, and demographics. A detailed description of these models may be found in the [Basic ICMs](http://www.epimodel.org/tut.html) tutorial.

The icm function performs modeling of both the base model types and original models. Base model types include one-group and two-group models with disease types for Susceptible-Infected (SI), Susceptible-Infected-Recovered (SIR), and Susceptible-Infected-Susceptible (SIS). Original models may be built by writing new process modules that either take the place of existing modules (for example, disease recovery), or supplement the set of existing processes with a new one contained in an original module.

## Value

A list of class icm with the following elements:

- param: the epidemic parameters passed into the model through param, with additional parameters added as necessary.
- control: the control settings passed into the model through control, with additional controls added as necessary.
- epi: a list of data frames, one for each epidemiological output from the model. Outputs for base models always include the size of each compartment, as well as flows in, out of, and between compartments.

## See Also

Extract the model results with [as.data.frame.icm](#page-9-0). Summarize the time-specific model results with [summary.icm](#page-115-0). Plot the model results with [plot.icm](#page-98-0). Plot a compartment flow diagram with [comp\\_plot](#page-16-0).

## Examples

```
## Not run:
## Example 1: SI Model
param \leq param.icm(inf.prob = 0.2, act.rate = 0.25)
init \le init.icm(s.num = 500, i.num = 1)
control \le - control.icm(type = "SI", nsteps = 500, nsims = 10)
mod1 <- icm(param, init, control)
mod1
plot(mod1)
## Example 2: SIR Model
param \leq param.icm(inf.prob = 0.2, act.rate = 0.25, rec.rate = 1/50)
init \le init.icm(s.num = 500, i.num = 1, r.num = 0)
control \le control.icm(type = "SIR", nsteps = 500, nsims = 10)
mod2 <- icm(param, init, control)
mod2
plot(mod2)
## Example 3: SIS Model
param \leq param.icm(inf.prob = 0.2, act.rate = 0.25, rec.rate = 1/50)
init \le init.icm(s.num = 500, i.num = 1)
control <- control.icm(type = "SIS", nsteps = 500, nsims = 10)
mod3 <- icm(param, init, control)
mod3
plot(mod3)
## Example 4: SI Model with Vital Dynamics (Two-Group)
param \leq param.icm(inf.prob = 0.4, inf.prob.g2 = 0.1,
                   act rate = 0.25, balance = "g1",
                   a.rate = 1/100, a.rate.g2 = NA,
                   ds.rate = 1/100, ds.rate.g2 = 1/100,
                   di.rate = 1/50, di.rate.g2 = 1/50)
init \le init.icm(s.num = 500, i.num = 1,
                 s.num.g2 = 500, i.num.g2 = 0)
control \le control.icm(type = "SI", nsteps = 500, nsims = 10)
mod4 <- icm(param, init, control)
mod4
plot(mod4)
## End(Not run)
```
increment\_timestep *Increment the Current Timestep*

### Description

This function adds 1 to the timestep counter stored in the netsim\_dat main list object.

#### init.dcm 57

## Usage

increment\_timestep(dat)

### Arguments

dat Main netsim\_dat object containing a networkDynamic object and other initialization information passed from [netsim](#page-80-0).

## Value

The updated netsim\_dat main list object.

## Mutability

This DOES NOT modify the netsim\_dat object in place. The result must be assigned back to dat in order to be registered: dat <- increment\_timestep(dat).

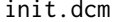

Initial Conditions for Deterministic Compartmental Models

## Description

Sets the initial conditions for deterministic compartmental models simulated with dcm.

## Usage

init.dcm(s.num, i.num, r.num, s.num.g2, i.num.g2, r.num.g2, ...)

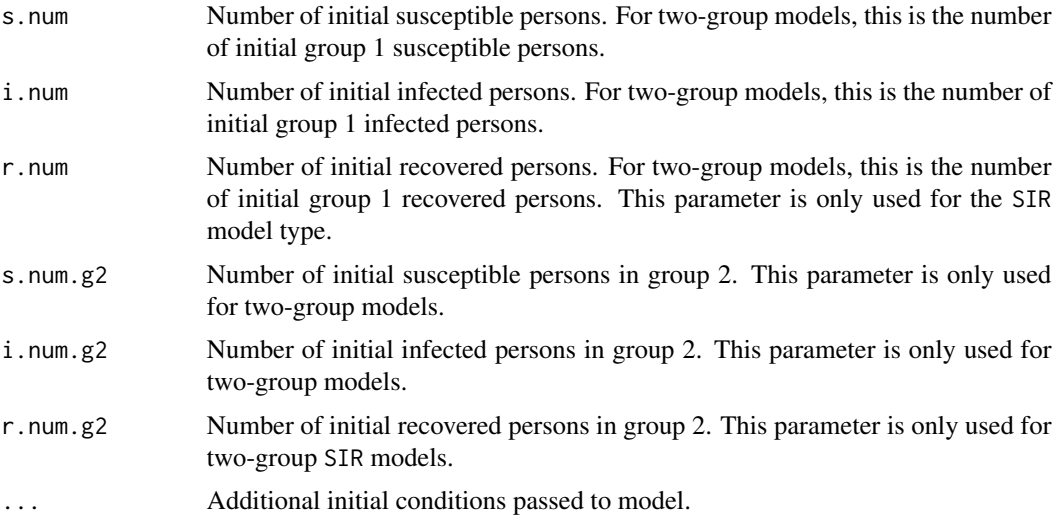

## Details

The initial conditions for a model solved with [dcm](#page-27-0) should be input into the init.dcm function. This function handles initial conditions for both base model types and original models. For an overview of initial conditions for base DCM class models, consult the [Basic DCMs](http://www.epimodel.org/tut.html) tutorial.

Original models may use the parameter names listed as arguments here, a new set of names, or a combination of both. With new models, initial conditions must be input in the same order that the solved derivatives from the model are output. More details on this requirement are outlined in the [Solving New DCMs](http://www.epimodel.org/tut.html) tutorial.

## Value

An EpiModel object of class init.dcm.

## See Also

Use [param.dcm](#page-84-0) to specify model parameters and [control.dcm](#page-17-0) to specify the control settings. Run the parameterized model with [dcm](#page-27-0).

<span id="page-57-0"></span>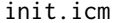

Initial Conditions for Stochastic Individual Contact Models

## Description

Sets the initial conditions for stochastic individual contact models simulated with icm.

#### Usage

init.icm(s.num, i.num, r.num, s.num.g2, i.num.g2, r.num.g2, ...)

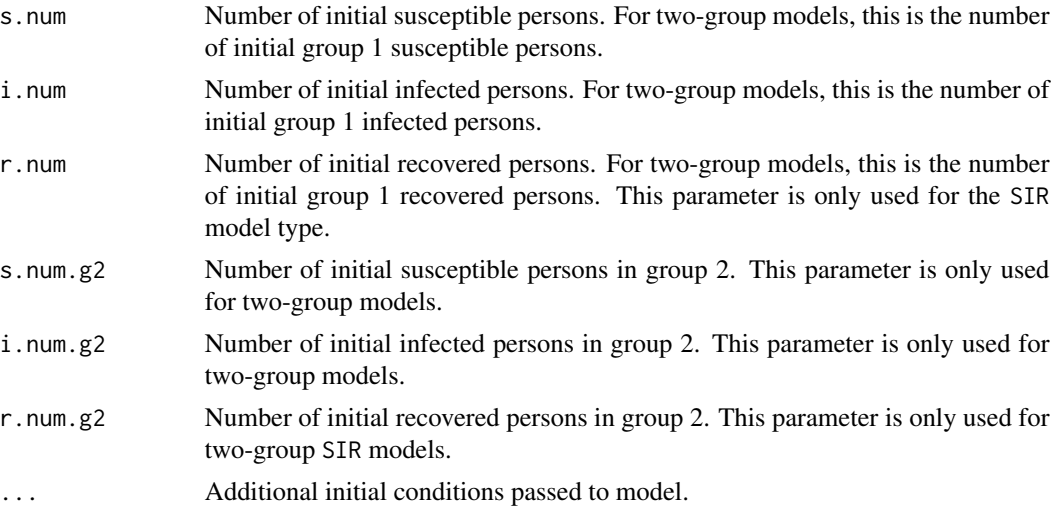

#### init.net 59

# Details

The initial conditions for a model solved with [icm](#page-54-0) should be input into the init.icm function. This function handles initial conditions for both base models and original models using new modules. For an overview of initial conditions for base ICM class models, consult the [Basic ICMs](http://www.epimodel.org/tut.html) tutorial.

# Value

An EpiModel object of class init.icm.

## See Also

Use [param.icm](#page-87-0) to specify model parameters and [control.icm](#page-19-0) to specify the control settings. Run the parameterized model with [icm](#page-54-0).

<span id="page-58-0"></span>init.net *Initial Conditions for Stochastic Network Models*

## Description

Sets the initial conditions for stochastic network models simulated with netsim.

#### Usage

init.net(i.num, r.num, i.num.g2, r.num.g2, status.vector, infTime.vector, ...)

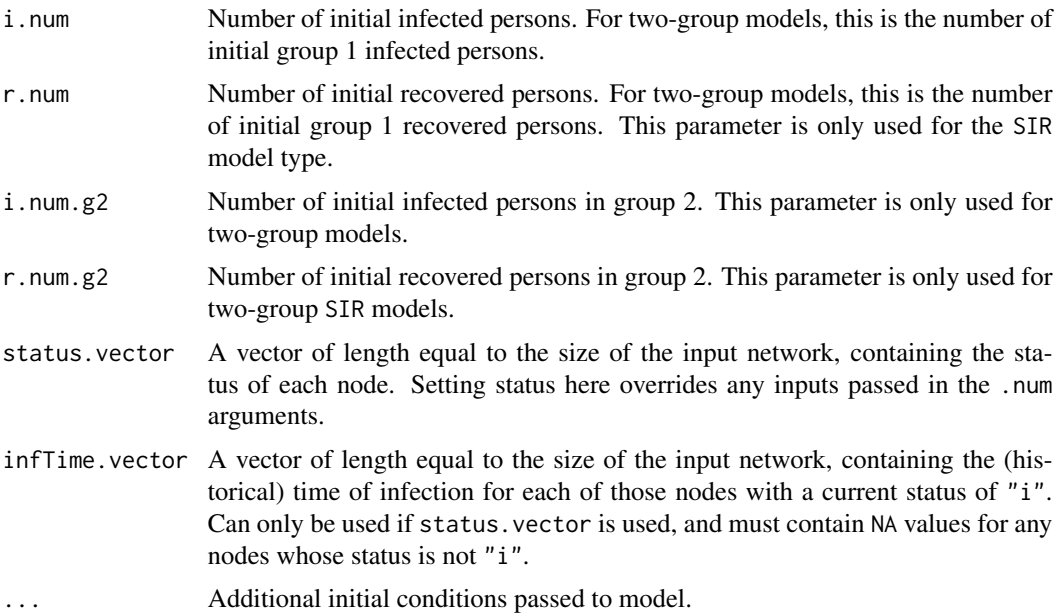

## Details

The initial conditions for a model solved with [netsim](#page-80-0) should be input into the init.net function. This function handles initial conditions for both base models and new modules. For an overview of specifying initial conditions across a variety of base network models, consult the [Basic Network](http://www.epimodel.org/tut.html) [Models](http://www.epimodel.org/tut.html) tutorials.

## Value

An EpiModel object of class init.net.

## See Also

Use [param.net](#page-90-0) to specify model parameters and [control.net](#page-21-0) to specify the control settings. Run the parameterized model with [netsim](#page-80-0).

### Examples

```
# Example of using status.vector and infTime.vector together
n < -100status <- sample(c("s", "i"), size = n, replace = TRUE, prob = c(0.8, 0.2))
infTime <- rep(NA, n)
inffime[which(status == "i")] < -rgeom(sum(status == "i"), prob = 0.01) + 2init.net(status.vector = status, infTime.vector = infTime)
```
InitErgmTerm.absdiffby

```
Definition for absdiffby ERGM Term
```
## **Description**

This function defines and initializes the absdiffby ERGM term that allows for representing homophily with respect to a non-binary attribute (e.g., age) differentially by a binary attribute (e.g., sex).

### Usage

```
InitErgmTerm.absdiffby(nw, arglist, ...)
```
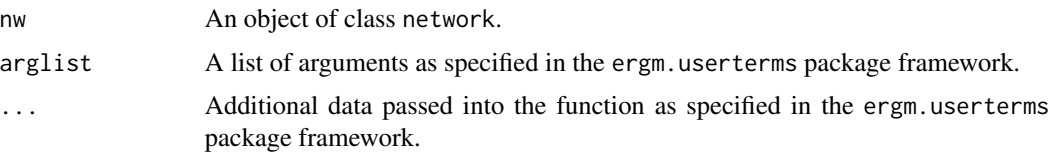

## Details

This ERGM user term was written to allow for age-based homophily in partnership formation that is asymmetric by sex. The absdiff component targets age-based homophily while the by component allows that to be structured by a binary attribute such as "male", in order to enforce an offset in the average difference. This allows, for example, a average age difference in partnerships, but with males (on average) older than females.

InitErgmTerm.absdiffnodemix

*Definition for absdiffnodemix ERGM Term*

### Description

This function defines and initializes the absdiffnodemix ERGM term that allows for targeting homophily based on a non-binary attribute (e.g., age) by combinations of a binary attribute (e.g., race).

### Usage

InitErgmTerm.absdiffnodemix(nw, arglist, ...)

## Arguments

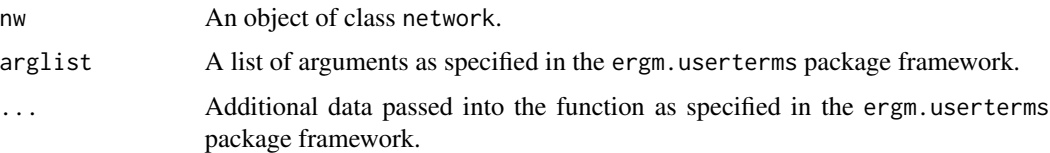

## Details

This ERGM user term was written to allow for age-based homophily in partnership formation that is heterogeneous by race. The absdiff component targets the distribution of age mixing on that continuous variable, and the nodemix component differentiates this for black-black, black-white, and white-white couples.

InitErgmTerm.fuzzynodematch

*Definition for fuzzynodematch ERGM Term*

### Description

This function defines and initializes the fuzzynodematch ERGM term that allows for generalized homophily.

#### $62$  is.transmat

### Usage

InitErgmTerm.fuzzynodematch(nw, arglist, ...)

## Arguments

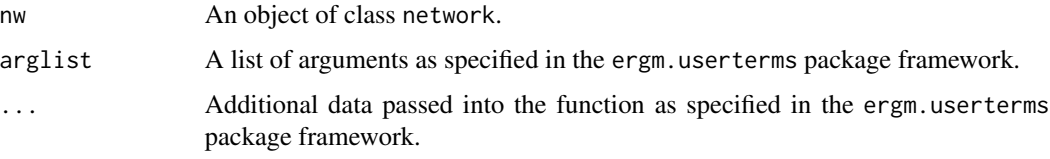

### Details

This ERGM user term was written to allow for generalized homophily.The attr term argument should specify a character vertex attribute encoding the "venues" associated to each node. The split argument should specify a string that separates different "venues" in the attribute value for each node, as handled by strsplit with fixed = TRUE. For example, if split is "|" (the default), and the attribute value for a given node is "a12|b476", then the associated venues for this node are "a12" and "b476". The empty string "" is interpreted as "no venues".

If the binary term argument is FALSE (the default), the change statistic for an on-toggle is the number of unique venues associated to both nodes (informally speaking, this could be described as the number of venues on which the two nodes "match"); if binary is TRUE, the change statistic for an on-toggle is 1 if any venue is associated to both nodes, and 0 otherwise.

is.transmat *Extract Transmissions Matrix from Network Epidemic Model*

## Description

Extracts the matrix of transmission data for each transmission event that occurred within a network epidemic model.

## Usage

```
is.transmat(x)
```
 $get_transform(x, sim = 1, deduplicate = TRUE)$ 

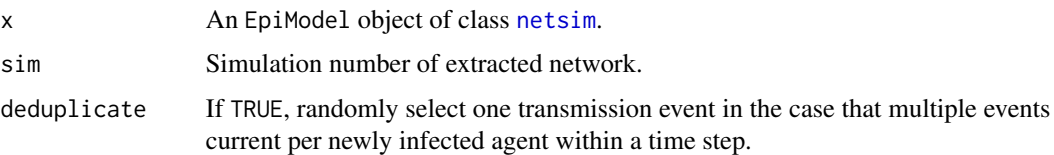

## Value

A data frame with the following standard columns:

- at: the time step at which the transmission occurred.
- sus: the ID number of the susceptible (newly infected) node.
- inf: the ID number of the infecting node.
- infDur: the duration of the infecting node's disease at the time of the transmission.
- transProb: the probability of transmission per act.
- actRate: the rate of acts per unit time.
- finalProb: the final transmission probability for the transmission event.

### Examples

```
## Simulate SI epidemic on two-group Bernoulli random graph
nw <- network_initialize(n = 100)
nw <- set_vertex_attribute(nw, "group", rep(1:2, each = 50))
formation <- ~edges
target.stats <- 50
coef.diss <- dissolution_coefs(dissolution = ~offset(edges), duration = 20)
est <- netest(nw, formation, target.stats, coef.diss, verbose = FALSE)
param \leq param.net(inf.prob = 0.3, inf.prob.g2 = 0.15)
init \le init.net(i.num = 10, i.num.g2 = 10)
control <- control.net(type = "SI", nsteps = 10, nsims = 3, verbose = FALSE)
mod <- netsim(est, param, init, control)
## Extract the transmission matrix from simulation 2
get_transmat(mod, sim = 2)
```
is\_active\_posit\_ids *Are These Nodes Active (Positional IDs)*

## Description

Are These Nodes Active (Positional IDs)

## Usage

is\_active\_posit\_ids(dat, posit\_ids)

## Arguments

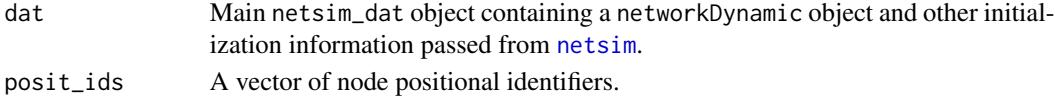

## Value

A logical vector with TRUE if the node is still active and FALSE otherwise.

is\_active\_unique\_ids *Are These Nodes Active (Unique IDs)*

## Description

Are These Nodes Active (Unique IDs)

## Usage

is\_active\_unique\_ids(dat, unique\_ids)

## Arguments

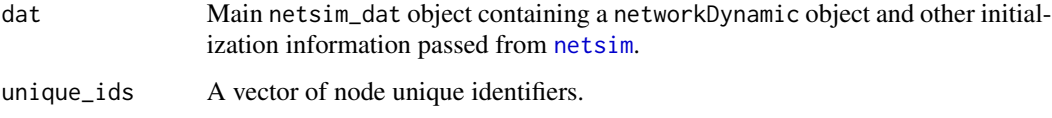

## Value

A logical vector with TRUE if the node is still active and FALSE otherwise.

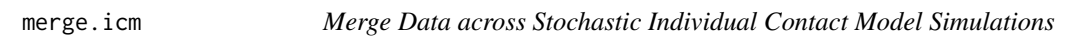

## Description

Merges epidemiological data from two independent simulations of stochastic individual contact models from [icm](#page-54-0).

## Usage

```
## S3 method for class 'icm'
merge(x, y, ...)
```
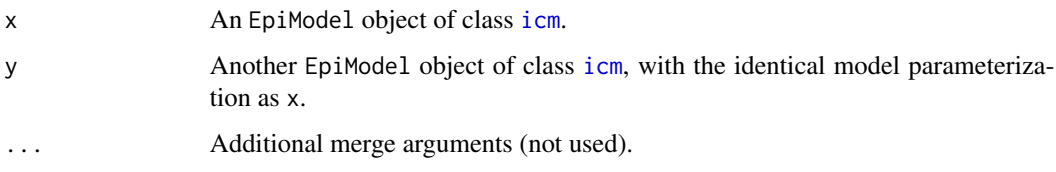

## merge.netsim 65

## Details

This merge function combines the results of two independent simulations of [icm](#page-54-0) class models, simulated under separate function calls. The model parameterization between the two calls must be exactly the same, except for the number of simulations in each call. This allows for manual parallelization of model simulations.

This merge function does not work the same as the default merge, which allows for a combined object where the structure differs between the input elements. Instead, the function checks that objects are identical in model parameterization in every respect (except number of simulations) and binds the results.

## Value

An EpiModel object of class [icm](#page-54-0) containing the data from both x and y.

## Examples

```
param \leq param.icm(inf.prob = 0.2, act.rate = 0.8)
init <- init.icm(s.num = 1000, i.num = 100)
control <- control.icm(type = "SI", nsteps = 10,
                       nsims = 3, verbose = FALSE)
x <- icm(param, init, control)
control \le control.icm(type = "SI", nsteps = 10,
                       nsims = 1, verbose = FALSE)
y <- icm(param, init, control)
z <- merge(x, y)# Examine separate and merged data
as.data.frame(x)
as.data.frame(y)
as.data.frame(z)
```
merge.netsim *Merge Model Simulations across netsim Objects*

### Description

Merges epidemiological data from two independent simulations of stochastic network models from netsim.

#### Usage

```
## S3 method for class 'netsim'
merge(
  x,
 y,
```

```
keep.transmat = TRUE,
  keep.network = TRUE,
  keep.nwstats = TRUE,
  keep.other = TRUE,
  param.error = TRUE,
  keep.diss.stats = TRUE,
  ...
\mathcal{L}
```
## Arguments

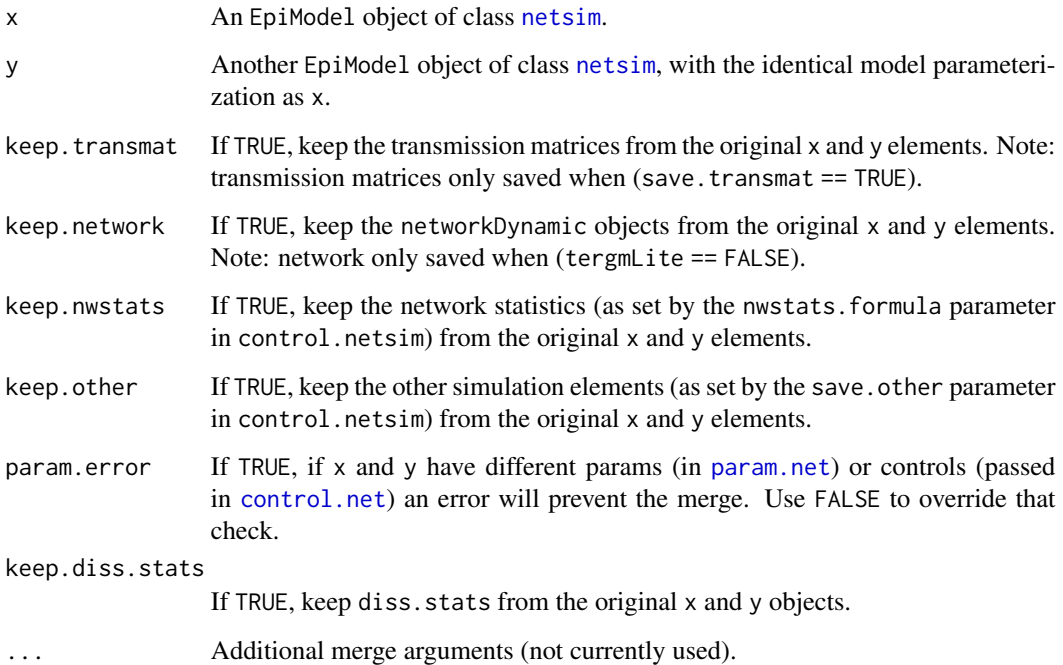

## Details

This merge function combines the results of two independent simulations of [netsim](#page-80-0) class models, simulated under separate function calls. The model parameterization between the two calls must be exactly the same, except for the number of simulations in each call. This allows for manual parallelization of model simulations.

This merge function does not work the same as the default merge, which allows for a combined object where the structure differs between the input elements. Instead, the function checks that objects are identical in model parameterization in every respect (except number of simulations) and binds the results.

## Value

An EpiModel object of class [netsim](#page-80-0) containing the data from both x and y.

#### modules.icm 67

### Examples

```
# Network model
nw <- network_initialize(n = 100)
coef.diss \le dissolution_coefs(dissolution = \simoffset(edges), duration = 10)
est \leq netest(nw, formation = \simedges, target.stats = 25,
              coef.diss = coef.diss, verbose = FALSE)
# Epidemic models
param <- param.net(inf.prob = 1)
init \le init.net(i.num = 1)
control \le control.net(type = "SI", nsteps = 20, nsims = 2,
                        save.nwstats = TRUE,
                        nwstats.formula = \simedges + degree(0),
                       verbose = FALSE)
x <- netsim(est, param, init, control)
y <- netsim(est, param, init, control)
# Merging
z \leftarrow merge(x, y)# Examine separate and merged data
as.data.frame(x)
as.data.frame(y)
as.data.frame(z)
```
modules.icm *Modules for Stochastic Individual Contact Models*

### Description

Stochastic individual contact models of infectious disease simulate epidemics in which contacts between individuals are instantaneous events in discrete time. They are intended to be the stochastic microsimulation analogs to deterministic compartmental models.

The [icm](#page-54-0) function handles both the simulation tasks. Within this function are a series of modules that initialize the simulation and then simulate new infections, recoveries, and vital dynamics at each time step. A module also handles the basic bookkeeping calculations for disease prevalence.

Writing original ICMs will require modifying the existing modules or adding new modules to the workflow in [icm](#page-54-0). The existing modules may be used as a template for replacement or new modules.

This help page presents a brief overview of the module functions in the order in which they are used within [icm](#page-54-0), in order to help guide users in writing their own module functions. These module functions are not shown on the help index since they are not called directly by the end-user. To understand these functions in more detail, review the separate help pages listed below.

## Initialization Module

This function sets up agent attributes, like disease status, on the network at the starting time step of disease simulation,  $t_1$ . For multiple-simulation function calls, these are reset at the beginning of each simulation.

• [initialize.icm](#page-0-0): sets which agents are initially infected, through the initial conditions passed in [init.icm](#page-57-0).

### Disease Status Modification Modules

The main disease simulation occurs at each time step given the current state of the population at that step. Infection of agents is simulated as a function of disease parameters and population composition. Recovery of agents is likewise simulated with respect to infected nodes. These functions also analyze the flows for summary measures such as disease incidence.

- [infection.icm](#page-0-0): randomly draws an edgelist given the parameters, subsets the list for discordant pairs, and simulates transmission on those discordant pairs through a series of draws from a binomial distribution.
- [recovery.icm](#page-0-0): simulates recovery from infection either to a lifelong immune state (for SIR models) or back to the susceptible state (for SIS models), as a function of the recovery rate specified in the rec.rate parameter. The recovery rate may vary for two-group models.

#### Demographic Modules

Vital dynamics such as arrival and departure processes are simulated at each time step to update entries into and exits from the population. These are used in open-population ICMs.

- [departures.icm](#page-0-0): randomly simulates departures or exits for agents given the departure rate specified in the disease-state and group-specific departure parameters in [param.icm](#page-87-0). This involves deactivating agents from the population, but their historical data is preserved in the simulation.
- [arrivals.icm](#page-0-0): randomly simulates new arrivals into the population given the current population size and the arrival rate parameters. This involves adding new agents into the population.

#### Bookkeeping Module

Simulations require bookkeeping at each time step to calculate the summary epidemiological statistics used in the model output analysis.

• [prevalence.icm](#page-0-0): calculates the number in each disease state (susceptible, infected, recovered) at each time step for those active agents in the population.

modules.net *Modules for Stochastic Network Models*

### Description

Stochastic network models of infectious disease in EpiModel require statistical modeling of networks, simulation of those networks forward through time, and simulation of epidemic dynamics on top of those evolving networks. The [netsim](#page-80-0) function handles both the network and epidemic simulation tasks. Within this function are a series of modules that initialize the simulation and then simulate new infections, recoveries, and demographics on the network. Modules also handle the resimulation of the network and some bookkeeping calculations for disease prevalence.

#### modules.net 69

Writing original network models that expand upon our "base" model set will require modifying the existing modules or adding new modules to the workflow in [netsim](#page-80-0). The existing modules may be used as a template for replacement or new modules.

This help page provides an orientation to these module functions, in the order in which they are used within [netsim](#page-80-0), to help guide users in writing their own functions. These module functions are not shown on the help index since they are not called directly by the end-user. To understand these functions in more detail, review the separate help pages listed below.

## Initialization Module

This function sets up nodal attributes, like disease status, on the network at the starting time step of disease simulation,  $t_1$ . For multiple-simulation function calls, these are reset at the beginning of each individual simulation.

• [initialize.net](#page-0-0): sets up the main netsim\_dat data structure used in the simulation, initializes which nodes are infected (via the initial conditions passed in [init.net](#page-58-0)), and simulates a first time step of the networks given the network model fit from [netest](#page-77-0).

#### Disease Status Modification Modules

The main disease simulation occurs at each time step given the current state of the network at that step. Infection of nodes is simulated as a function of attributes of the nodes and the edges. Recovery of nodes is likewise simulated as a function of nodal attributes of those infected nodes. These functions also calculate summary flow measures such as disease incidence.

- [infection.net](#page-0-0): simulates disease transmission given an edgelist of discordant partnerships by calculating the relevant transmission and act rates for each edge, and then updating the nodal attributes and summary statistics.
- [recovery.net](#page-0-0): simulates recovery from infection either to a lifelong immune state (for SIR models) or back to the susceptible state (for SIS models), as a function of the recovery rate parameters specified in [param.net](#page-90-0).

## Demographic Modules

Demographics such as arrival and departure processes are simulated at each time step to update entries into and exits from the network. These are used in epidemic models with network feedback, in which the network is resimulated at each time step to account for the nodal changes affecting the edges.

- [departures.net](#page-0-0): randomly simulates departure for nodes given their disease status (susceptible, infected, recovered), and their group-specific departure rates specified in [param.net](#page-90-0). Departures involve deactivating nodes.
- [arrivals.net](#page-0-0): randomly simulates new arrivals into the network given the current population size and the arrival rate specified in the a.rate parameters. This involves adding new nodes into the network.

#### Network Resimulation Module

In dependent network models, the network object is resimulated at each time step to account for changes in the size of the network (changed through entries and exits), and the disease status of the nodes.

• [resim\\_nets](#page-0-0): resimulates the network object one time step forward given the set of formation and dissolution coefficients estimated in [netest](#page-77-0).

### Bookkeeping Module

Network simulations require bookkeeping at each time step to calculate the summary epidemiological statistics used in the model output analysis.

- [prevalence.net](#page-0-0): calculates the number in each disease state (susceptible, infected, recovered) at each time step for those active nodes in the network. If the epi.by control is used, it calculates these statistics by a set of specified nodal attributes.
- [verbose.net](#page-0-0): summarizes the current state of the simulation and prints this to the console.

### One- & Two-Group Modules

If epidemic type is supplied within [control.net](#page-21-0), EpiModel defaults each of the base epidemic and demographic modules described above (arrivals.FUN, departures.FUN, infection.FUN, recovery.FUN) to the correct .net function based on variables passed to [param.net](#page-90-0) (e.g. num.g2, denoting population size of group two, would select the two-group variants of the aforementioned modules). Two-group modules are denoted by a .2g affix (e.g., recovery.2g.net)

multilayer *Specify Controls by Network*

## **Description**

This utility function allows specification of certain [netsim](#page-80-0) controls to vary by network. The [netsim](#page-80-0) control arguments currently supporting multilayer specifications are nwstats.formula, set.control.ergm, set.control.tergm, and tergmLite.track.duration.

### Usage

```
multilayer(...)
```
### Arguments

... control arguments to apply to each network, with the index of the network corresponding to the index of the control argument

### Value

an object of class multilayer containing the specified control arguments

#### **Description**

Inspired by dplyr::mutate, mutate\_epi adds new variables to the epidemiological and related variables within simulated model objects of any class in EpiModel.

### Usage

mutate\_epi(x, ...)

## Arguments

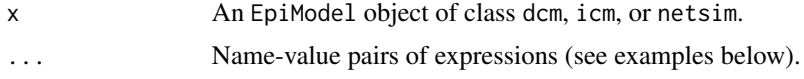

### Value

The updated EpiModel object of class dcm, icm, or netsim.

### Examples

```
# DCM example
param \leq param.dcm(inf.prob = 0.2, act.rate = 0.25)
init \le init.dcm(s.num = 500, i.num = 1)
control <- control.dcm(type = "SI", nsteps = 500)
mod1 <- dcm(param, init, control)
mod1 <- mutate_epi(mod1, prev = i.num/num)
plot(mod1, y = "prev")# Network model example
nw <- network_initialize(n = 100)
nw <- set_vertex_attribute(nw, "group", rep(1:2, each = 50))
formation <- ~edges
target.stats <- 50
coef.diss \le dissolution_coefs(dissolution = \simoffset(edges), duration = 20)
est1 <- netest(nw, formation, target.stats, coef.diss, verbose = FALSE)
param \leq param.net(inf.prob = 0.3, inf.prob.g2 = 0.15)
init \le init.net(i.num = 1, i.num.g2 = 0)
control \le control.net(type = "SI", nsteps = 10, nsims = 3,
                       verbose = FALSE)
mod1 <- netsim(est1, param, init, control)
mod1
# Add the prevalences to the dataset
mod1 <- mutate_epi(mod1, i.prev = i.num / num,
                         i.prev.g2 = i.num.g2 / num.g2)
```

```
plot(mod1, y = c("i.prev", "i.prev.g2"), qnts = 0.5, legend = TRUE)
# Add incidence rate per 100 person years (assume time step = 1 week)
mod1 <- mutate_epi(mod1, ir100 = 5200*(si.flow + si.flow.g2) /
                                      (s.num + s.num.g2))
as.data.frame(mod1)
as.data frame(mod1, out = "mean")
```
net-accessor *Functions to Access and Edit the Main netsim\_dat Object in Network Models*

## Description

These get\_, set\_, append\_, and add\_ functions allow a safe and efficient way to retrieve and mutate the main netsim\_dat class object of network models (typical variable name dat).

### Usage

```
get_attr_list(dat, item = NULL)
get_attr(dat, item, posit_ids = NULL, override.null.error = FALSE)
add_attr(dat, item)
set_attr(dat, item, value, posit_ids = NULL, override.length.check = FALSE)
append_attr(dat, item, value, n.new)
get_epi_list(dat, item = NULL)
get_epi(dat, item, at = NULL, override.null.error = FALSE)
add_epi(dat, item)
set_epi(dat, item, at, value)
get_param_list(dat, item = NULL)
get_param(dat, item, override.null.error = FALSE)
add_param(dat, item)
set_param(dat, item, value)
get_control_list(dat, item = NULL)
```
## net-accessor 73

```
get_control(dat, item, override.null.error = FALSE)
get_network_control(dat, network, item, override.null.error = FALSE)
add_control(dat, item)
set_control(dat, item, value)
get_init_list(dat, item = NULL)
get_init(dat, item, override.null.error = FALSE)
add_init(dat, item)
set_init(dat, item, value)
append_core_attr(dat, at, n.new)
```
## Arguments

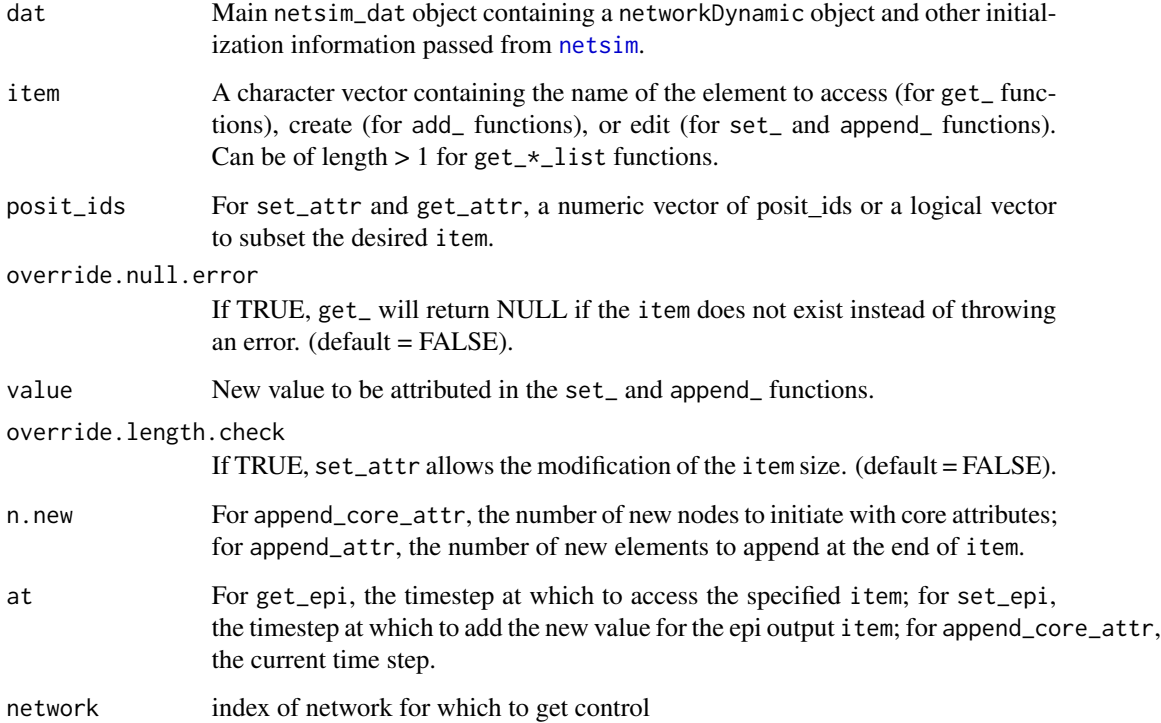

## Value

A vector or a list of vectors for get\_ functions; the main list object for set\_, append\_, and add\_ functions.

## Core Attribute

The append\_core\_attr function initializes the attributes necessary for EpiModel to work (the four core attributes are: "active", "unique\_id", "entrTime", and "exitTime"). These attributes are used in the initialization phase of the simulation, to create the nodes (see [initialize.net](#page-0-0)); and also used when adding nodes during the simulation (see [arrivals.net](#page-0-0)).

## **Mutability**

The set\_, append\_, and add\_ functions DO NOT modify the netsim\_dat object in place. The result must be assigned back to dat in order to be registered: dat <- set\_\*(dat, item, value).

## set\_and append\_ vs add\_

The set\_ and append\_ functions edit a pre-existing element or create a new one if it does not exist already by calling the add\_ functions internally.

## Examples

```
dat <- list(
  attr = list(
   active = rbinom(100, 1, 0.9)),
  epi = list(),param = list(),
  init = list(),
  control = list(nsteps = 150)
\lambdaclass(dat) <- c("netsim_dat", class(dat))
dat <- add_attr(dat, "age")
dat <- set_attr(dat, "age", runif(100))
dat <- set_attr(dat, "status", rbinom(100, 1, 0.9))
dat <- set_attr(dat, "status", rep(1, 150), override.length.check = TRUE)
dat <- append_attr(dat, "status", 1, 10)
dat <- append_attr(dat, "age", NA, 10)
get_attr_list(dat)
get_attr_list(dat, c("age", "active"))
get_attr(dat, "status")
get_attr(dat, "status", c(1, 4))
dat <- add_epi(dat, "i.num")
dat <- set_epi(dat, "i.num", 150, 10)
dat <- set_epi(dat, "s.num", 150, 90)
get_epi_list(dat)
get_epi_list(dat, c("i.num", "s.num"))
get_epi(dat, "i.num")
get_epi(dat, "i.num", c(1, 4))
get_epi(dat, "i.num", rbinom(150, 1, 0.2) == 1)
```
#### netdx 75

```
dat <- add_param(dat, "x")
dat <- set_param(dat, "x", 0.4)
dat <- set_param(dat, "y", 0.8)
get_param_list(dat)
get_param_list(dat, c("x", "y"))
get_param(dat, "x")
dat <- add_init(dat, "x")
dat <- set_init(dat, "x", 0.4)
dat <- set_init(dat, "y", 0.8)
get_init_list(dat)
get_init_list(dat, c("x", "y"))
get_init(dat, "x")
dat <- add_control(dat, "x")
dat <- set_control(dat, "x", 0.4)
dat <- set_control(dat, "y", 0.8)
get_control_list(dat)
get_control_list(dat, c("x", "y"))
get_control(dat, "x")
```
#### <span id="page-74-0"></span>netdx *Dynamic Network Model Diagnostics*

#### Description

Runs dynamic diagnostics on an ERGM/STERGM estimated with [netest](#page-77-0).

## Usage

```
netdx(
  x,
  nsims = 1,dynamic = TRUE,
  nsteps,
  nwstats.formula = "formation",
  set.control.ergm = control.simulate.formula(),
  set.control.tergm = control.simulate.formula.tergm(),
  sequential = TRUE,keep.tedgelist = FALSE,keep.tnetwork = FALSE,
  verbose = TRUE,
  ncores = 1,
  skip.dissolution = FALSE
)
```
## Arguments

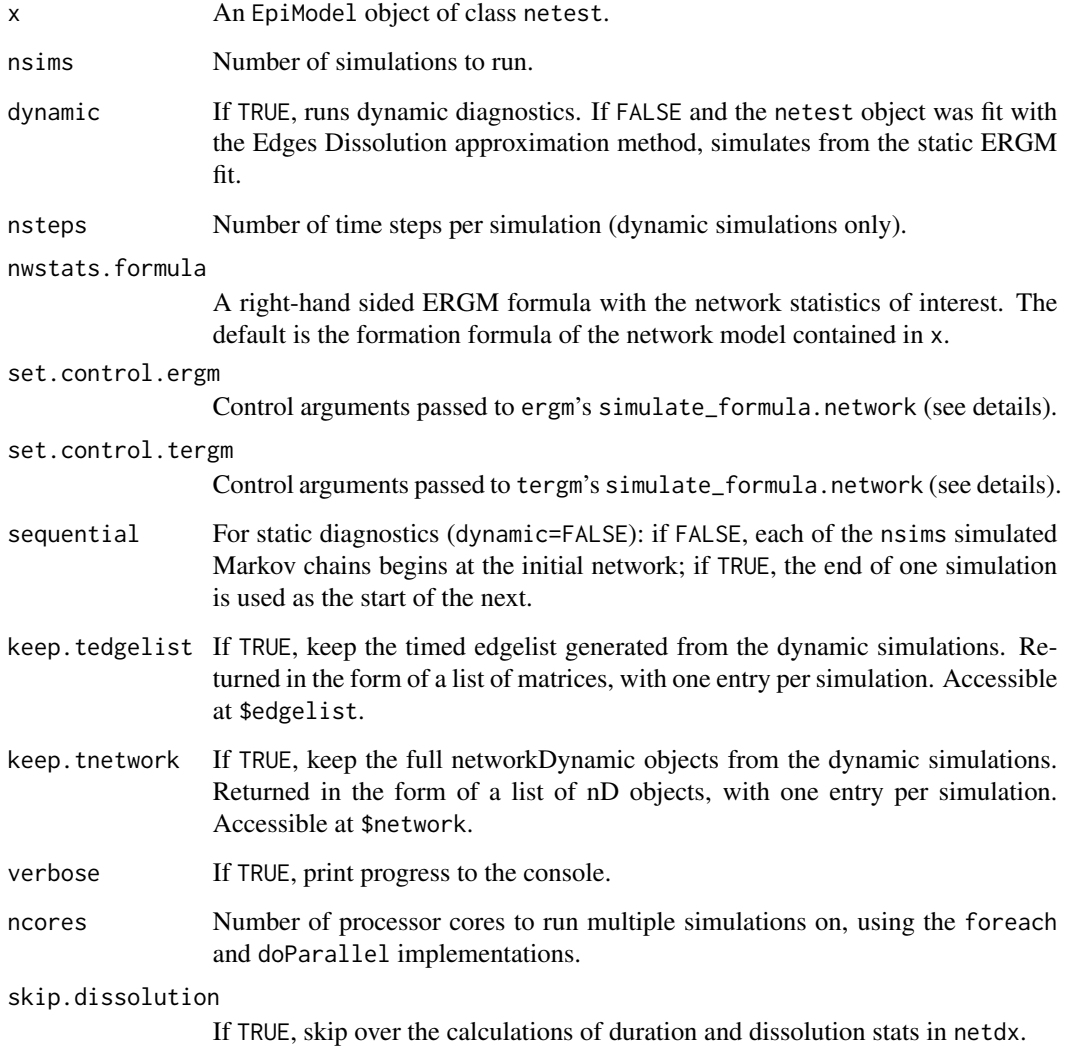

## Details

The netdx function handles dynamic network diagnostics for network models fit with the [netest](#page-77-0) function. Given the fitted model, netdx simulates a specified number of dynamic networks for a specified number of time steps per simulation. The network statistics in nwstats.formula are saved for each time step. Summary statistics for the formation model terms, as well as dissolution model and relational duration statistics, are then calculated and can be accessed when printing or plotting the netdx object. See [print.netdx](#page-109-0) and [plot.netdx](#page-100-0) for details on printing and plotting.

## Value

A list of class netdx.

#### netdx 277

#### Control Arguments

Models fit with the full STERGM method in netest (setting the edapprox argument to FALSE) require only a call to tergm's simulate\_formula.network. Control parameters for those simulations may be set using set.control.tergm in netdx. The parameters should be input through the [control.simulate.formula.tergm](#page-0-0) function, with the available parameters listed in the control.simulate.formula.ter help page in the tergm package.

Models fit with the ERGM method with the edges dissolution approximation (setting edapprox to TRUE) require a call first to ergm's simulate\_formula.network for simulating an initial network, and second to tergm's simulate\_formula.network for simulating that static network forward through time. Control parameters may be set for both processes in netdx. For the first, the parameters should be input through the control.simulate.formula() function, with the available parameters listed in the [control.simulate.formula](#page-0-0) help page in the ergm package. For the second, parameters should be input through the control.simulate.formula.tergm() function, with the available parameters listed in the [control.simulate.formula.tergm](#page-0-0) help page in the tergm package. An example is shown below.

## See Also

Plot these model diagnostics with [plot.netdx](#page-100-0).

## Examples

```
## Not run:
# Network initialization and model parameterization
nw <- network_initialize(n = 100)
formation <- ~edges
target.stats <- 50
coef.diss \le dissolution_coefs(dissolution = \sim offset(edges), duration = 25)
# Estimate the model
est <- netest(nw, formation, target.stats, coef.diss, verbose = FALSE)
# Static diagnostics on the ERGM fit
dx1 <- netdx(est,
 nsims = 1e4, dynamic = FALSE,
 nwstats.formula = \sim edges + meandeg + concurrent
)
dx1
plot(dx1, method = "b", stats = c("edges", "concurrent"))# Dynamic diagnostics on the STERGM approximation
dx2 <- netdx(est,
 nsims = 5, nsteps = 500,
 nwstats.formula = \sim edges + meandeg + concurrent,
 set.control.ergm = control.simulate.formula(MCMC.burnin = 1e6)
)
dx2
plot(dx2, stats = c("edges", "meandeg"), plots.joined = FALSE)
plot(dx2, type = "duration")
plot(dx2, type = "dissolution", qnts.col = "orange2")
```
**78** netest

```
plot(dx2, type = "dissolution", method = "b", col = "bisque")# Dynamic diagnostics on a more complex model
nw <- network_initialize(n = 1000)
nw <- set_vertex_attribute(nw, "neighborhood", rep(1:10, 100))
formation <- ~edges + nodematch("neighborhood", diff = TRUE)
target.stats <- c(800, 45, 81, 24, 16, 32, 19, 42, 21, 24, 31)
coef.diss <- dissolution_coefs(dissolution = ~offset(edges) +
                    offset(nodematch("neighborhood", diff = TRUE)),
                    duration = c(52, 58, 61, 55, 81, 62, 52, 64, 52, 68, 58))
est2 <- netest(nw, formation, target.stats, coef.diss, verbose = FALSE)
dx3 \le - netdx(est2, nsims = 5, nsteps = 100)
print(dx3)
plot(dx3)
plot(dx3, type = "duration", plots.joined = TRUE, qnts = 0.2, legend = TRUE)
plot(dx3, type = "dissolution", mean.smooth = FALSE, mean.col = "red")
## End(Not run)
```
#### <span id="page-77-0"></span>netest *Dynamic Network Model Estimation*

## Description

Estimates statistical network models using the exponential random graph modeling (ERGM) framework with extensions for dynamic/temporal models (STERGM).

## Usage

```
netest(
  nw,
  formation,
  target.stats,
  coef.diss,
  constraints,
  coef.form = NULL,
  edapprox = TRUE,
  set.control.ergm = control.ergm(),
  set.control.tergm = control.tergm(),
  set.control.ergm.ego = control.ergm.ego(),
  verbose = FALSE,
  nested.edapprox = TRUE,
  ...
)
```
#### netest 79

## **Arguments**

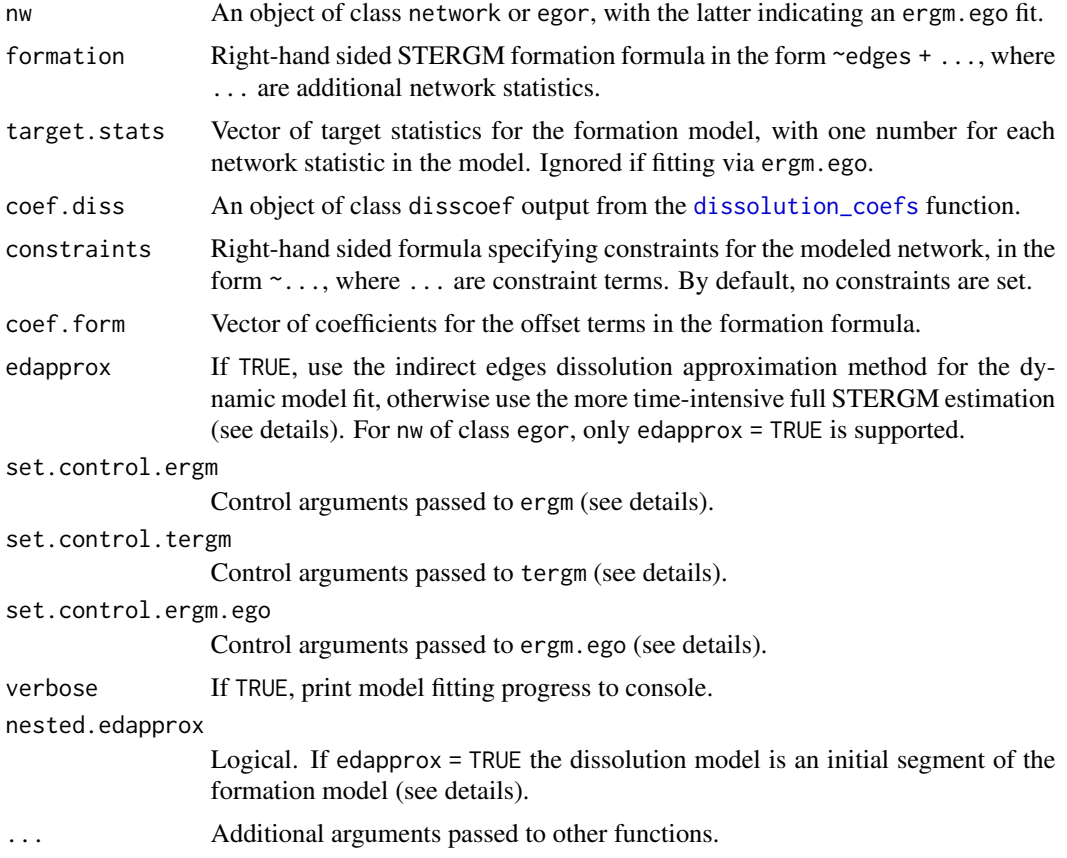

## Details

netest is a wrapper function for the ergm, ergm.ego, and tergm functions that estimate static and dynamic network models. Network model estimation is the first step in simulating a stochastic network epidemic model in EpiModel. The output from netest is a necessary input for running the epidemic simulations in [netsim](#page-80-0). With a fitted network model, one should always first proceed to model diagnostics, available through the [netdx](#page-74-0) function, to check model fit. A detailed description of fitting these models, along with examples, may be found in the [Basic Network Models](http://www.epimodel.org/tut.html) tutorials.

## Value

A fitted network model object of class netest.

## Edges Dissolution Approximation

The edges dissolution approximation method is described in Carnegie et al. This approximation requires that the dissolution coefficients are known, that the formation model is being fit to crosssectional data conditional on those dissolution coefficients, and that the terms in the dissolution model are a subset of those in the formation model. Under certain additional conditions, the formation coefficients of a STERGM model are approximately equal to the coefficients of that same model fit to the observed cross-sectional data as an ERGM, minus the corresponding coefficients in the dissolution model. The approximation thus estimates this ERGM (which is typically much faster than estimating a STERGM) and subtracts the dissolution coefficients.

The conditions under which this approximation best hold are when there are few relational changes from one time step to another; i.e. when either average relational durations are long, or density is low, or both. Conveniently, these are the same conditions under which STERGM estimation is slowest. Note that the same approximation is also used to obtain starting values for the STERGM estimate when the latter is being conducted. The estimation does not allow for calculation of standard errors, p-values, or likelihood for the formation model; thus, this approach is of most use when the main goal of estimation is to drive dynamic network simulations rather than to conduct inference on the formation model. The user is strongly encouraged to examine the behavior of the resulting simulations to confirm that the approximation is adequate for their purposes. For an example, see the vignette for the package tergm.

It has recently been found that subtracting a modified version of the dissolution coefficients from the formation coefficients provides a more principled approximation, and this is now the form of the approximation applied by netest. The modified values subtracted from the formation coefficients are equivalent to the (crude) dissolution coefficients with their target durations increased by 1. The nested.edapprox argument toggles whether to implement this modified version by appending the dissolution terms to the formation model and appending the relevant values to the vector of formation model coefficients (value = FALSE), whereas the standard version subtracts the relevant values from the initial formation model coefficients (value = TRUE).

## Control Arguments

The ergm, ergm.ego, and tergm functions allow control settings for the model fitting process. When fitting a STERGM directly (setting edapprox to FALSE), control parameters may be passed to the tergm function with the set.control.tergm argument in netest. The controls should be input through the [control.tergm](#page-0-0)() function, with the available parameters listed in the control.tergm help page in the tergm package.

When fitting a STERGM indirectly (setting edapprox to TRUE), control settings may be passed to the ergm function using set.control.ergm, or to the ergm.ego function using set.control.ergm.ego. The controls should be input through the control.ergm() and control.ergm.ego() functions, respectively, with the available parameters listed in the control. ergm help page in the ergm package and the [control.ergm.ego](#page-0-0) help page in the ergm.ego package. An example is below.

## References

Krivitsky PN, Handcock MS. "A separable model for dynamic networks." JRSS(B). 2014; 76.1:29- 46.

Carnegie NB, Krivitsky PN, Hunter DR, Goodreau SM. An approximation method for improving dynamic network model fitting. Journal of Computational and Graphical Statistics. 2014; 24(2): 502-519.

Jenness SM, Goodreau SM and Morris M. EpiModel: An R Package for Mathematical Modeling of Infectious Disease over Networks. Journal of Statistical Software. 2018; 84(8): 1-47.

#### netsim 81

## See Also

Use [netdx](#page-74-0) to diagnose the fitted network model, and [netsim](#page-80-0) to simulate epidemic spread over a simulated dynamic network consistent with the model fit.

## Examples

```
# Initialize a network of 100 nodes
nw <- network_initialize(n = 100)
# Set formation formula
formation <- ~edges + concurrent
# Set target statistics for formation
target.stats \leq c(50, 25)# Obtain the offset coefficients
coef.diss <- dissolution_coefs(dissolution = ~offset(edges), duration = 10)
# Estimate the STERGM using the edges dissolution approximation
est <- netest(nw, formation, target.stats, coef.diss,
              set.control.ergm = control.ergm(MCMC.burnin = 1e5,
                                              MCMC.interval = 1000))
est
```

```
# To estimate the STERGM directly, use edapprox = FALSE
# est2 <- netest(nw, formation, target.stats, coef.diss, edapprox = FALSE)
```
<span id="page-80-0"></span>netsim *Stochastic Network Models*

## Description

Simulates stochastic network epidemic models for infectious disease.

## Usage

```
netsim(x, param, init, control)
```
#### Arguments

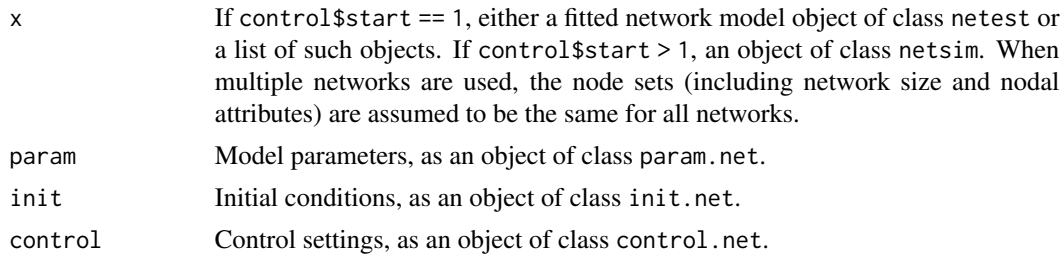

## Details

Stochastic network models explicitly represent phenomena within and across edges (pairs of nodes that remain connected) over time. This enables edges to have duration, allowing for repeated transmission-related acts within the same dyad, specification of edge formation and dissolution rates, control over the temporal sequencing of multiple edges, and specification of network-level features. A detailed description of these models, along with examples, is found in the [Basic Net](http://www.epimodel.org/tut.html)[work Models](http://www.epimodel.org/tut.html) tutorials.

The netsim function performs modeling of both the base model types and original models. Base model types include one-group and two-group models with disease types for Susceptible-Infected (SI), Susceptible-Infected-Recovered (SIR), and Susceptible-Infected-Susceptible (SIS).

Original models may be parameterized by writing new process modules that either take the place of existing modules (for example, disease recovery), or supplement the set of existing processes with a new one contained in a new module. This functionality is documented in the [Extension](http://www.epimodel.org/tut.html) [Network Models](http://www.epimodel.org/tut.html) tutorials. The list of modules within netsim available for modification is listed in [modules.net](#page-67-0).

## Value

A list of class netsim with the following elements:

- param: the epidemic parameters passed into the model through param, with additional parameters added as necessary.
- control: the control settings passed into the model through control, with additional controls added as necessary.
- epi: a list of data frames, one for each epidemiological output from the model. Outputs for base models always include the size of each compartment, as well as flows in, out of, and between compartments.
- stats: a list containing two sublists, nwstats for any network statistics saved in the simulation, and transmat for the transmission matrix saved in the simulation. See [control.net](#page-21-0) and the [tutorials](http://www.epimodel.org/tut.html) for further details.
- network: a list of lists of networkDynamic or networkLite objects, with one list of objects for each model simulation.

If control\$raw.output == TRUE: A list of the raw (pre-processed) netsim\_dat objects, for use in simulation continuation.

#### References

Jenness SM, Goodreau SM and Morris M. EpiModel: An R Package for Mathematical Modeling of Infectious Disease over Networks. Journal of Statistical Software. 2018; 84(8): 1-47.

## See Also

Extract the model results with [as.data.frame.netsim](#page-9-0). Summarize the time-specific model results with [summary.netsim](#page-116-0). Plot the model results with [plot.netsim](#page-104-0).

#### netsim 83

## Examples

```
## Not run:
## Example 1: SI Model without Network Feedback
# Network model estimation
nw \leq network initialize(n = 100)
nw <- set_vertex_attribute(nw, "group", rep(1:2, each = 50))
formation \leq ~edges
target.stats <- 50
coef.diss <- dissolution_coefs(dissolution = ~offset(edges), duration = 20)
est1 <- netest(nw, formation, target.stats, coef.diss, verbose = FALSE)
# Epidemic model
param \leq param.net(inf.prob = 0.3, inf.prob.g2 = 0.15)
init \le init.net(i.num = 10, i.num.g2 = 10)
control \le control.net(type = "SI", nsteps = 100, nsims = 5, verbose.int = 0)
mod1 <- netsim(est1, param, init, control)
# Print, plot, and summarize the results
mod1
plot(mod1)
summary(mod1, at = 50)
## Example 2: SIR Model with Network Feedback
# Recalculate dissolution coefficient with departure rate
coef.diss <- dissolution_coefs(dissolution = ~offset(edges), duration = 20,
                               d.\text{rate} = 0.0021# Reestimate the model with new coefficient
est2 <- netest(nw, formation, target.stats, coef.diss)
# Reset parameters to include demographic rates
param \leq param.net(inf.prob = 0.3, inf.prob.g2 = 0.15,
                   rec.rate = 0.02, rec.rate.g2 = 0.02,
                   a.rate = 0.002, a.rate.g2 = NA,
                   ds.rate = 0.001, ds.rate.g2 = 0.001,
                   di.rate = 0.001, di.rate.g2 = 0.001,
                   dr.rate = 0.001, dr.rate.g2 = 0.001)
init \le init.net(i.num = 10, i.num.g2 = 10,
                 r.num = 0, r.num.g2 = 0control \le control.net(type = "SIR", nsteps = 100, nsims = 5,
                       resimulate.network = TRUE, tergmLite = TRUE)
# Simulate the model with new network fit
mod2 <- netsim(est2, param, init, control)
# Print, plot, and summarize the results
mod2
plot(mod2)
summary(mod2, at = 40)
## End(Not run)
```
network\_initialize *Initialize Network Object*

## Description

Initialize an undirected network object for use in EpiModel workflows.

## Usage

```
network_initialize(n)
```
## Arguments

n Network size.

## Details

This function is used in EpiModel workflows to initialize an empty network object. The network attributes directed, bipartite, hyper, loops, and multiple are set to FALSE.

## Value

Returns an object of class network.

## Examples

```
nw <- network_initialize(100)
nw
```
nwupdate.net *Dynamic Network Updates*

## Description

This function handles all calls to the network object contained on the main netsim\_dat object handled in netsim.

#### Usage

nwupdate.net(dat, at)

## Arguments

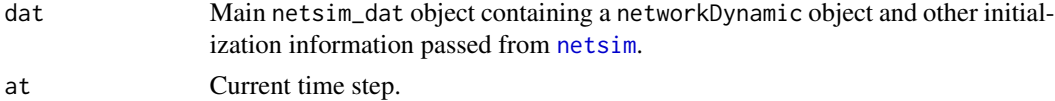

## padded\_vector 85

## Value

The updated netsim\_dat main list object.

padded\_vector *Grow a Vector to a Given Size, Padding it With Empty Elements*

## Description

Grow a vector to a given size, padding it with NULL if orig is a list and with NA otherwise

## Usage

padded\_vector(orig, size)

## Arguments

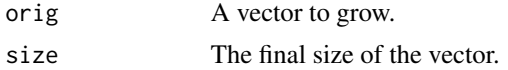

## Value

A vector of size size padded with NULLs or NAs at the end.

param.dcm *Epidemic Parameters for Deterministic Compartmental Models*

## Description

Sets the epidemic parameters for deterministic compartmental models simulated with dcm.

#### Usage

param.dcm( inf.prob, inter.eff, inter.start, act.rate, rec.rate, a.rate, ds.rate, di.rate, dr.rate, inf.prob.g2, act.rate.g2, rec.rate.g2,

```
a.rate.g2,
  ds.rate.g2,
  di.rate.g2,
  dr.rate.g2,
  balance,
   ...
\overline{\phantom{a}}
```
# Arguments

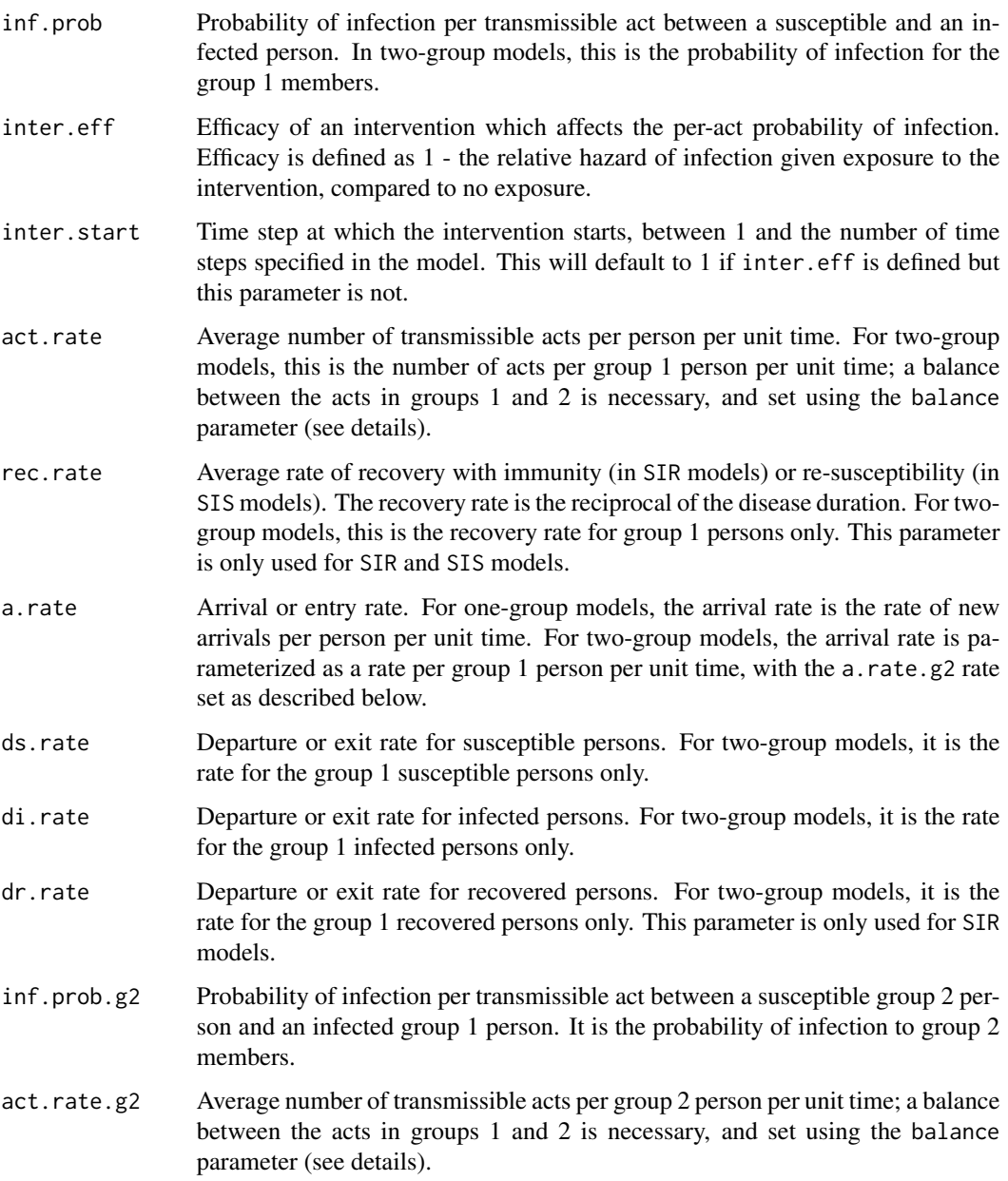

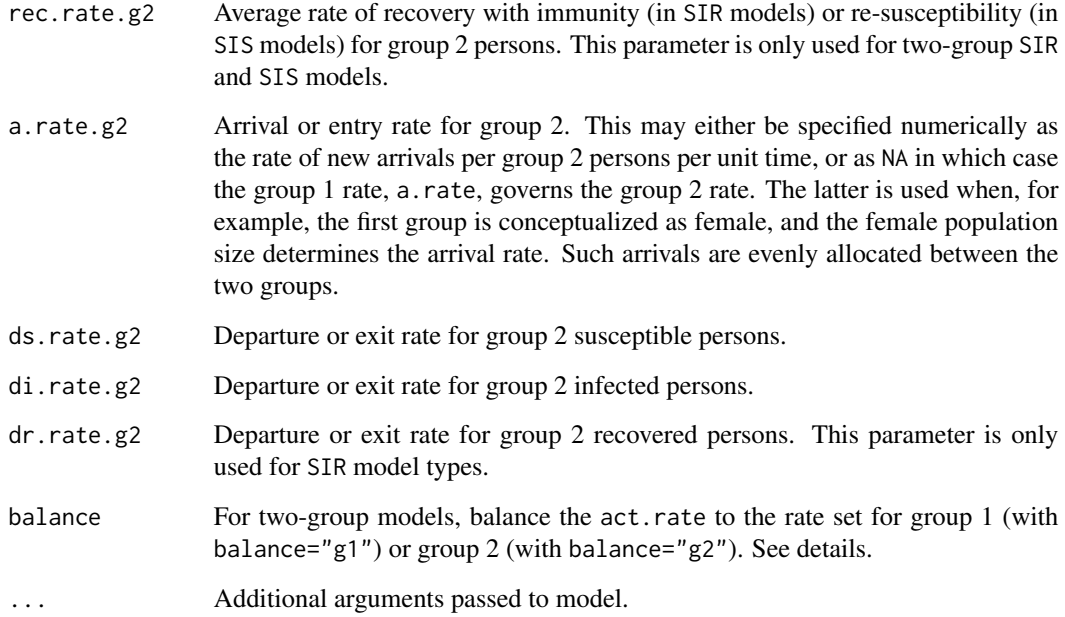

#### Details

param.dcm sets the epidemic parameters for deterministic compartmental models solved with the [dcm](#page-27-0) function. The models may use the base types, for which these parameters are used, or original model specifications for which these parameters may be used (but not necessarily). A detailed description of DCM parameterization for base models is found in the [Basic DCMs](http://www.epimodel.org/tut.html) tutorial.

For base models, the model specification will be selected as a function of the model parameters entered here and the control settings in [control.dcm](#page-17-0). One-group and two-group models are available, where the former assumes a homogeneous mixing in the population and the latter assumes some form of heterogeneous mixing between two distinct partitions in the population (e.g., men and women). Specifying any group two parameters (those with a .g2) implies the simulation of a two-group model. All the parameters for a desired model type must be specified, even if they are zero.

#### Value

An EpiModel object of class param.dcm.

## Act Balancing

In two-group models, a balance between the number of acts for group 1 members and those for group 2 members must be maintained. With purely heterogeneous mixing, the product of one group size and act rate must equal the product of the other group size and act rate:  $N_1\alpha_1 = N_2\alpha_2$ , where  $N_i$  is the group size and  $\alpha_i$  the group-specific act rate at time t. The balance parameter here specifies which group's act rate should control the others with respect to balancing. See the [Basic](http://www.epimodel.org/tut.html) [DCMs](http://www.epimodel.org/tut.html) tutorial for further details.

#### Sensitivity Analyses

dcm has been designed to easily run DCM sensitivity analyses, where a series of models varying one or more of the model parameters is run. This is possible by setting any parameter as a vector of length greater than one. See the [Basic DCMs](http://www.epimodel.org/tut.html) tutorial.

#### New Model Types

To build original model specifications outside of the base models, start by consulting the [New DCMs](http://www.epimodel.org/tut.html) [with EpiModel](http://www.epimodel.org/tut.html) tutorial. Briefly, an original model may use either the existing model parameters named here, an original set of parameters, or a combination of both. The ... argument allows the user to pass an arbitrary set of new model parameters into param.dcm. Whereas there are strict checks for base models that the model parameters are valid, parameter validity is the user's responsibility with these original models.

## See Also

Use [init.dcm](#page-56-0) to specify the initial conditions and [control.dcm](#page-17-0) to specify the control settings. Run the parameterized model with [dcm](#page-27-0).

param.icm *Epidemic Parameters for Stochastic Individual Contact Models*

#### **Description**

Sets the epidemic parameters for stochastic individual contact models simulated with icm.

#### Usage

```
param.icm(
  inf.prob,
  inter.eff,
  inter.start,
  act.rate,
  rec.rate,
  a.rate,
  ds.rate,
  di.rate,
  dr.rate,
  inf.prob.g2,
  act.rate.g2,
  rec.rate.g2,
  a.rate.g2,
  ds.rate.g2,
  di.rate.g2,
  dr.rate.g2,
 balance,
  ...
)
```
#### param.icm 89

#### Arguments

inf.prob Probability of infection per transmissible act between a susceptible and an infected person. In two-group models, this is the probability of infection for the group 1 members. inter.eff Efficacy of an intervention which affects the per-act probability of infection. Efficacy is defined as 1 - the relative hazard of infection given exposure to the intervention, compared to no exposure. inter.start Time step at which the intervention starts, between 1 and the number of time steps specified in the model. This will default to 1 if inter.eff is defined but this parameter is not. act.rate Average number of transmissible acts per person per unit time. For two-group models, this is the number of acts per group 1 person per unit time; a balance between the acts in groups 1 and 2 is necessary, and set using the balance parameter (see details). rec.rate Average rate of recovery with immunity (in SIR models) or re-susceptibility (in SIS models). The recovery rate is the reciprocal of the disease duration. For twogroup models, this is the recovery rate for group 1 persons only. This parameter is only used for SIR and SIS models. a.rate Arrival or entry rate. For one-group models, the arrival rate is the rate of new arrivals per person per unit time. For two-group models, the arrival rate is parameterized as a rate per group 1 person per unit time, with the a.rate.g2 rate set as described below. ds.rate Departure or exit rate for susceptible persons. For two-group models, it is the rate for the group 1 susceptible persons only. di.rate Departure or exit rate for infected persons. For two-group models, it is the rate for the group 1 infected persons only. dr.rate Departure or exit rate for recovered persons. For two-group models, it is the rate for the group 1 recovered persons only. This parameter is only used for SIR models. inf.prob.g2 Probability of infection per transmissible act between a susceptible group 2 person and an infected group 1 person. It is the probability of infection to group 2 members. act.rate.g2 Average number of transmissible acts per group 2 person per unit time; a balance between the acts in groups 1 and 2 is necessary, and set using the balance parameter (see details). rec.rate.g2 Average rate of recovery with immunity (in SIR models) or re-susceptibility (in SIS models) for group 2 persons. This parameter is only used for two-group SIR and SIS models. a.rate.g2 Arrival or entry rate for group 2. This may either be specified numerically as the rate of new arrivals per group 2 persons per unit time, or as NA in which case the group 1 rate, a.rate, governs the group 2 rate. The latter is used when, for example, the first group is conceptualized as female, and the female population size determines the arrival rate. Such arrivals are evenly allocated between the two groups.

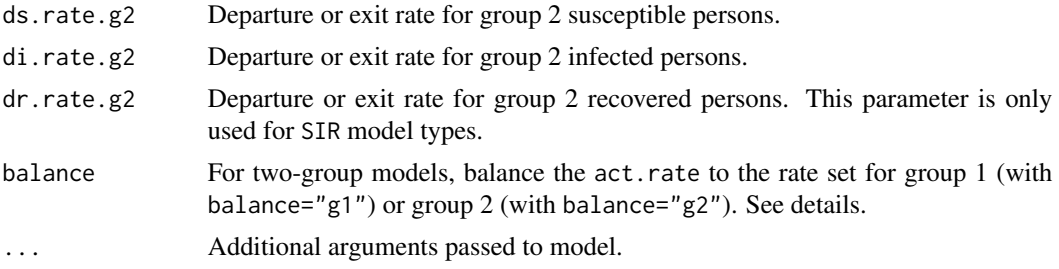

## Details

param.icm sets the epidemic parameters for the stochastic individual contact models simulated with the [icm](#page-54-0) function. Models may use the base types, for which these parameters are used, or new process modules which may use these parameters (but not necessarily). A detailed description of ICM parameterization for base models is found in the [Basic ICMs](http://www.epimodel.org/tut.html) tutorial.

For base models, the model specification will be chosen as a result of the model parameters entered here and the control settings in [control.icm](#page-19-0). One-group and two-group models are available, where the former assumes a homogeneous mixing in the population and the latter assumes some form of heterogeneous mixing between two distinct partitions in the population (e.g., men and women). Specifying any group two parameters (those with a .g2) implies the simulation of a twogroup model. All the parameters for a desired model type must be specified, even if they are zero.

#### Value

An EpiModel object of class param.icm.

## Act Balancing

In two-group models, a balance between the number of acts for group 1 members and those for group 2 members must be maintained. With purely heterogeneous mixing, the product of one group size and act rate must equal the product of the other group size and act rate:  $N_1\alpha_1 = N_2\alpha_2$ , where  $N_i$  is the group size and  $\alpha_i$  the group-specific act rate at time t. The balance parameter here specifies which group's act rate should control the others with respect to balancing. See the [Basic](http://www.epimodel.org/tut.html) [ICMs](http://www.epimodel.org/tut.html) tutorial.

## New Modules

To build original models outside of the base models, new process modules may be constructed to replace the existing modules or to supplement the existing set. These are passed into the control settings in [control.icm](#page-19-0). New modules may use either the existing model parameters named here, an original set of parameters, or a combination of both. The ... allows the user to pass an arbitrary set of original model parameters into param.icm. Whereas there are strict checks with default modules for parameter validity, these checks are the user's responsibility with new modules.

#### See Also

Use [init.icm](#page-57-0) to specify the initial conditions and [control.icm](#page-19-0) to specify the control settings. Run the parameterized model with [icm](#page-54-0).

<span id="page-90-0"></span>

## Description

Sets the epidemic parameters for stochastic network models simulated with [netsim](#page-80-0).

## Usage

```
param.net(
  inf.prob,
  inter.eff,
  inter.start,
 act.rate,
 rec.rate,
 a.rate,
 ds.rate,
 di.rate,
 dr.rate,
  inf.prob.g2,
  rec.rate.g2,
 a.rate.g2,
 ds.rate.g2,
 di.rate.g2,
 dr.rate.g2,
  ...
)
```
## Arguments

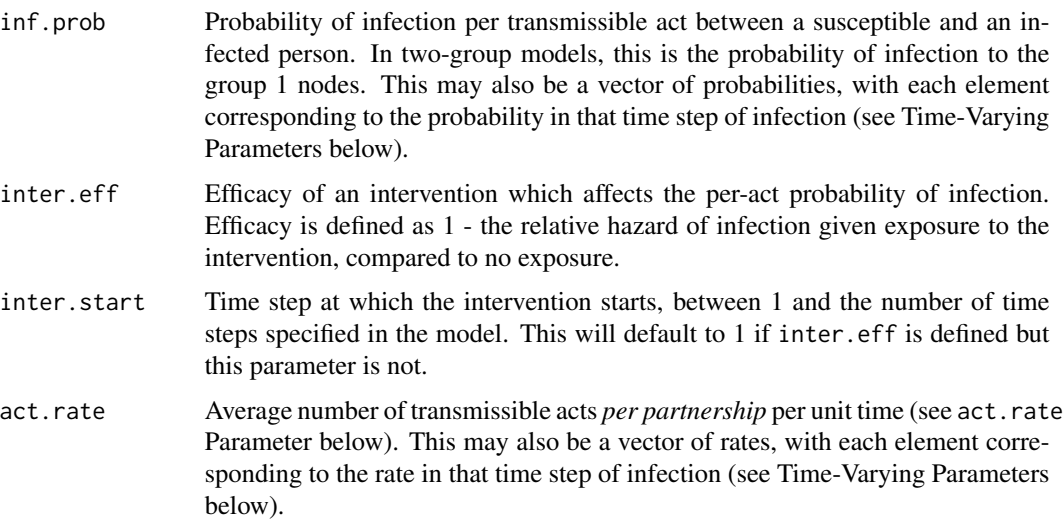

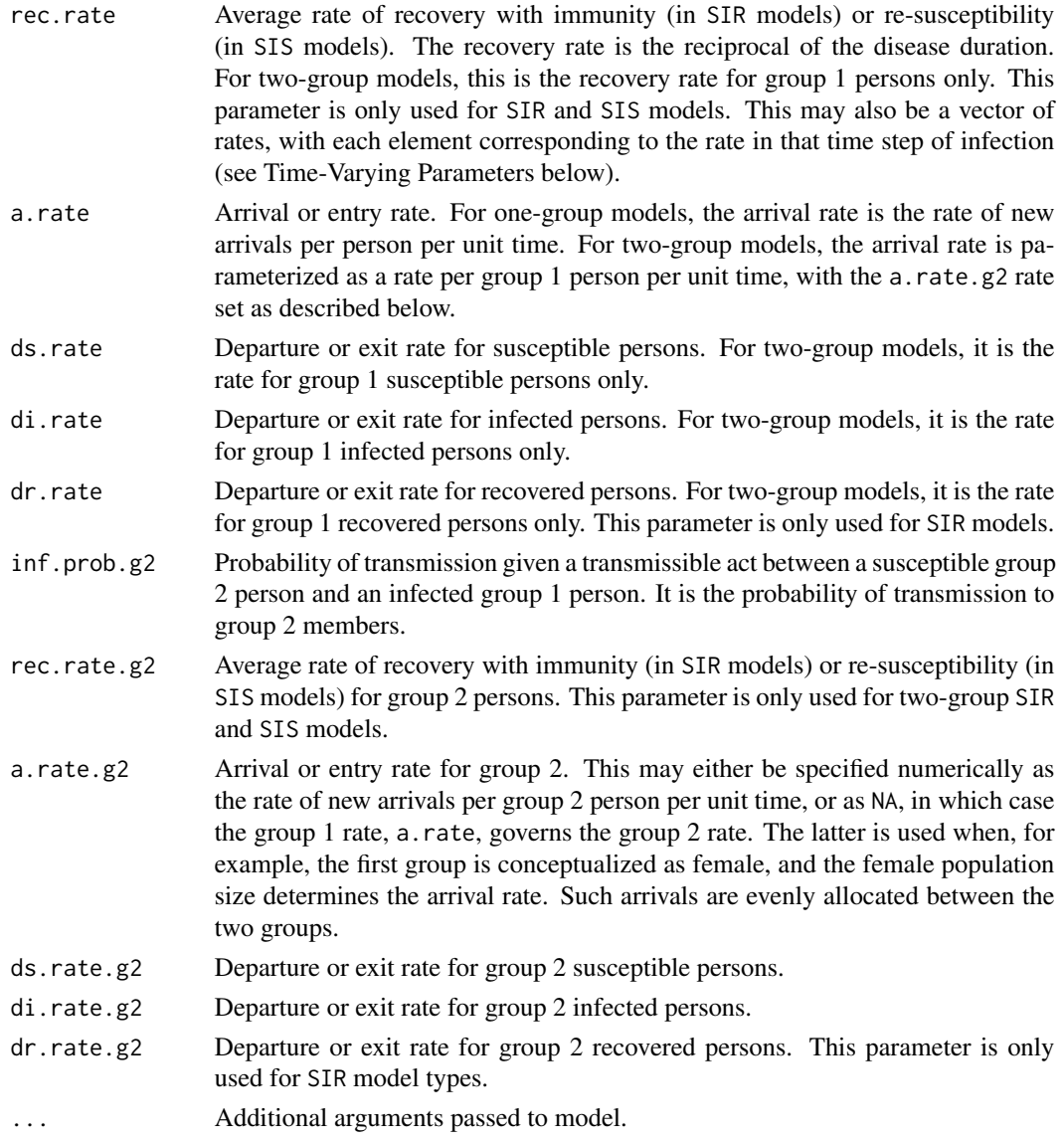

## Details

param.net sets the epidemic parameters for the stochastic network models simulated with the [netsim](#page-80-0) function. Models may use the base types, for which these parameters are used, or new process modules which may use these parameters (but not necessarily). A detailed description of network model parameterization for base models is found in the [Basic Network Models](http://www.epimodel.org/tut.html) tutorial.

For base models, the model specification will be chosen as a result of the model parameters entered here and the control settings in [control.net](#page-21-0). One-group and two-group models are available, where the latter assumes a heterogeneous mixing between two distinct partitions in the population (e.g., men and women). Specifying any two-group parameters (those with a .g2) implies the simulation of a two-group model. All the parameters for a desired model type must be specified, even if they are zero.

#### param.net 93

#### Value

An EpiModel object of class param.net.

#### The act.rate Parameter

A key difference between these network models and DCM/ICM classes is the treatment of transmission events. With DCM and ICM, contacts or partnerships are mathematically instantaneous events: they have no duration in time, and thus no changes may occur within them over time. In contrast, network models allow for partnership durations defined by the dynamic network model, summarized in the model dissolution coefficients calculated in [dissolution\\_coefs](#page-31-0). Therefore, the act.rate parameter has a different interpretation here, where it is the number of transmissible acts *per partnership* per unit time.

## Time-Varying Parameters

The inf.prob, act.rate, rec.rate arguments (and their .g2 companions) may be specified as time-varying parameters by passing in a vector of probabilities or rates, respectively. The value in each position on the vector then corresponds to the probability or rate at that discrete time step for the infected partner. For example, an inf.prob of  $c(0.5, 0.5, 0.1)$  would simulate a 0.5 transmission probability for the first two time steps of a person's infection, followed by a 0.1 for the third time step. If the infected person has not recovered or exited the population by the fourth time step, the third element in the vector will carry forward until one of those events occurs or the simulation ends. For further examples, see the [NME Course Tutorials.](https://statnet.org/nme/)

#### Random Parameters

In addition to deterministic parameters in either fixed or time-varying varieties above, one may also include a generator for random parameters. These might include a vector of potential parameter values or a statistical distribution definition; in either case, one draw from the generator would be completed per individual simulation. This is possible by passing a list named random.params into param.net, with each element of random.params a named generator function. See the help page and examples in [generate\\_random\\_params](#page-36-0). A simple factory function for sampling is provided with [param\\_random](#page-95-0) but any function will do.

#### Using a Parameter data.frame

It is possible to set input parameters using a specifically formatted data. frame object. The first 3 columns of this data.frame must be:

- param: The name of the parameter. If this is a non-scalar parameter (a vector of length  $> 1$ ), end the parameter name with the position on the vector (e.g., " $p_1$ ", " $p_2$ ", ...).
- value: the value for the parameter (or the value of the parameter in the Nth position if nonscalar).
- type: a character string containing either "numeric", "logical", or "character" to define the parameter object class.

In addition to these 3 columns, the data.frame can contain any number of other columns, such as details or source columns to document parameter meta-data. However, these extra columns will not be used by EpiModel.

This data.frame is then passed in to param.net under a data.frame.parameters argument. Further details and examples are provided in the "Working with Model Parameters in EpiModel" vignette.

#### Parameters with New Modules

To build original models outside of the base models, new process modules may be constructed to replace the existing modules or to supplement the existing set. These are passed into the control settings in [control.net](#page-21-0). New modules may use either the existing model parameters named here, an original set of parameters, or a combination of both. The ... allows the user to pass an arbitrary set of original model parameters into param.net. Whereas there are strict checks with default modules for parameter validity, this becomes a user responsibility when using new modules.

## See Also

Use [init.net](#page-58-0) to specify the initial conditions and [control.net](#page-21-0) to specify the control settings. Run the parameterized model with [netsim](#page-80-0).

## Examples

```
## Example SIR model parameterization with fixed and random parameters
# Network model estimation
nw <- network_initialize(n = 100)
formation <- ~edges
target.stats <- 50
coef.diss \le dissolution_coefs(dissolution = \simoffset(edges), duration = 20)
est <- netest(nw, formation, target.stats, coef.diss, verbose = FALSE)
# Random epidemic parameter list (here act.rate values are sampled uniformly
# with helper function param_random, and inf.prob follows a general Beta
# distribution with the parameters shown below)
my_randoms <- list(
  act rate = param_random(1:3),
  inf.prob = function() rbeta(1, 1, 2))
# Parameters, initial conditions, and control settings
param \leq param.net(rec.rate = 0.02, random.params = my_randoms)
# Printing parameters shows both fixed and and random parameter functions
param
# Set initial conditions and controls
init \le init.net(i.num = 10, r.num = 0)
control \le control.net(type = "SIR", nsteps = 10, nsims = 3, verbose = FALSE)
# Simulate the model
sim <- netsim(est, param, init, control)
# Printing the sim object shows the randomly drawn values for each simulation
sim
```

```
# Parameter sets can be extracted with:
get_param_set(sim)
```
param.net\_from\_table *Parameters List for Stochastic Network Models from a Formatted Data Frame*

#### Description

Sets the epidemic parameters for stochastic network models with [netsim](#page-80-0) using a specially formatted data frame of parameters.

## Usage

param.net\_from\_table(long.param.df)

## Arguments

long.param.df A data.frame of parameters. See details for the expected format.

## Details

It is possible to set input parameters using a specifically formatted data. frame object. The first 3 columns of this data.frame must be:

- param: The name of the parameter. If this is a non-scalar parameter (a vector of length  $> 1$ ), end the parameter name with the position on the vector (e.g., " $p_1$ ", " $p_2$ ", ...).
- value: the value for the parameter (or the value of the parameter in the Nth position if nonscalar).
- type: a character string containing either "numeric", "logical", or "character" to define the parameter object class.

In addition to these 3 columns, the data. frame can contain any number of other columns, such as details or source columns to document parameter meta-data. However, these extra columns will not be used by EpiModel.

## Value

A list object of class param.net, which can be passed to [netsim](#page-80-0).

<span id="page-95-0"></span>

## Description

This function returns a 0 argument function that can be used as a generator function in the random.params argument of the [param.net](#page-90-0) function.

## Usage

param\_random(values, prob = NULL)

## Arguments

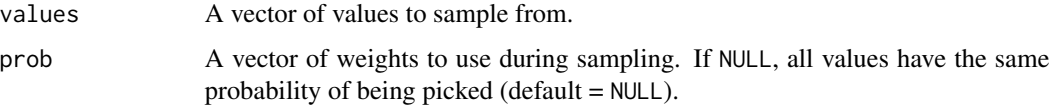

## Value

A 0 argument generator function to sample one of the values from the values vector.

## See Also

[param.net](#page-90-0) and [generate\\_random\\_params](#page-36-0)

## Examples

```
# Define function with equal sampling probability
a \leq param_random(1:5)
a()
# Define function with unequal sampling probability
b \le param_random(1:5, prob = c(0.1, 0.1, 0.1, 0.1, 0.6))
b()
```
plot.dcm *Plot Data from a Deterministic Compartmental Epidemic Model*

## Description

Plots epidemiological data from a deterministic compartment epidemic model solved with [dcm](#page-27-0).

## plot.dcm 97

# Usage

```
## S3 method for class 'dcm'
plot(
 x,
 y,
 popfrac = FALSE,
 run,
 col,
 lwd,
 lty,
 alpha = 0.9,
 legend,
 leg.name,
 leg. cex = 0.8,axs = "r",grid = FALSE,
 add = FALSE,...
```

```
\mathcal{L}
```
## Arguments

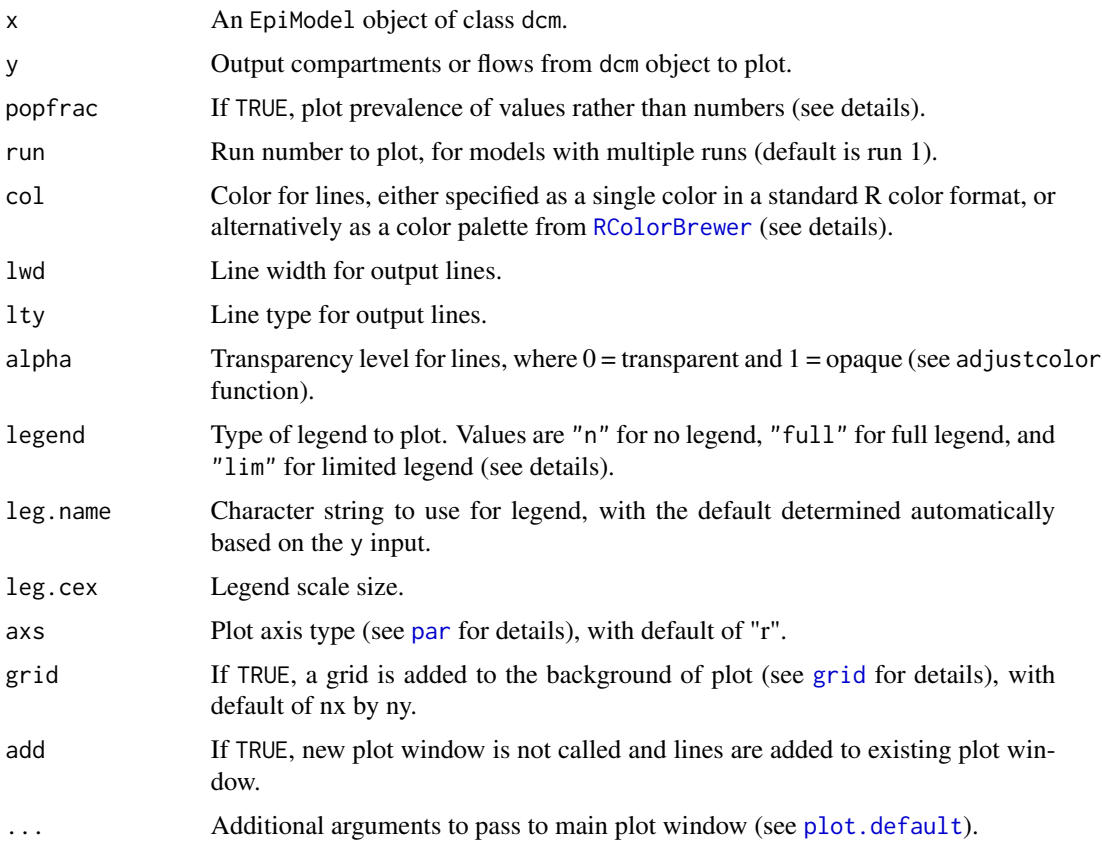

## Details

This function plots epidemiological outcomes from a deterministic compartmental model solved with [dcm](#page-27-0). Depending on the number of model runs (sensitivity analyses) and number of groups, the default plot is the fractional proportion of each compartment in the model over time. The specific compartments or flows to plot may be set using the y parameter, and in multiple run models the specific run may also be specified.

## The popfrac Argument

Compartment prevalence is the size of a compartment over some denominator. To plot the raw numbers from any compartment, use popfrac=FALSE; this is the default. The popfrac parameter calculates and plots the denominators of all specified compartments using these rules:

1. for one-group models, the prevalence of any compartment is the compartment size divided by the total population size; 2) for two-group models, the prevalence of any compartment is the compartment size divided by the group size.

## Color Palettes

Since [dcm](#page-27-0) supports multiple run sensitivity models, plotting the results of such models uses a complex color scheme for distinguishing runs. This is accomplished using the [RColorBrewer](#page-0-0) color palettes, which include a range of linked colors using named palettes. For plot.dcm, one may either specify a brewer color palette listed in [brewer.pal.info](#page-0-0), or, alternatively, a vector of standard R colors (named, hexidecimal, or positive integers; see [col2rgb](#page-0-0)).

## Plot Legends

There are three automatic legend types available, and the legend is added by default for plots. To turn off the legend, use legend="n". To plot a legend with values for every line in a sensitivity analysis, use legend="full". With models with many runs, this may be visually overwhelming. In those cases, use legend="lim" to plot a legend limited to the highest and lowest values of the varying parameter in the model. In cases where the default legend names are not helpful, one may override those names with the leg.name argument.

## See Also

[dcm](#page-27-0), [brewer.pal.info](#page-0-0)

#### Examples

```
# Deterministic SIR model with varying act rate
param \leq param.dcm(inf.prob = 0.2, act.rate = 1:10,
                   rec.rate = 1/3, a.rate = 0.011, ds.rate = 0.01,
                   di.rate = 0.03, dr.rate = 0.01)
init \le init.dcm(s.num = 1000, i.num = 1, r.num = 0)
control \le control.dcm(type = "SIR", nsteps = 100, dt = 0.25)
mod <- dcm(param, init, control)
# Plot disease prevalence by default
plot(mod)
```

```
# Plot prevalence of susceptibles
plot(mod, y = "s.num", popfrac = TRUE, col = "Greys")# Plot number of susceptibles
plot(mod, y = "s.num", popfrac = FALSE, col = "Greys", grid = TRUE)
# Plot multiple runs of multiple compartments together
plot(mod, y = c("s.num", "i.num"),
     run = 5, xlim = c(0, 50), grid = TRUE)
plot(mod, y = c("s.num", "i.num"),run = 10, lty = 2, legend = "n", add = TRUE)
```
plot.icm *Plot Data from a Stochastic Individual Contact Epidemic Model*

## Description

Plots epidemiological data from a stochastic individual contact model simulated with [icm](#page-54-0).

#### Usage

```
## S3 method for class 'icm'
plot(
 x,
 y,
 popfrac = FALSE,
  sim.lines = FALSE,
 sims,
  sim.col,
  sim.lwd,
  sim.alpha,
 mean.line = TRUE,
 mean.smooth = TRUE,
 mean.col,
 mean.lwd = 2,
 mean.lty = 1,
 qnts = 0.5,
  qnts.col,
  qnts.alpha,
  qnts.smooth = TRUE,
 legend,
 leg.cex = 0.8,
 axs = "r",grid = FALSE,
 add = FALSE,...
)
```
## Arguments

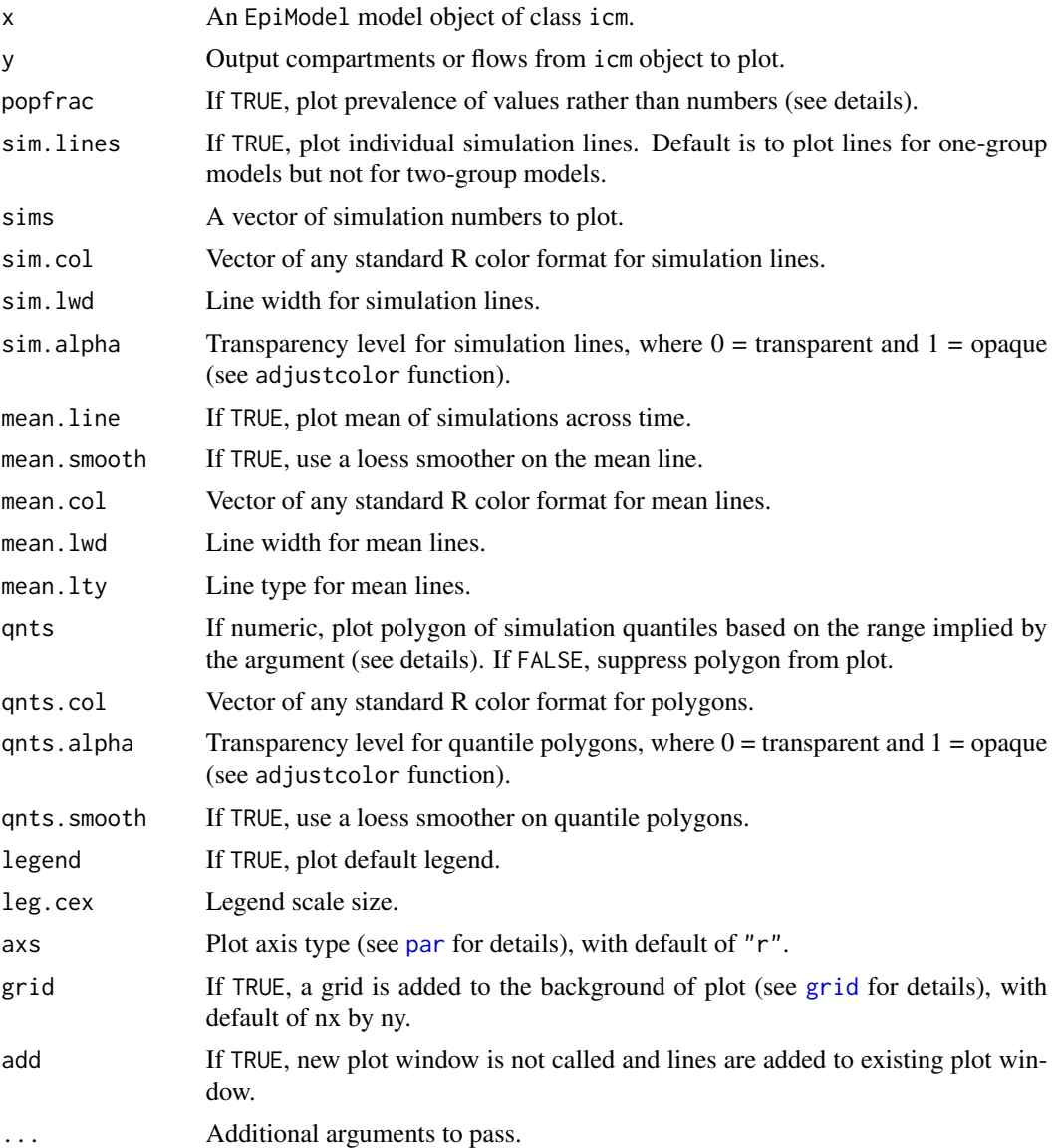

#### Details

This plotting function will extract the epidemiological output from a model object of class icm and plot the time series data of disease prevalence and other results. The summary statistics that the function calculates and plots are individual simulation lines, means of the individual simulation lines, and quantiles of those individual simulation lines. The mean line, toggled on with mean.line=TRUE, is calculated as the row mean across simulations at each time step.

Compartment prevalences are the size of a compartment over some denominator. To plot the raw numbers from any compartment, use popfrac=FALSE; this is the default for any plots of flows. The popfrac parameter calculates and plots the denominators of all specified compartments using

#### plot.netdx 101

these rules: 1) for one-group models, the prevalence of any compartment is the compartment size divided by the total population size; 2) for two-group models, the prevalence of any compartment is the compartment size divided by the group population size. For any prevalences that are not automatically calculated, the [mutate\\_epi](#page-70-0) function may be used to add new variables to the icm object to plot or analyze.

The quantiles show the range of outcome values within a certain specified quantile range. By default, the interquartile range is shown: that is the middle 50\ middle 95\ where they are plotted by default, specify qnts=FALSE.

#### See Also

[icm](#page-54-0)

## Examples

```
## Example 1: Plotting multiple compartment values from SIR model
param \leq param.icm(inf.prob = 0.5, act.rate = 0.5, rec.rate = 0.02)
init \le init.icm(s.num = 500, i.num = 1, r.num = 0)
control <- control.icm(type = "SIR", nsteps = 100,
                       nsims = 3, verbose = FALSE)
mod <- icm(param, init, control)
plot(mod, grid = TRUE)
## Example 2: Plot only infected with specific output from SI model
```

```
param \leq param.icm(inf.prob = 0.25, act.rate = 0.25)
init \le init.icm(s.num = 500, i.num = 10)
control <- control.icm(type = "SI", nsteps = 100,
                       nsims = 3, verbose = FALSE)
mod2 <- icm(param, init, control)
```

```
# Plot prevalence
plot(mod2, y = "i.num", mean.line = FALSE, sim.lines = TRUE)
# Plot incidence
```

```
par(mfrow = c(1, 2))plot(mod2, y = "si.float), mean.smooth = TRUE, grid = TRUE)
plot(mod2, y = "si-flow", qntssmooth = FALSE, qnts = 1)
```
<span id="page-100-0"></span>plot.netdx *Plot Dynamic Network Model Diagnostics*

#### Description

Plots dynamic network model diagnostics calculated in [netdx](#page-74-0).

## Usage

```
## S3 method for class 'netdx'
plot(
  x,
  type = "formation",
 method = "1",sims,
  stats,
 duration.imputed = TRUE,
  sim.lines = FALSE,
  sim.col,
 sim.lwd,
 mean.line = TRUE,
 mean.smooth = TRUE,
 mean.col,
 mean.lwd = 2,
 mean.lty = 1,
 qnts = 0.5,
  qnts.col,
  qnts.alpha = 0.5,
  qnts.smooth = TRUE,
  targ.line = TRUE,
  targ.col,
  targ.lwd = 2,
  targ.lty = 2,
  plots.joined,
  legend,
 grid = FALSE,
  ...
\mathcal{L}
```
## Arguments

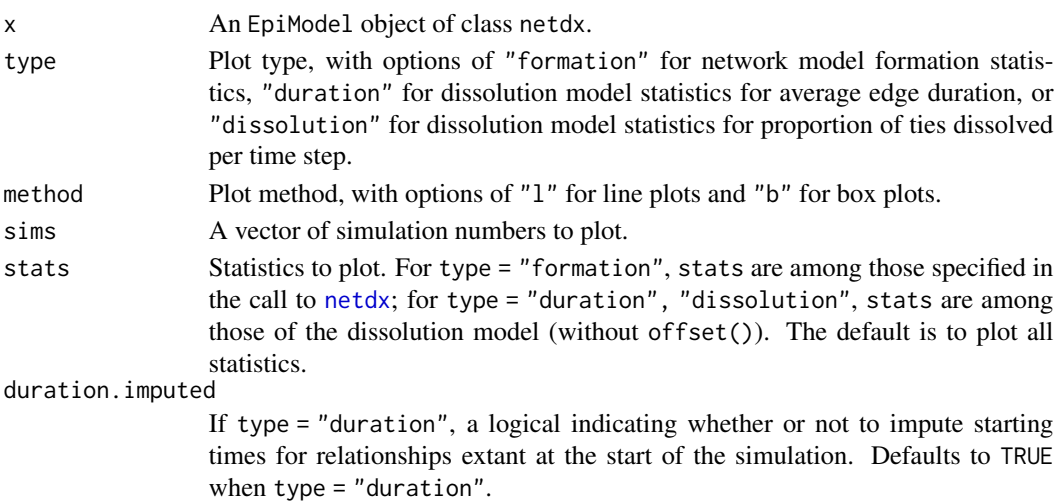

#### plot.netdx the contract of the contract of the contract of the contract of the contract of the contract of the contract of the contract of the contract of the contract of the contract of the contract of the contract of the

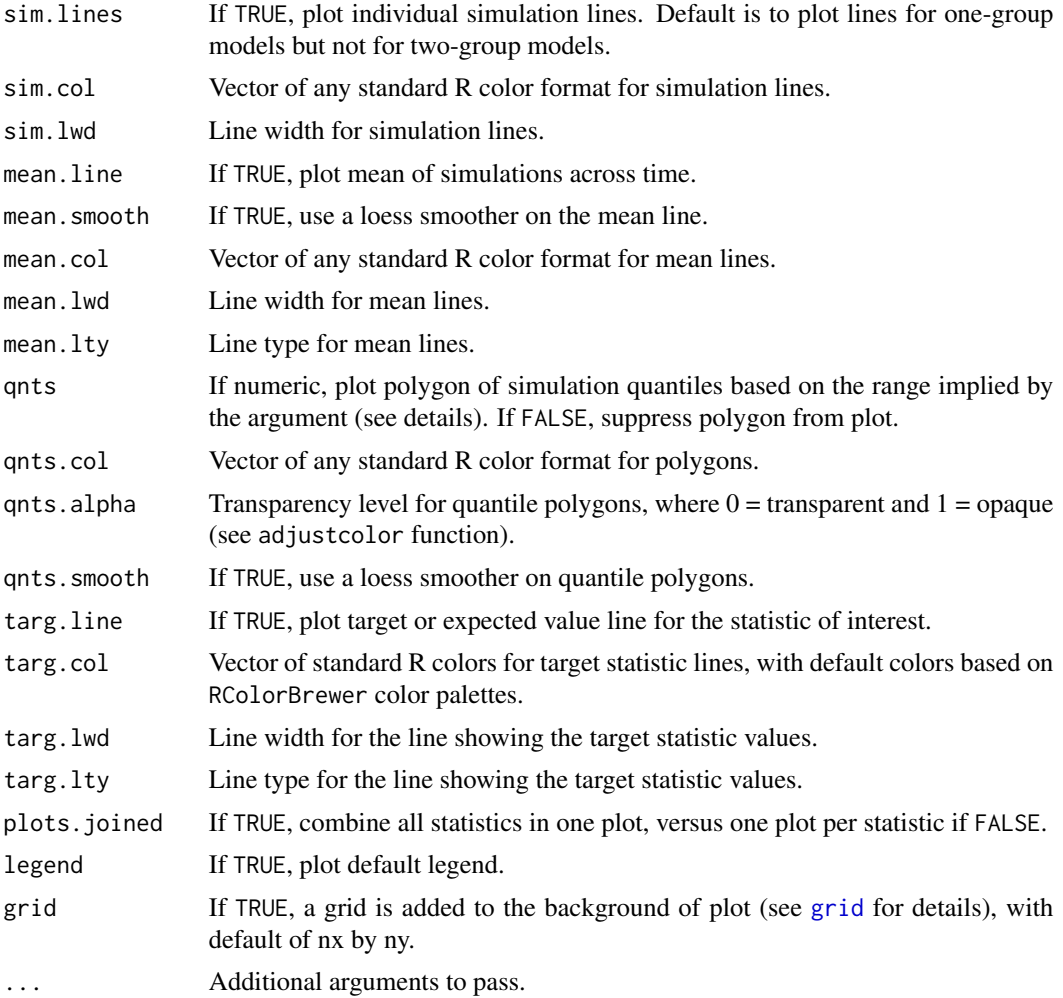

## Details

The plot function for netdx objects will generate plots of two types of model diagnostic statistics that run as part of the diagnostic tools within that function. The formation plot shows the summary statistics requested in nwstats.formula, where the default includes those statistics in the network model formation formula specified in the original call to [netest](#page-77-0).

The duration plot shows the average age of existing edges at each time step, up until the maximum time step requested. The age is used as an estimator of the average duration of edges in the equilibrium state. When duration.imputed = FALSE, edges that exist at the beginning of the simulation are assumed to start with an age of 1, yielding a burn-in period before the observed mean approaches its target. When duration.imputed = TRUE, expected ages prior to the start of the simulation are calculated from the dissolution model, typically eliminating the need for a burn-in period.

The dissolution plot shows the proportion of the extant ties that are dissolved at each time step, up until the maximum time step requested. Typically, the proportion of ties that are dissolved is the reciprocal of the mean relational duration. This plot thus contains similar information to that in the duration plot, but should reach its expected value more quickly, since it is not subject to censoring.

The plots.joined argument will control whether the statistics are joined in one plot or plotted separately, assuming there are multiple statistics in the model. The default is based on the number of network statistics requested. The layout of the separate plots within the larger plot window is also based on the number of statistics.

## See Also

[netdx](#page-74-0)

## Examples

```
## Not run:
# Network initialization and model parameterization
nw <- network_initialize(n = 500)
nw <- set_vertex_attribute(nw, "sex", rbinom(500, 1, 0.5))
formation <- ~edges + nodematch("sex")
target.stats <- c(500, 300)
coef.diss <- dissolution_coefs(dissolution = ~offset(edges) +
                  offset(nodematch("sex")), duration = c(50, 40))
# Estimate the model
est <- netest(nw, formation, target.stats, coef.diss, verbose = FALSE)
# Static diagnostics
dx1 <- netdx(est, nsims = 1e4, dynamic = FALSE,
             nwstats.formula = \simedges + meandeg + concurrent +
                                nodefactor("sex", levels = NULL) +
                                nodematch("sex"))
dx1
# Plot diagnostics
plot(dx1)
plot(dx1, stats = c("edges", "concurrent"), mean.col = "black",
     sim.lines = TRUE, plots.joined = FALSE)
plot(dx1, stats = "edges", method = "b",col = "seagreen3", grid = TRUE)
# Dynamic diagnostics
dx2 \le - netdx(est, nsims = 10, nsteps = 500,
             nwstats.formula = \simedges + meandeg + concurrent +
                                nodefactor("sex", levels = NULL) +
                                nodematch("sex"))
dx2
# Formation statistics plots, joined and separate
plot(dx2, grid = TRUE)
plot(dx2, type = "formation", plots.joined = TRUE)
plot(dx2, type = "formation", sims = 1, plots.joined = TRUE,
     qnts = FALSE, sim.lines = TRUE, mean.line = FALSE)
plot(dx2, type = "formation", plots.joined = FALSE,
     stats = c("edges", "concurrent"), grid = TRUE)
```
## plot.netsim 105

```
plot(dx2, method = "b", col = "bisque", grid = TRUE)plot(dx2, method = "b", stats = "meandes", col = "dodgerblue")# Duration statistics plot
par(mfrow = c(1, 2))# With duration imputed
plot(dx2, type = "duration", simline = TRUE, sim.lwd = 0.3,targ.lty = 1, targ.lw = 0.5# Without duration imputed
plot(dx2, type = "duration", simline = TRUE, sim.lwd = 0.3,targ.lty = 1, targ.lwd = 0.5, duration.imputed = FALSE)# Dissolution statistics plot
plot(dx2, type = "dissolution", qnts = 0.25, grid = TRUE)plot(dx2, type = "dissolution", method = "b", col = "pink1")
## End(Not run)
```
<span id="page-104-0"></span>plot.netsim *Plot Data from a Stochastic Network Epidemic Model*

## Description

Plots epidemiological and network data from a stochastic network model simulated with [netsim](#page-80-0).

## Usage

```
## S3 method for class 'netsim'
plot(
  x,
  type = "epi",
  y,
  popfrac = FALSE,
  sim.lines = FALSE,
  sims,
  sim.col,
  sim.lwd,
  sim.alpha,
  mean.line = TRUE,
  mean.smooth = TRUE,
  mean.col,
  mean.lwd = 2,
  mean.lty = 1,
  qnts = 0.5,
  qnts.col,
  qnts.alpha = 0.5,
  qnts.smooth = TRUE,
```
106 plot.netsim

```
legend,
leg.cex = 0.8,axs = "r",grid = FALSE,
add = FALSE,
network = 1,at = 1,col.status = FALSE,
shp.g2 = NULL,vertex.cex,
stats,
targ.line = TRUE,
targ.col,
targ.lwd = 2,
targ.lty = 2,
plots.joined,
duration.imputed = TRUE,
method = "1",...
```

```
\mathcal{L}
```
## Arguments

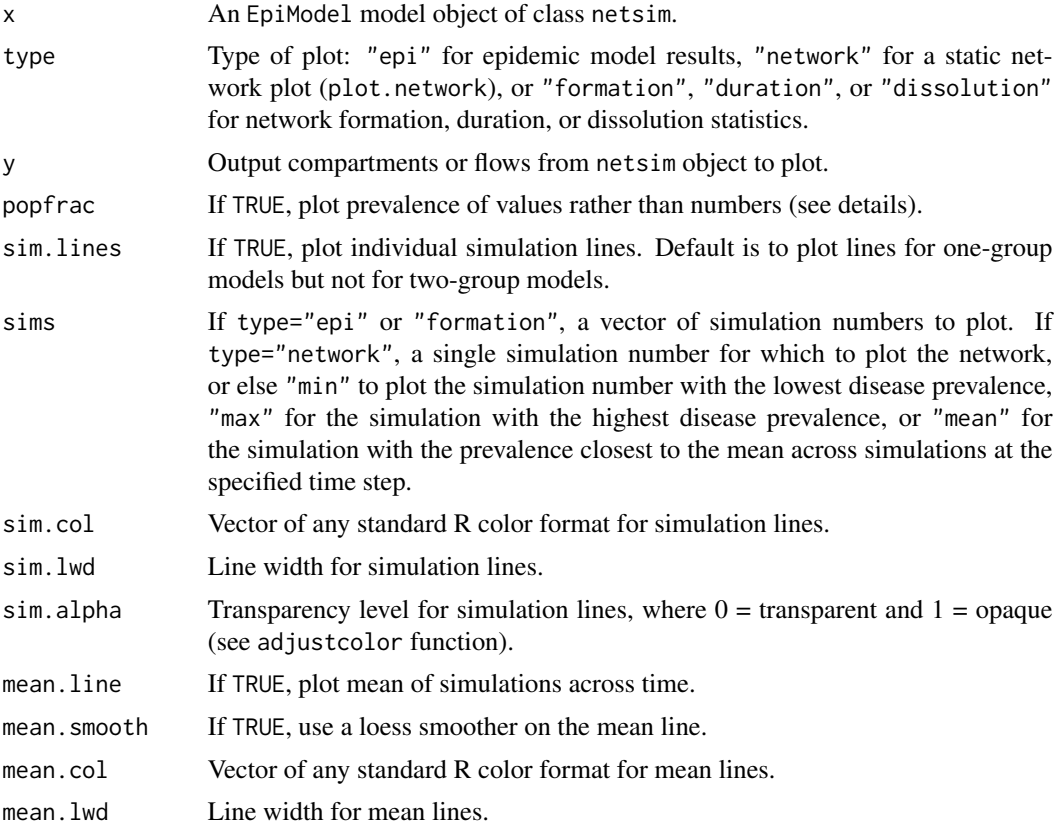

# plot.netsim 107

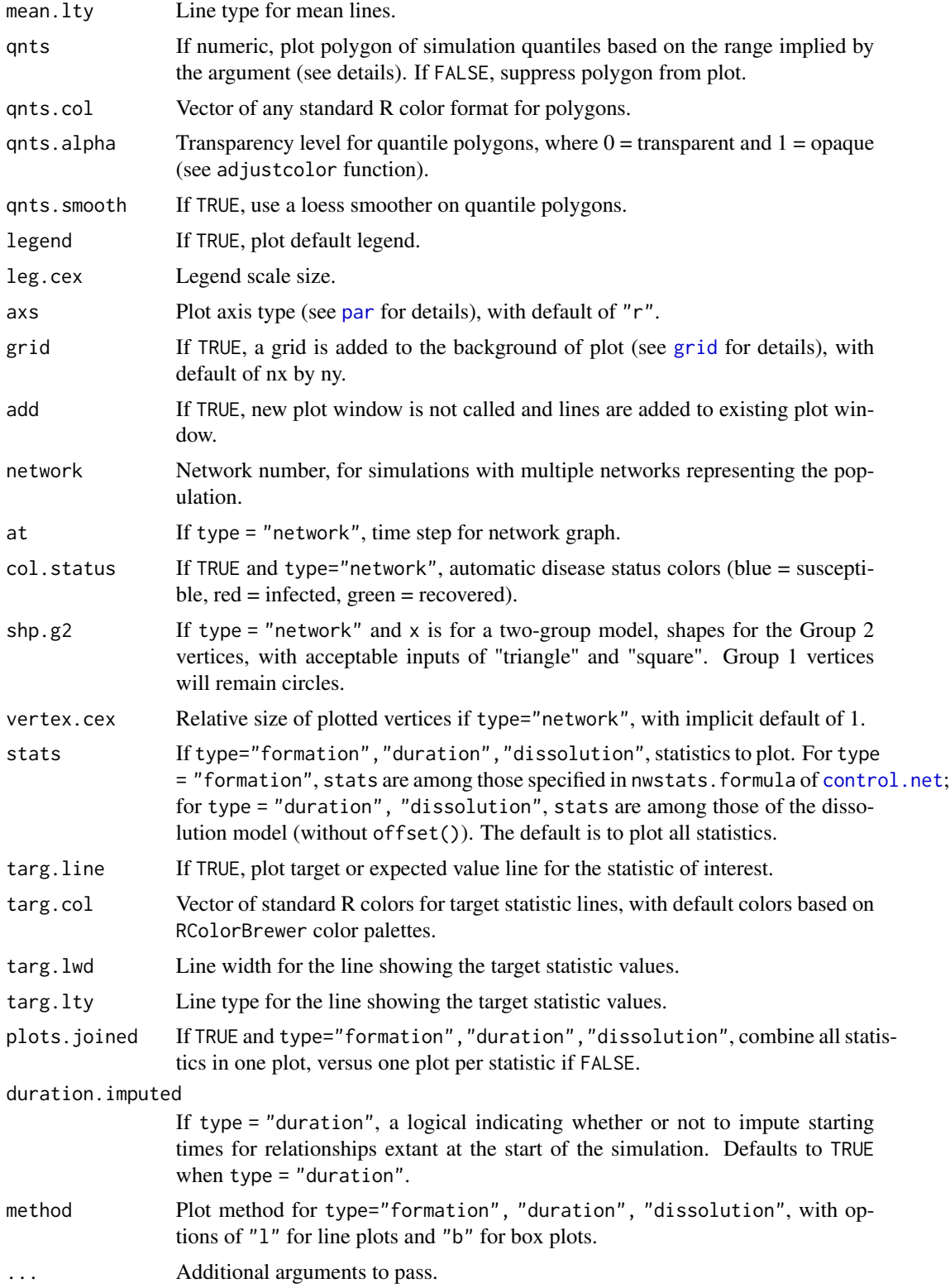

#### Details

This plot function can produce three types of plots with a stochastic network model simulated through [netsim](#page-80-0):

- 1. type="epi": epidemic model results (e.g., disease prevalence and incidence) may be plotted.
- 2. type="network": a static network plot will be generated. A static network plot of a dynamic network is a cross-sectional extraction of that dynamic network at a specific time point. This plotting function wraps the [plot.network](#page-0-0) function in the network package. Consult the help page for plot.network for all of the plotting parameters. In addition, four plotting parameters specific to netsim plots are available: sim, at, col.status, and shp.g2.
- 3. type="formation": summary network statistics related to the network model formation are plotted. These plots are similar to the formation plots for netdx objects. When running a netsim simulation, one must specify there that save.nwstats=TRUE; the plot here will then show the network statistics requested explicitly in nwstats.formula, or will use the formation formula set in netest otherwise.
- 4. type="duration","dissolution": as in [plot.netdx](#page-100-0); supported in plot.netsim only when the dissolution model is ~offset(edges), tergmLite is FALSE, and save.network is TRUE.

When type="epi", this plotting function will extract the epidemiological output from a model object of class netsim and plot the time series data of disease prevalence and other results. The summary statistics that the function calculates and plots are individual simulation lines, means of the individual simulation lines, and quantiles of those individual simulation lines. The mean line, toggled on with mean.line=TRUE, is calculated as the row mean across simulations at each time step.

Compartment prevalences are the size of a compartment over some denominator. To plot the raw numbers from any compartment, use popfrac=FALSE; this is the default for any plots of flows. The popfrac parameter calculates and plots the denominators of all specified compartments using these rules: 1) for one-group models, the prevalence of any compartment is the compartment size divided by the total population size; 2) for two-group models, the prevalence of any compartment is the compartment size divided by the group population size. For any prevalences that are not automatically calculated, the [mutate\\_epi](#page-70-0) function may be used to add new variables to the netsim object to plot or analyze.

The quantiles show the range of outcome values within a certain specified quantile range. By default, the interquartile range is shown: that is the middle 50\ middle 95\ where they are plotted by default, specify qnts=FALSE.

When type="network", this function will plot cross sections of the simulated networks at specified time steps. Because it is only possible to plot one time step from one simulation at a time, it is necessary to enter these in the at and sims parameters. To aid in visualizing representative and extreme simulations at specific time steps, the sims parameter may be set to "mean" to plot the simulation in which the disease prevalence is closest to the average across all simulations, "min" to plot the simulation in which the prevalence is lowest, and "max" to plot the simulation in which the prevalence is highest.

## See Also

[plot.network](#page-0-0), [mutate\\_epi](#page-70-0)
# plot.netsim 109

```
## SI Model without Network Feedback
# Initialize network and set network model parameters
nw <- network_initialize(n = 100)
nw <- set_vertex_attribute(nw, "group", rep(1:2, each = 50))
formation <- ~edges
target.stats <- 50
coef.diss \le dissolution_coefs(dissolution = \simoffset(edges), duration = 20)
# Estimate the network model
est <- netest(nw, formation, target.stats, coef.diss, verbose = FALSE)
# Simulate the epidemic model
param \leq param.net(inf.prob = 0.3, inf.prob.g2 = 0.15)
init \le- init.net(i.num = 10, i.num.g2 = 10)
control \le control.net(type = "SI", nsteps = 20, nsims = 3,
                        verbose = FALSE, save.nwstats = TRUE,
                        nwstats.formula = <math>~</math> edges + <math>~</math> meandeg + <math>~</math> concurrent)mod <- netsim(est, param, init, control)
# Plot epidemic trajectory
plot(mod)
plot(mod, type = "epi", grid = TRUE)
plot(mod, type = "epi", popfrac = TRUE)
plot(mod, type = "epi", y = "si.flow", qnts = 1, ylim = c(0, 4))
# Plot static networks
par(max = c(0, 0, 0, 0))plot(mod, type = "network", vertex.cex = 1.5)# Automatic coloring of infected nodes as red
par(mfrow = c(1, 2), mar = c(0, 0, 2, 0))plot(mod, type = "network", main = "Min Prev | Time 50",
     col. status = TRUE, at = 20, sims = "min", vertex.csv = 1.25)plot(mod, type = "network", main = "Max Prev | Time 50",
     col. status = TRUE, at = 20, sims = "max", vertex.cex = 1.25)# Automatic shape by group number (circle = group 1)
par(max = c(0, 0, 0, 0))plot(mod, type = "network", at = 20, col.status = TRUE,\n  <i>shp.g2</i> = "square")plot(mod, type = "network", at = 20, col.status = TRUE,
     shp.g2 = "triangle", vertex.cex = 2)
# Plot formation statistics
par(mfrow = c(1,1), mar = c(3,3,1,1), mgp = c(2,1,0))plot(mod, type = "formation", grid = TRUE)
plot(mod, type = "formation", plots.joined = FALSE)
plot(mod, type = "formation", sims = 2:3)
plot(mod, type = "formation", plots.joined = FALSE,
     stats = c("edges", "concurrent"))
plot(mod, type = "formation", stats = "meandeg",
```
<span id="page-109-0"></span>110 print.netdx

```
mean.lwd = 1, qnts.col = "seagreen", mean.col = "black")
```
plot.transmat *Plot transmat Infection Tree in Three Styles*

#### Description

Plots the transmission matrix tree from from get\_transmat in one of three styles: a phylogram, a directed network, or a transmission timeline.

#### Usage

## S3 method for class 'transmat'  $plot(x, style = c("phylo", "network", "transmissionTimeline"), ...)$ 

# Arguments

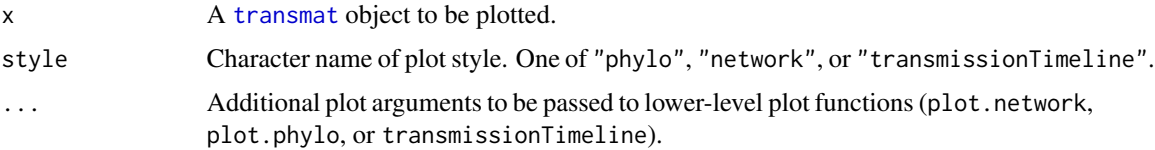

# Details

The phylo plot requires the ape package. The transmissionTimeline plot requires that the ndtv package.

#### See Also

[plot.network](#page-0-0), [plot.phylo](#page-0-0), [transmissionTimeline](#page-0-0).

print.netdx *Utility Function for Printing netdx Object*

# Description

Prints basic information and statistics from a netdx object.

```
## S3 method for class 'netdx'
print(x, digits = 3, ...)
```
<span id="page-110-0"></span>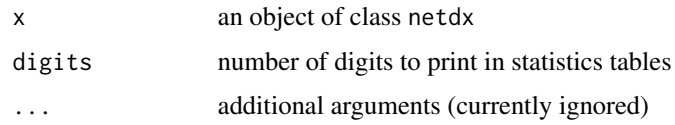

#### Details

Given a netdx object, print.netdx prints the diagnostic method (static/dynamic), number of simulations, and (if dynamic) the number of time steps per simulation used in generating the netdx object, as well as printing the formation statistics table and (if present) the duration and dissolution statistics tables. The statistics tables are interpreted as follows.

Each row has the name of a particular network statistic. In the formation table, these correspond to actual network statistics in the obvious way. In the duration and dissolution tables, these correspond to dissolution model dyad types: in a homogeneous dissolution model, all dyads are of the edges type; in a heterogeneous dissolution model, a dyad with a nonzero nodematch or nodemix change statistic in the dissolution model has type equal to that statistic, and has type equal to edges otherwise. The statistics of interest for the duration and dissolution tables are, respectively, the mean age of extant edges and the edge dissolution rate, broken down by dissolution model dyad type. (The current convention is to treat the mean age and dissolution rate for a particular dissolution dyad type as 0 on time steps with no edges of that type; this behavior may be changed in the future.)

The columns are named Target, Sim Mean, Pct Diff, Sim SE, Z Score, SD(Sim Means), and SD(Statistic). The Sim Mean column refers to the mean statistic value, across all time steps in all simulations in the dynamic case, and across all sampled networks in all simulations in the static case. The Sim SE column refers to the standard error in the mean, estimated using [coda::effectiveSize](#page-0-0). The Target column indicates the target value (if present) for the statistic, and the Pct Diff column gives (Sim Mean - Target)/Target when Target is present. The Z Score column gives (Sim Mean - Target)/(Sim SE). The SD(Sim Means) column gives the empirical standard deviation across simulations of the mean statistic value within simulation, and SD(Statistic) gives the empirical standard deviation of the statistic value across all the simulated data.

record\_attr\_history *Record Attribute History*

#### **Description**

This function records values specific to a time-step and a group of nodes. In the records, the posit\_ids are converted to unique\_ids which allows the recording of data for nodes that are no longer in the network by the end of the run. The records are stored in dat[["attr.history"]] where dat is the main netsim\_dat class object, and can be accessed from the netsim object with get\_attr\_history.

```
record_attr_history(dat, at, attribute, posit_ids, values)
```
<span id="page-111-0"></span>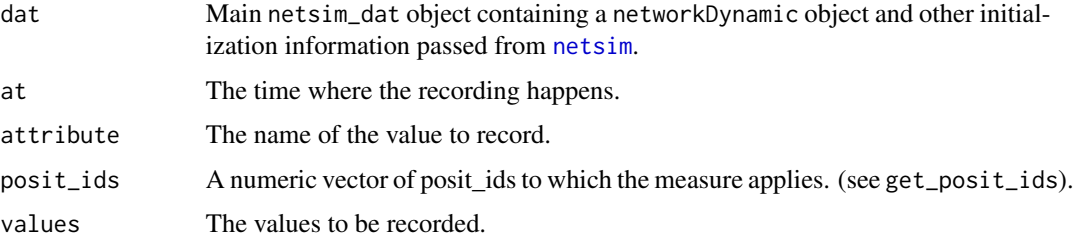

# Details

See the "Time-Varying Parameters" section of the "Working With Model Parameters" vignette.

# Value

The updated netsim\_dat main list object.

#### Examples

```
## Not run:
# This function must be used inside a custom module
dat <- record_attr_history(dat, at, "attr_1", get_posit_ids(dat), 5)
some_nodes <- get_posit_ids(dat)
some_nodes <- some_nodes[runif(length(some_nodes)) < 0.2]
dat <- record_attr_history(
 dat, at,
 "attr_2"some_nodes,
 rnorm(length(some_nodes))
)
## End(Not run)
```
record\_raw\_object *Record an Arbitrary Object During a Simulation*

#### Description

This function records any object during a simulation to allow its inspection afterward. The records are stored in dat[["raw.records"]] during the simulation, where dat is the main netsim\_dat class object, and in the netsim object under the raw.records sublists.

```
record_raw_object(dat, at, label, object)
```
<span id="page-112-0"></span>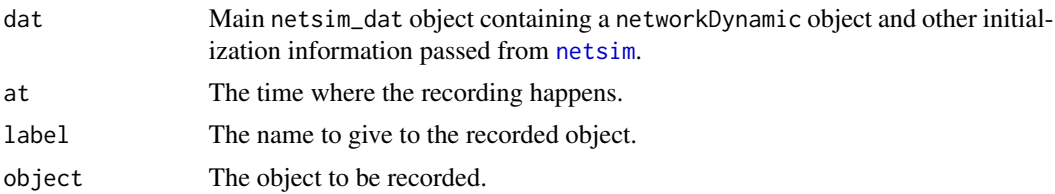

# Details

See the "Time-Varying Parameters" section of the "Working With Model Parameters" vignette.

#### Value

The updated netsim\_dat main list object.

#### Examples

## Not run:

```
dat <- record_raw_object(dat, at, "a.df", data.frame(x = 2:200))
dat <- record_raw_object(dat, at, "a.message", "I recorded something")
```
## End(Not run)

set\_current\_timestep *Set the Current Timestep*

#### Description

Changes the current timestep in the netsim\_dat object. Use with caution. This function exists to work around unforeseen corner cases. In most situation, increment\_timestep is preferred.

#### Usage

set\_current\_timestep(dat, timestep)

# Arguments

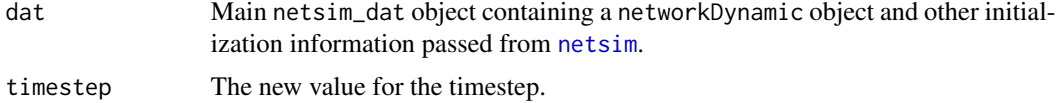

# Value

The updated netsim\_dat main list object.

# <span id="page-113-0"></span>**Mutability**

This DOES NOT modify the netsim\_dat object in place. The result must be assigned back to dat in order to be registered: dat <- increment\_timestep(dat).

set\_transmat *Save Transmission Matrix*

### Description

This function appends the transmission matrix created during infection.net and infection.2g.net.

# Usage

set\_transmat(dat, del, at)

#### Arguments

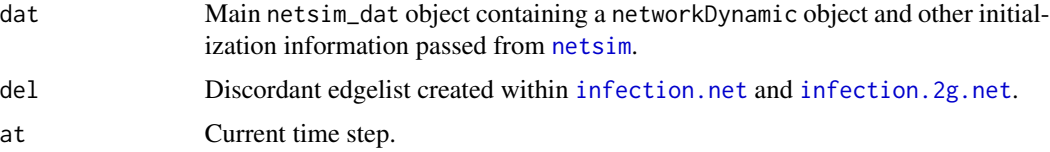

# Details

This internal function works within the parent [infection.net](#page-0-0) functions to save the transmission matrix created at time step at to the main netsim\_dat class object dat.

### Value

The updated netsim\_dat main list object.

set\_vertex\_attribute *Set Vertex Attribute on Network Object*

# Description

Sets a vertex attribute on an object of class network. This function simplifies the related function in the network package.

```
set_vertex_attribute(x, attrname, value, v)
```
# <span id="page-114-0"></span>summary.dcm 115

# Arguments

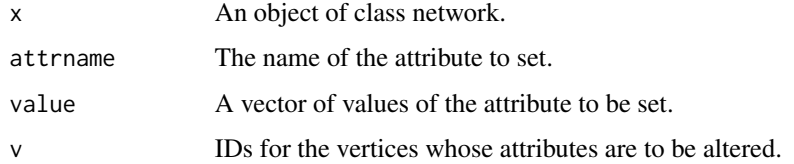

# Details

This function is used in EpiModel workflows to set vertex attributes on an initialized empty network object (see [network\\_initialize](#page-83-0).

# Value

Returns an object of class network.

# Examples

```
nw <- network_initialize(100)
nw <- set_vertex_attribute(nw, "age", runif(100, 15, 65))
nw
```
summary.dcm *Summary Model Statistics*

# Description

Extracts and prints model statistics solved with dcm.

# Usage

```
## S3 method for class 'dcm'
summary(object, at, run = 1, digits = 3, ...)
```
# Arguments

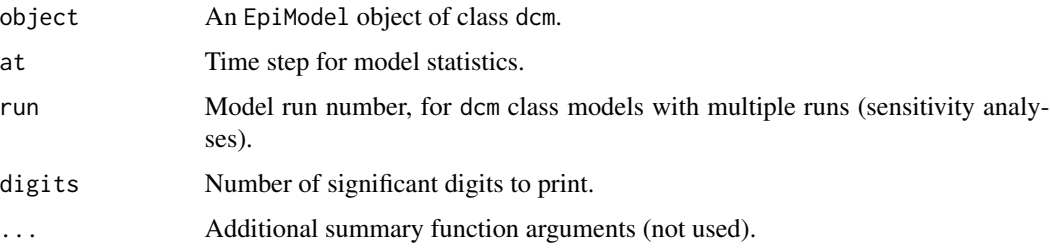

# <span id="page-115-0"></span>Details

This function provides summary statistics for the main epidemiological outcomes (state and transition size and prevalence) from a dcm model. Time-specific summary measures are provided, so it is necessary to input a time of interest. For multiple-run models (sensitivity analyses), input a model run number. See examples below.

#### See Also

[dcm](#page-27-0)

# Examples

```
## Deterministic SIR model with varying act.rate
param \leq param.dcm(inf.prob = 0.2, act.rate = 2:4, rec.rate = 1/3,
                   a.rate = 0.011, ds.rate = 0.01,di.rate = 0.03, dr.rate = 0.01)
init \le init.dcm(s.num = 1000, i.num = 1, r.num = 0)
control \le control.dcm(type = "SIR", nsteps = 50)
mod <- dcm(param, init, control)
summary(mod, at = 25, run = 1)
summary(mod, at = 25, run = 3)
summary(mod, at = 26, run = 3)
```
summary.icm *Summary Model Statistics*

#### Description

Extracts and prints model statistics simulated with icm.

#### Usage

```
## S3 method for class 'icm'
summary(object, at, digits = 3, ...)
```
#### Arguments

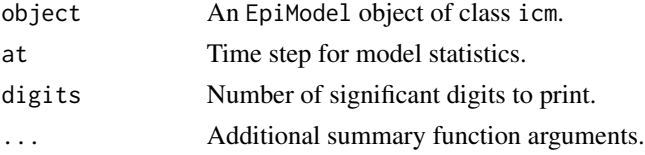

# Details

This function provides summary statistics for the main epidemiological outcomes (state and transition size and prevalence) from an icm model. Time-specific summary measures are provided, so it is necessary to input a time of interest.

# <span id="page-116-0"></span>summary.netsim 117

#### See Also

[icm](#page-54-0)

# Examples

```
## Stochastic ICM SI model with 3 simulations
param \leq param.icm(inf.prob = 0.2, act.rate = 1)
init \leftarrow init.in(s.num = 500, i.num = 1)control <- control.icm(type = "SI", nsteps = 50,
                       nsims = 5, verbose = FALSE)
mod <- icm(param, init, control)
summary(mod, at = 25)
summary(mod, at = 50)
```
summary.netsim *Summary Model Statistics*

# Description

Extracts and prints model statistics simulated with netsim.

# Usage

```
## S3 method for class 'netsim'
summary(object, at, digits = 3, ...)
```
#### Arguments

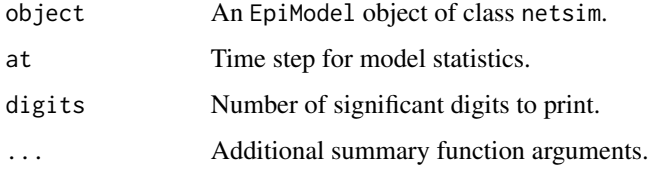

# Details

This function provides summary statistics for the main epidemiological outcomes (state and transition size and prevalence) from a netsim model. Time-specific summary measures are provided, so it is necessary to input a time of interest.

# See Also

[netsim](#page-80-0)

#### Examples

```
## Not run:
## SI Model without Network Feedback
# Initialize network and set network model parameters
nw <- network_initialize(n = 100)
nw <- set_vertex_attribute(nw, "group", rep(1:2, each = 50))
formation <- ~edges
target.stats <- 50
coef.diss <- dissolution_coefs(dissolution = ~offset(edges), duration = 20)
# Estimate the ERGM models (see help for netest)
est1 <- netest(nw, formation, target.stats, coef.diss, verbose = FALSE)
# Parameters, initial conditions, and controls for model
param \leq param.net(inf.prob = 0.3, inf.prob.g2 = 0.15)
init \le init.net(i.num = 10, i.num.g2 = 10)
control \le control.net(type = "SI", nsteps = 100, nsims = 5, verbose.int = 0)
# Run the model simulation
mod <- netsim(est1, param, init, control)
summary(mod, at = 1)
summary(mod, at = 50)
summary(mod, at = 100)
## End(Not run)
```
trim\_netest *Function to Reduce the Size of a* netest *Object*

# Description

Trims formula environments from the netest object. Optionally converts the newnetwork element of the netest object to a networkLite class, and removes the fit element (if present) from the netest object.

```
trim_netest(
 object,
 as.networkLite = TRUE,
 keep.fit = FALSE,keep = character(0))
```
<span id="page-117-0"></span>

#### <span id="page-118-0"></span>trim\_netest 119

#### Arguments

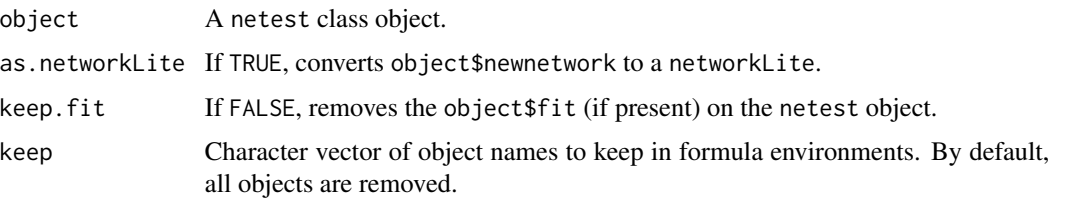

# Details

With larger, more complex network structures with epidemic models, it is generally useful to reduce the memory footprint of the fitted TERGM model object (estimated with [netest](#page-77-0)). This utility function removes all but the bare essentials needed for simulating a network model with [netsim](#page-80-0).

The function always trims the environments of object\$constraints and object\$coef.diss\$dissolution.

When both edapprox = TRUE and nested. edapprox = TRUE in the netest call, also trims the environments of object\$formula and object\$formation.

When both edapprox  $=$  TRUE and nested. edapprox  $=$  FALSE in the netest call, also trims the environments of object\$formula, environment(object\$formation)\$formation, and environment(object\$formation)\$d

When edapprox = FALSE in the netest call, also trims the environments of object\$formation, environment(object\$formula)\$formation and environment(object\$formula)\$dissolution.

By default all objects are removed from these trimmed environments. Specific objects may be retained by passing their names as the keep argument. For the output of trim\_netest to be usable in [netsim](#page-80-0) simulation, any objects referenced in the formulas should be included in the keep argument.

If as.networkLite = TRUE, converts object\$newnetwork to a networkLite object. If keep.fit = FALSE, removes fit (if present) from object.

#### Value

A netest object with formula environments trimmed, optionally with the newnetwork element converted to a networkLite and the fit element removed.

```
nw <- network_initialize(n = 100)
formation <- ~edges + concurrent
target.stats \leq c(50, 25)
coef.diss \leq dissolution_coefs(dissolution = \simoffset(edges), duration = 10)
est <- netest(nw, formation, target.stats, coef.diss,
              set.control.ergm = control.ergm(MCMC.burnin = 1e5,
                                               MCMC.interval = 1000))
print(object.size(est), units = "KB")
est.small <- trim_netest(est)
print(object.size(est.small), units = "KB")
```
<span id="page-119-0"></span>

Left-truncates simulation epidemiological summary statistics and network statistics at a specified time step.

#### Usage

truncate\_sim(x, at)

#### Arguments

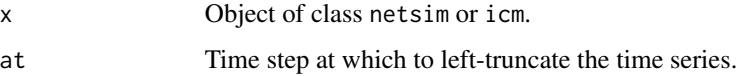

# Details

This function would be used when running a follow-up simulation from time steps b to c after a burn-in period from time a to b, where the final time window of interest for data analysis is b to c only.

### Value

The updated object of class netsim or icm.

```
param \leq param.icm(inf.prob = 0.2, act.rate = 0.25)
init \le init.icm(s.num = 500, i.num = 1)
control \le control.icm(type = "SI", nsteps = 200, nsims = 1)
mod1 <- icm(param, init, control)
df <- as.data.frame(mod1)
print(df)
plot(mod1)
mod1$control$nsteps
mod2 < - truncate_sim(mod1, at = 150)
df2 <- as.data.frame(mod2)
print(df2)
plot(mod2)
mod2$control$nsteps
```
<span id="page-120-0"></span>

EpiModel refers to its nodes either by positional identifiers (posit\_ids), which describe the position of a node in the attr vector, or by unique identifiers (unique\_ids), which allow references to nodes even after they are deactivated.

#### Usage

```
get_unique_ids(dat, posit_ids = NULL)
get_posit_ids(dat, unique_ids = NULL)
```
# Arguments

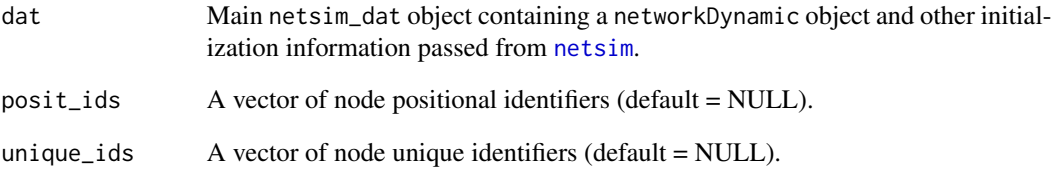

# Value

A vector of unique or positional identifiers.

# All elements

When unique\_ids or posit\_ids is NULL (default) the full list of positional IDs or unique IDs is returned.

# Deactivated nodes

When providing unique\_ids of deactivated nodes to get\_posit\_ids, NAs are returned instead and a warning is produced.

```
update_cumulative_edgelist
```
*Update a Cumulative Edgelist of the Specified Network*

# Description

Update a Cumulative Edgelist of the Specified Network

#### Usage

```
update_cumulative_edgelist(dat, network, truncate = 0)
```
#### Arguments

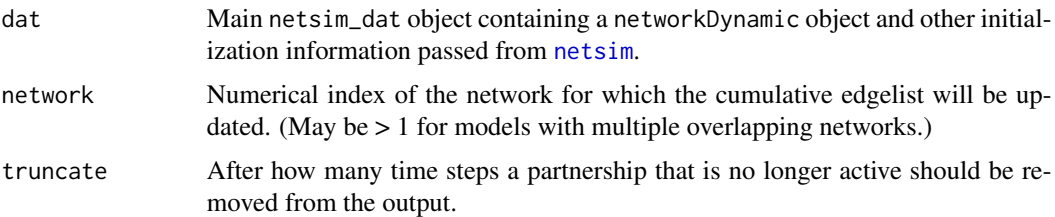

# Value

The updated netsim\_dat main list object.

# **Truncation**

To avoid storing a cumulative edgelist too long, the truncate parameter defines a number of steps after which an edge that is no longer active is truncated out of the cumulative edgelist. When truncate = Inf, no edges are ever removed. When truncate =  $0$ , only the active edges are kept. You may want this behavior to keep track of the active edges' start step.

update\_dissolution *Adjust Dissolution Component of Network Model Fit*

#### Description

Adjusts the dissolution component of a dynamic ERGM fit using the [netest](#page-77-0) function with the edges dissolution approximation method.

```
update_dissolution(old.netest, new.coef.diss, nested.edapprox = TRUE)
```
<span id="page-122-0"></span>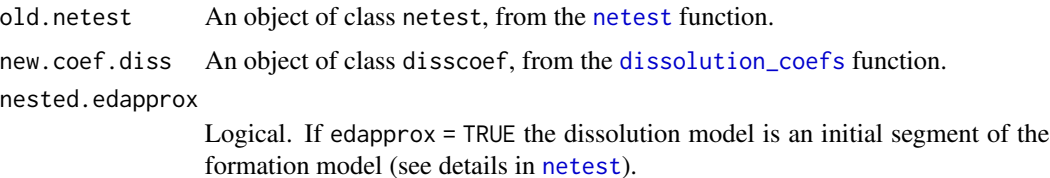

# Details

Fitting an ERGM is a computationally intensive process when the model includes dyad dependent terms. With the edges dissolution approximation method of Carnegie et al, the coefficients for a temporal ERGM are approximated by fitting a static ERGM and adjusting the formation coefficients to account for edge dissolution. This function provides a very efficient method to adjust the coefficients of that model when one wants to use a different dissolution model; a typical use case may be to fit several different models with different average edge durations as targets. The example below exhibits that case.

# Value

An updated network model object of class netest.

```
## Not run:
nw <- network_initialize(n = 1000)
# Two dissolutions: an average duration of 300 versus 200
diss.300 <- dissolution_coefs(~offset(edges), 300, 0.001)
diss.200 <- dissolution_coefs(~offset(edges), 200, 0.001)
# Fit the two reference models
est300 \le - netest(nw = nw,
                formation = \simedges,
                target.stats = c(500),
                coef.diss = diss.300)
est200 \le -netest(nw = nw,formation = \simedges,
                target.stats = c(500),
                coef.diss = diss.200)
# Alternatively, update the 300 model with the 200 coefficients
est200.compare <- update_dissolution(est300, diss.200)
identical(est200$coef.form, est200.compare$coef.form)
## End(Not run)
```
<span id="page-123-0"></span>

Updates epidemic model parameters originally set with [param.net](#page-90-0) and adds new parameters.

#### Usage

update\_params(param, new.param.list)

#### Arguments

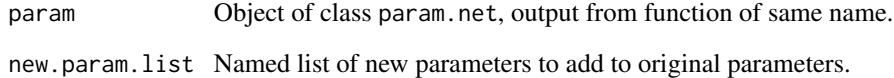

#### Details

This function can update any original parameters specified with [param.net](#page-90-0) and add new parameters. This function would be used if the inputs to [param.net](#page-90-0) were a long list of fixed model parameters that needed supplemental replacements or additions for particular model runs (e.g., changing an intervention efficacy parameter but leaving all other parameters fixed).

The new.param.list object should be a named list object containing named parameters matching those already in x (in which case those original parameter values will be replaced) or not matching (in which case new parameters will be added to param).

## Value

An updated list object of class param.net, which can be passed to the EpiModel function [netsim](#page-80-0).

# Examples

 $x \le$  param.net(inf.prob = 0.5, act.rate = 2)  $y \leftarrow$  list(inf.prob = 0.75, dx.rate = 0.2) z <- update\_params(x, y) print(z)

<span id="page-124-0"></span>

Apply a scenario object to a param.net object

#### Usage

use\_scenario(param, scenario)

# Arguments

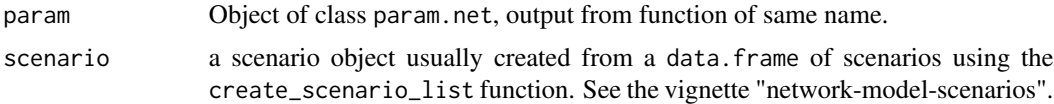

# Value

An updated list object of class param.net, which can be passed to the EpiModel function [netsim](#page-80-0).

#### scenario

A scenario is a list containing an "id" field, the name of the scenario and a ".param.updater.list" containing a list of updaters that modifies the parameters of the model at given time steps. If a scenario contains a parameter not defined in the param object, an error will be produced. See the vignette "model-parameters" for the technical detail of their implementation.

# **Index**

∗ colorUtils color\_tea , [16](#page-15-0) ∗ extract as.data.frame.dcm , [9](#page-8-0) as.data.frame.icm , [10](#page-9-0) as.data.frame.netdx , [12](#page-11-0) get\_network , [46](#page-45-0) get\_nwstats , [49](#page-48-0) get\_sims , [53](#page-52-0) is.transmat , [62](#page-61-1) merge.icm, [64](#page-63-0) merge.netsim, <mark>[65](#page-64-0)</mark> summary.dcm, [115](#page-114-0) summary.icm , [116](#page-115-0) summary.netsim , [117](#page-116-0) ∗ model dcm , [28](#page-27-1) icm , [55](#page-54-1) netest , [78](#page-77-1) netsim , [81](#page-80-1) ∗ netUtils check\_degdist\_bal , [15](#page-14-0) dissolution\_coefs , [32](#page-31-1) edgelist\_censor , [35](#page-34-0) ∗ package EpiModel-package , [4](#page-3-0) ∗ parameterization control.dcm , [18](#page-17-0) control.icm , [20](#page-19-0) control.net , [22](#page-21-0) init.dcm , [57](#page-56-0) init.icm , [58](#page-57-0) init.net, [59](#page-58-0) param.dcm, [85](#page-84-0) param.icm, [88](#page-87-0) param.net , [91](#page-90-1) ∗ plot comp\_plot , [17](#page-16-0) geom\_bands , [39](#page-38-0)

plot.dcm , [96](#page-95-0) plot.icm , [99](#page-98-0) plot.netdx , [101](#page-100-0) plot.netsim , [105](#page-104-0) absdiffby *(*InitErgmTerm.absdiffby *)* , [60](#page-59-0) absdiffnodemix *(*InitErgmTerm.absdiffnodemix *)* , [61](#page-60-0) add\_attr *(*net-accessor *)* , [72](#page-71-0) add\_control *(*net-accessor *)* , [72](#page-71-0) add\_epi *(*net-accessor *)* , [72](#page-71-0) add\_init *(*net-accessor *)* , [72](#page-71-0) add\_param *(*net-accessor *)* , [72](#page-71-0) add\_vertices , [6](#page-5-0) append\_attr *(*net-accessor *)* , [72](#page-71-0) append\_core\_attr *(*net-accessor *)* , [72](#page-71-0) apportion\_lr , [7](#page-6-0) arrivals.icm , *[21](#page-20-0)* , *[68](#page-67-0)* arrivals.net , *[24](#page-23-0)* , *[69](#page-68-0)* , *[74](#page-73-0)* arrive\_nodes, [8](#page-7-0) as.data.frame.dcm , [9](#page-8-0) , *[29](#page-28-0)* as.data.frame.default , *[9](#page-8-0) [–12](#page-11-0)* as.data.frame.icm , [10](#page-9-0) , *[55](#page-54-1)* as.data.frame.netdx, [12](#page-11-0) as.data.frame.netsim , *[82](#page-81-0)* as.data.frame.netsim *(*as.data.frame.icm *)* , [10](#page-9-0) as.network.transmat, [13](#page-12-0) as.phylo.transmat , [14](#page-13-0) brewer.pal.info , *[98](#page-97-0)* check\_degdist\_bal , [15](#page-14-0) coda::effectiveSize , *[111](#page-110-0)* col2rgb , *[98](#page-97-0)*

color\_tea , [16](#page-15-0) comp\_plot , [17](#page-16-0) , *[29](#page-28-0)* , *[55](#page-54-1)*

control.ergm , *[80](#page-79-0)*

control.dcm , *[5](#page-4-0)* , [18](#page-17-0) , *[28](#page-27-1)* , *[58](#page-57-0)* , *[87,](#page-86-0) [88](#page-87-0)*

#### INDEX 127

control.ergm.ego, *[80](#page-79-0)* control.icm, *[5](#page-4-0)*, [20,](#page-19-0) *[55](#page-54-1)*, *[59](#page-58-0)*, *[90](#page-89-0)* control.net, *[5](#page-4-0)*, *[17](#page-16-0)*, [22,](#page-21-0) *[27](#page-26-0)*, *[47](#page-46-0)*, *[60](#page-59-0)*, *[66](#page-65-0)*, *[70](#page-69-0)*, *[82](#page-81-0)*, *[92](#page-91-0)*, *[94](#page-93-0)*, *[107](#page-106-0)* control.simulate.formula, *[77](#page-76-0)* control.simulate.formula.tergm, *[77](#page-76-0)* control.tergm, *[80](#page-79-0)* create\_dat\_object, [27](#page-26-0) create\_scenario\_list, [27](#page-26-0)

dcm, *[5](#page-4-0)*, *[9](#page-8-0)*, *[18–](#page-17-0)[20](#page-19-0)*, [28,](#page-27-1) *[37](#page-36-0)*, *[58](#page-57-0)*, *[87,](#page-86-0) [88](#page-87-0)*, *[96](#page-95-0)*, *[98](#page-97-0)*, *[116](#page-115-0)* delete\_edges, [30](#page-29-0) delete\_vertices, [30](#page-29-0) depart\_nodes, [32](#page-31-1) departures.icm, *[21](#page-20-0)*, *[68](#page-67-0)* departures.net, *[23](#page-22-0)*, *[69](#page-68-0)* dissolution\_coefs, [32,](#page-31-1) *[79](#page-78-0)*, *[93](#page-92-0)*, *[123](#page-122-0)*

```
edgelist_censor, 35
EpiModel (EpiModel-package), 4
EpiModel-package, 4
epiweb, 36
```
fuzzynodematch *(*InitErgmTerm.fuzzynodematch*)*, [61](#page-60-0)

```
generate_random_params, 37, 93, 96
geom_bands, 39
get_attr (net-accessor), 72
get_attr_history, 40
get_attr_list (net-accessor), 72
get_control (net-accessor), 72
get_control_list (net-accessor), 72
get_cumulative_degree, 41
get_cumulative_edgelist, 42
get_cumulative_edgelists_df, 43
get_current_timestep, 43
get_degree, 44
get_edgelist, 45
get_epi (net-accessor), 72
get_epi_list (net-accessor), 72
get_formula_term_attr, 45
get_init (net-accessor), 72
get_init_list (net-accessor), 72
get_network, 46
get_network_attributes, 48
get_network_control (net-accessor), 72
get_network_term_attr, 48
```
get\_nwstats, [49](#page-48-0) get\_param *(*net-accessor*)*, [72](#page-71-0) get\_param\_list *(*net-accessor*)*, [72](#page-71-0) get\_param\_set, [50](#page-49-0) get\_partners, [51](#page-50-0) get\_posit\_ids, *[52](#page-51-0)* get\_posit\_ids *(*unique\_id-tools*)*, [121](#page-120-0) get\_sims, [53](#page-52-0) get\_transmat, *[14](#page-13-0)* get\_transmat *(*is.transmat*)*, [62](#page-61-1) get\_unique\_ids, *[52](#page-51-0)* get\_unique\_ids *(*unique\_id-tools*)*, [121](#page-120-0) get\_vertex\_attribute, [54](#page-53-0) grid, *[97](#page-96-0)*, *[100](#page-99-0)*, *[103](#page-102-0)*, *[107](#page-106-0)*

icm, *[5](#page-4-0)*, *[20,](#page-19-0) [21](#page-20-0)*, *[37](#page-36-0)*, *[39](#page-38-0)*, [55,](#page-54-1) *[59](#page-58-0)*, *[64,](#page-63-0) [65](#page-64-0)*, *[67](#page-66-0)*, *[90](#page-89-0)*, *[99](#page-98-0)*, *[101](#page-100-0)*, *[117](#page-116-0)* increment\_timestep, [56](#page-55-0) infection.2g.net, *[114](#page-113-0)* infection.icm, *[21](#page-20-0)*, *[68](#page-67-0)* infection.net, *[23](#page-22-0)*, *[26](#page-25-0)*, *[69](#page-68-0)*, *[114](#page-113-0)* init.dcm, *[5](#page-4-0)*, *[20](#page-19-0)*, *[28](#page-27-1)*, [57,](#page-56-0) *[88](#page-87-0)* init.icm, *[5](#page-4-0)*, *[21](#page-20-0)*, *[55](#page-54-1)*, [58,](#page-57-0) *[68](#page-67-0)*, *[90](#page-89-0)* init.net, *[5](#page-4-0)*, *[26,](#page-25-0) [27](#page-26-0)*, [59,](#page-58-0) *[69](#page-68-0)*, *[94](#page-93-0)* InitErgmTerm.absdiffby, [60](#page-59-0) InitErgmTerm.absdiffnodemix, [61](#page-60-0) InitErgmTerm.fuzzynodematch, [61](#page-60-0) initialize.icm, *[21](#page-20-0)*, *[68](#page-67-0)* initialize.net, *[23](#page-22-0)*, *[69](#page-68-0)*, *[74](#page-73-0)* is.transmat, [62](#page-61-1) is\_active\_posit\_ids, [63](#page-62-0) is\_active\_unique\_ids, [64](#page-63-0)

merge.icm, [64](#page-63-0) merge.netsim, [65](#page-64-0) modules.icm, [67](#page-66-0) modules.net, [68,](#page-67-0) *[82](#page-81-0)* multilayer, *[24](#page-23-0)*, [70](#page-69-0) mutate\_epi, [71,](#page-70-0) *[101](#page-100-0)*, *[108](#page-107-0)* net-accessor, [72](#page-71-0)

netdx, *[5](#page-4-0)*, *[24](#page-23-0)*, *[46,](#page-45-0) [47](#page-46-0)*, *[49](#page-48-0)*, [75,](#page-74-0) *[79](#page-78-0)*, *[81](#page-80-1)*, *[101,](#page-100-0) [102](#page-101-0)*, *[104](#page-103-0)* netest, *[5](#page-4-0)*, *[25](#page-24-0)*, *[33](#page-32-0)*, *[69,](#page-68-0) [70](#page-69-0)*, *[75,](#page-74-0) [76](#page-75-0)*, [78,](#page-77-1) *[103](#page-102-0)*, *[119](#page-118-0)*, *[122,](#page-121-0) [123](#page-122-0)* netsim, *[5](#page-4-0)*, *[17](#page-16-0)*, *[22](#page-21-0)*, *[25,](#page-24-0) [26](#page-25-0)*, *[37](#page-36-0)*, *[39](#page-38-0)*, *[41](#page-40-0)[–43](#page-42-0)*, *[45](#page-44-0)[–49](#page-48-0)*, *[52](#page-51-0)*, *[57](#page-56-0)*, *[60](#page-59-0)*, *[62](#page-61-1)[–64](#page-63-0)*, *[66](#page-65-0)*, *[68](#page-67-0)[–70](#page-69-0)*, *[73](#page-72-0)*, *[79](#page-78-0)*, *[81](#page-80-1)*, [81,](#page-80-1) *[84](#page-83-1)*, *[91,](#page-90-1) [92](#page-91-0)*, *[94,](#page-93-0) [95](#page-94-0)*,

*[105](#page-104-0)*, *[108](#page-107-0)*, *[112–](#page-111-0)[114](#page-113-0)*, *[117](#page-116-0)*, *[119](#page-118-0)*, *[121,](#page-120-0) [122](#page-121-0)*, *[124,](#page-123-0) [125](#page-124-0)* network, *[13](#page-12-0)* network\_initialize, *[54](#page-53-0)*, [84,](#page-83-1) *[115](#page-114-0)* nwupdate.net, *[24](#page-23-0)*, [84](#page-83-1)

# ode, *[19](#page-18-0)*

```
padded_vector, 85
par, 97, 100, 107
param.dcm, 5, 20, 28, 58, 85
param.icm, 5, 21, 55, 59, 68, 88
param.net, 5, 26, 27, 38, 60, 66, 69, 70, 91,
         96, 124
param.net_from_table, 95
param_random, 93, 96
phylo, 14
plot.dcm, 29, 96
plot.default, 97
plot.icm, 55, 99
plot.netdx, 76, 77, 101, 108
plot.netsim, 17, 82, 105
plot.network, 108, 110
plot.phylo, 14, 110
plot.transmat, 110
prevalence.icm, 21, 68
prevalence.net, 24, 70
print.netdx, 76, 110
RColorBrewer, 97, 98
read.tree, 14
record_attr_history, 111
record_raw_object, 112
recovery.icm, 21, 68
recovery.net, 23, 69
resim_nets, 23, 70
set_attr (net-accessor), 72
set_control (net-accessor), 72
set_current_timestep, 113
set_epi (net-accessor), 72
set_init (net-accessor), 72
set_param (net-accessor), 72
set_transmat, 114
set_vertex_attribute, 114
sim_nets_t1, 25
summary.dcm, 29, 115
summary.icm, 55, 116
summary.netsim, 82, 117
```

```
summary_nets, 23
transmat, 14, 110
transmat (is.transmat), 62
transmissionTimeline, 110
trim_netest, 118
truncate_sim, 120
unique_id-tools, 121
update_cumulative_edgelist, 23, 122
update_dissolution, 122
update_params, 124
use_scenario, 125
```
verbose.net, *[24](#page-23-0)*, *[70](#page-69-0)*